Grupo ARCOS Departamento de Informática Universidad Carlos III de Madrid

## Lección 3c

procesos, periféricos, *drivers* y servicios ampliados

Diseño de Sistemas Operativos Grado en Ingeniería Informática y Doble Grado I.I. y A.D.E.

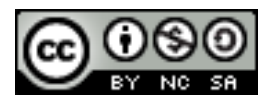

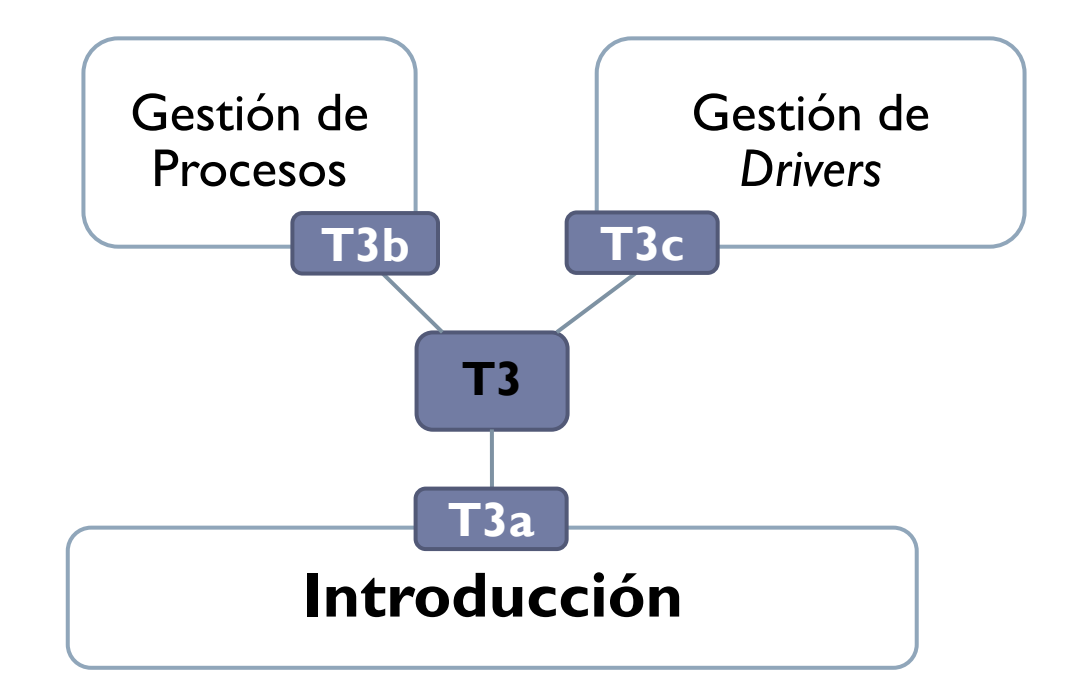

 $\blacktriangleright$ 

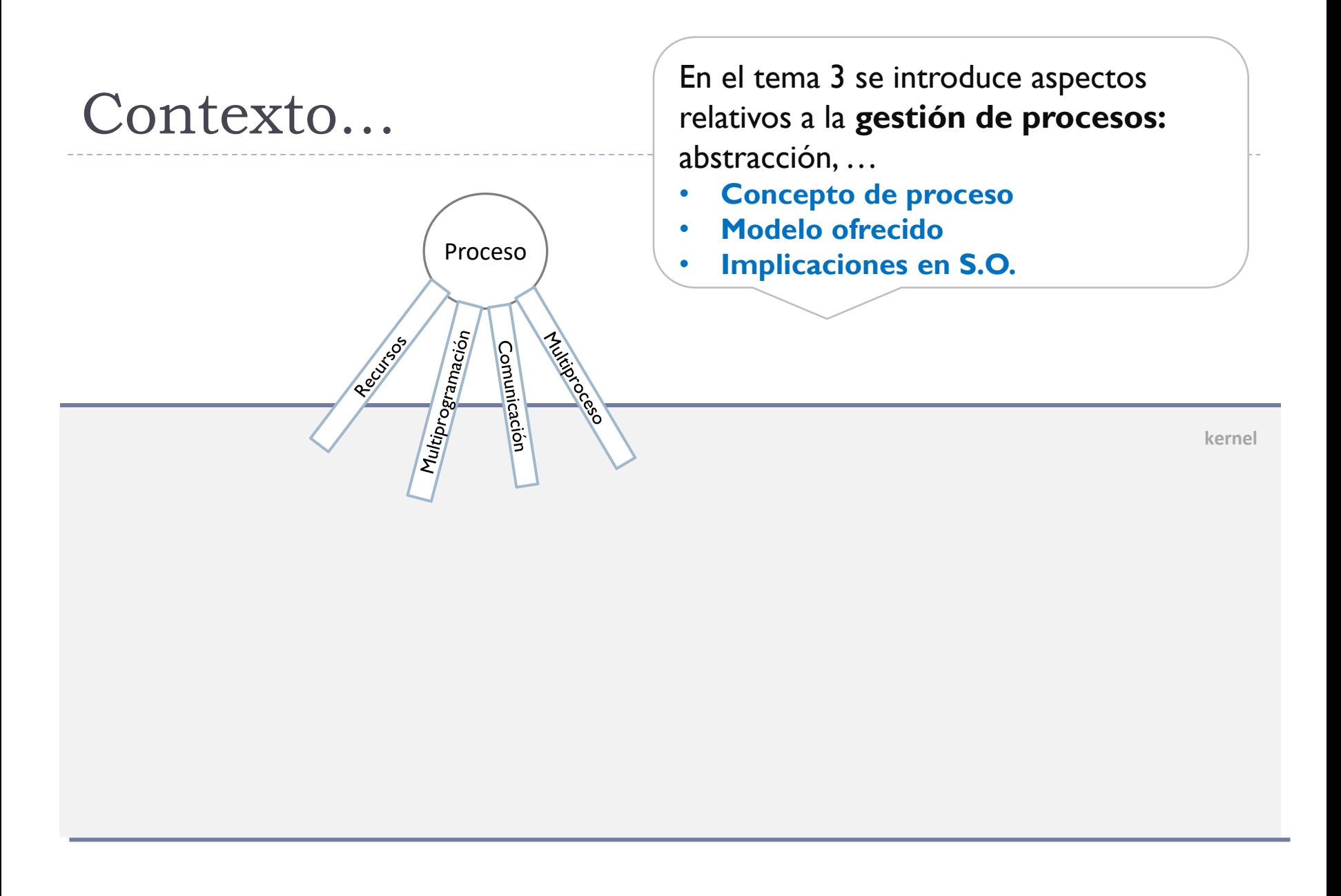

En el tema 3 se introduce aspectos relativos a la **gestión de dispositivos:**  abstracción, …

- **Definición de periférico**
- **Estructura general**
- **Implicaciones en S.O.**

**kernel**

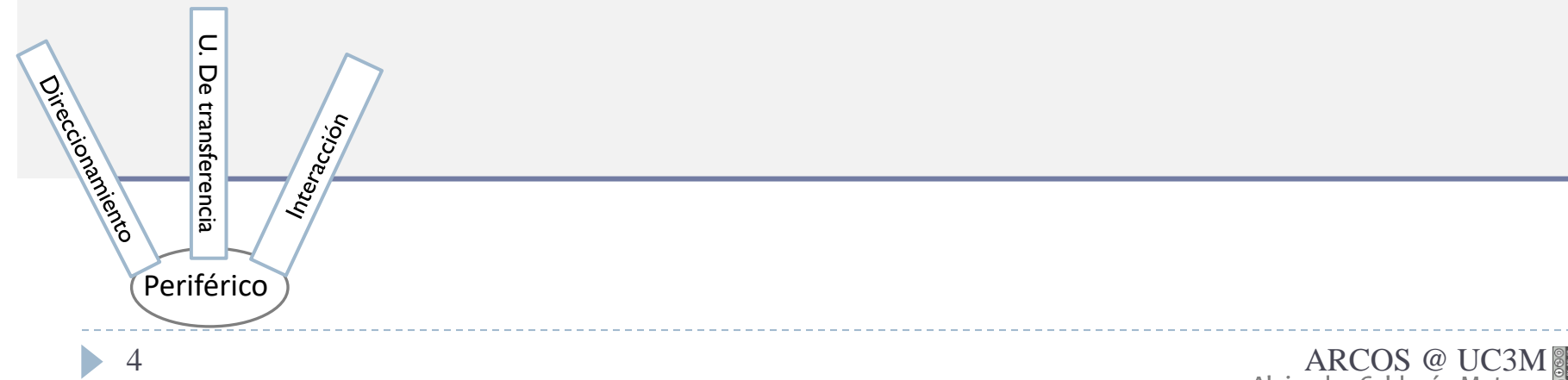

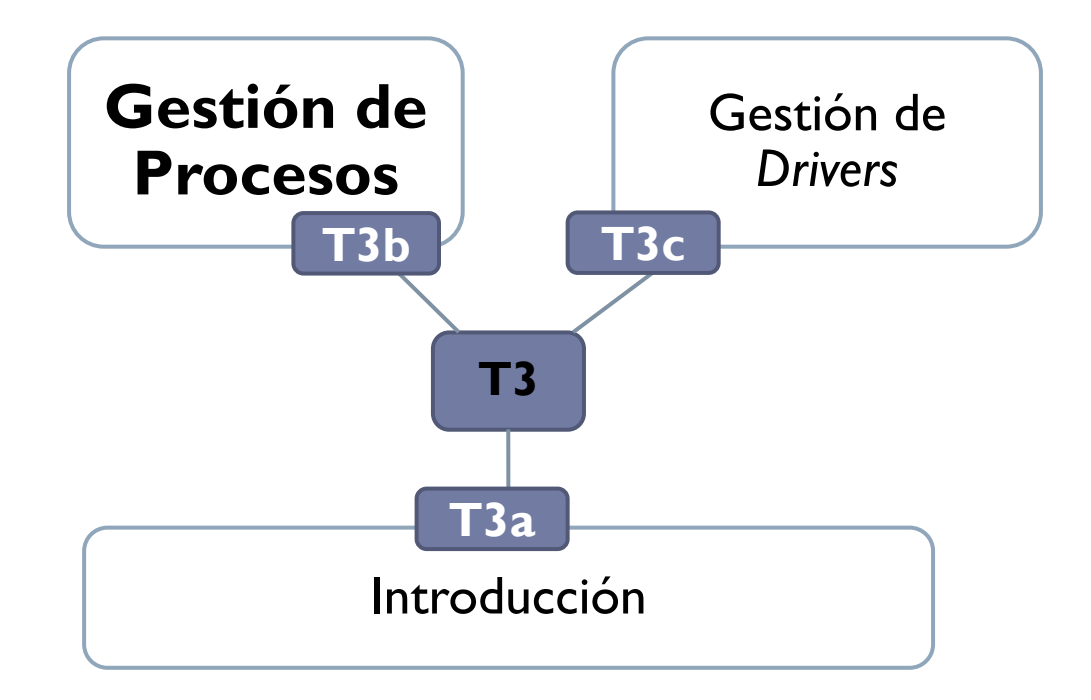

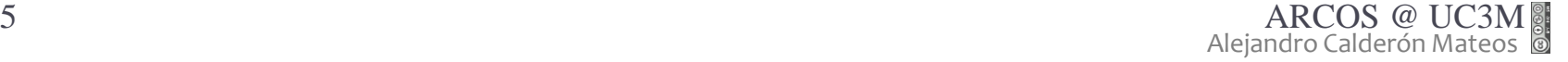

 $\blacktriangleright$ 

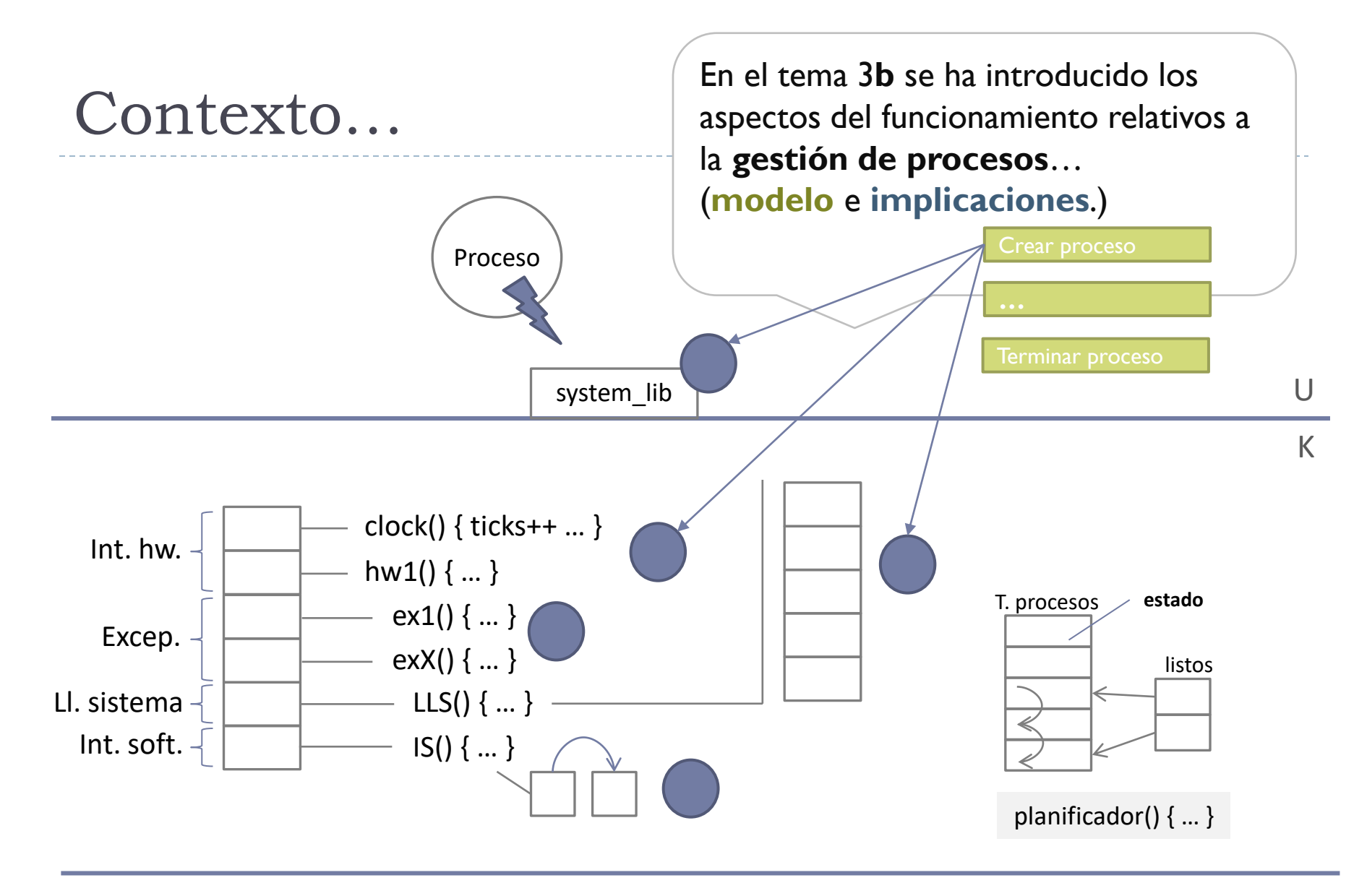

#### Periférico

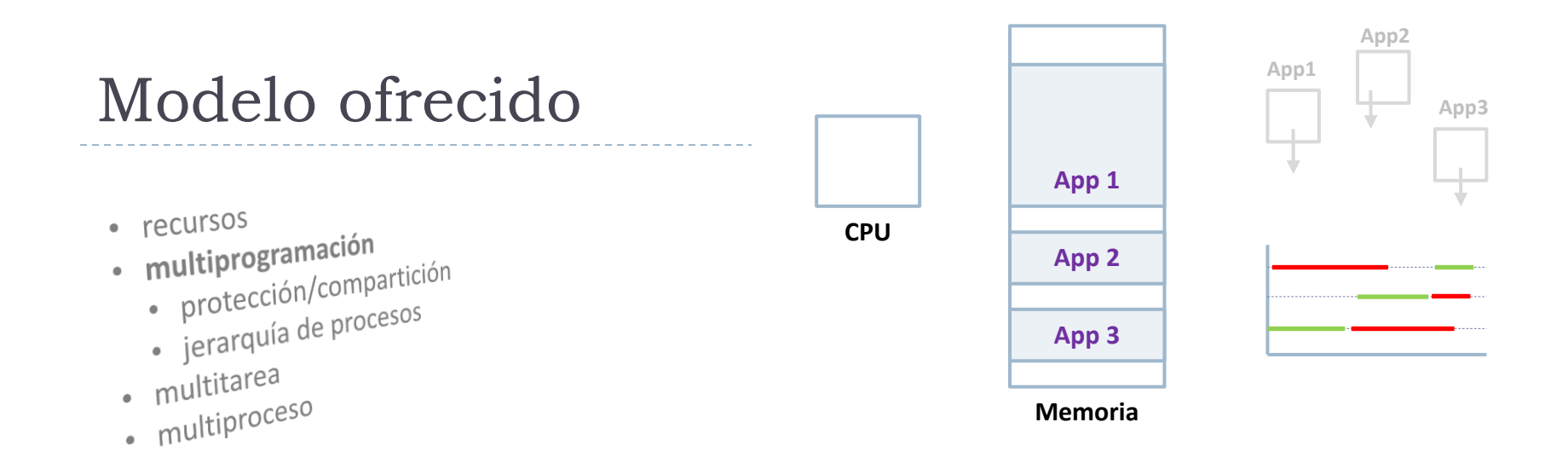

## Multiprogramación

- Tener varias aplicaciones en memoria
- ▶ Si una aplicación se bloquea por E/S, entonces se ejecuta mientras otra hasta que quede bloqueada
	- $\triangleright$  Cambio de contexto voluntario (C.C.V.)
- Eficiencia en el uso del procesador
- Grado de multiprogramación = número de aplicaciones en RAM

Dispositivos y gestión de procesos interrelacionados E/S programada, por interrupciones y por DMA

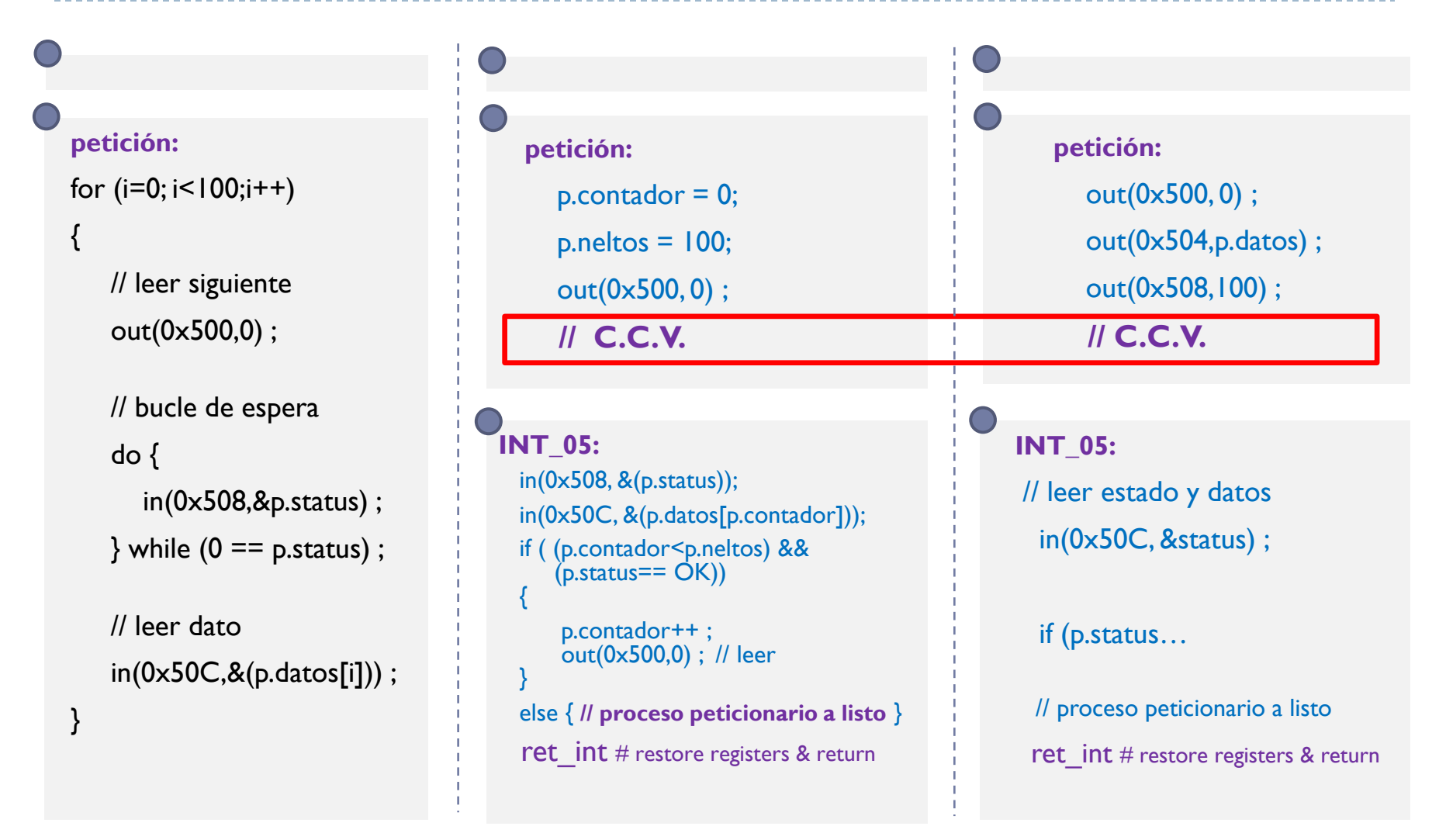

## El reloj: tratamiento con c.c.i.

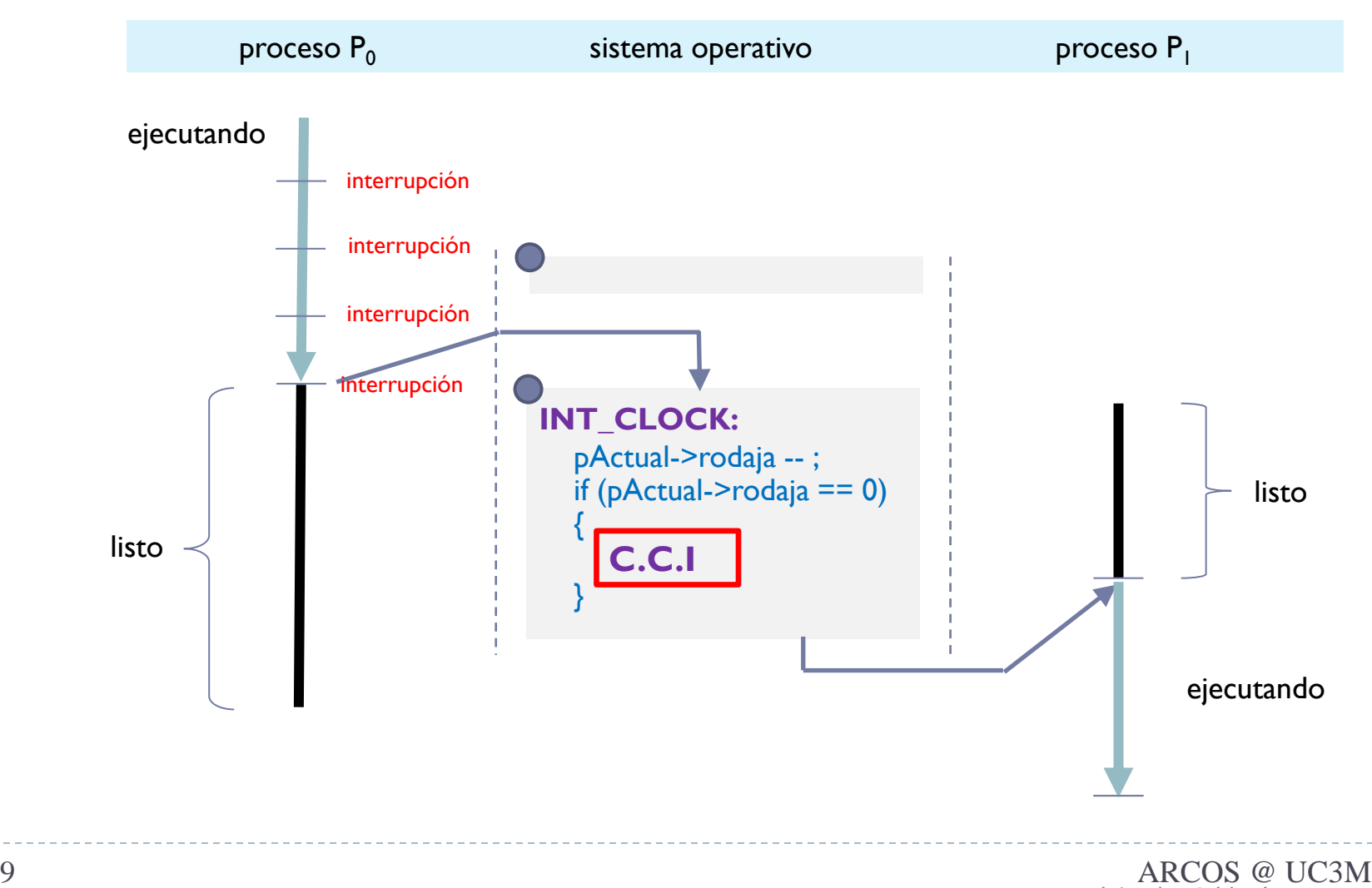

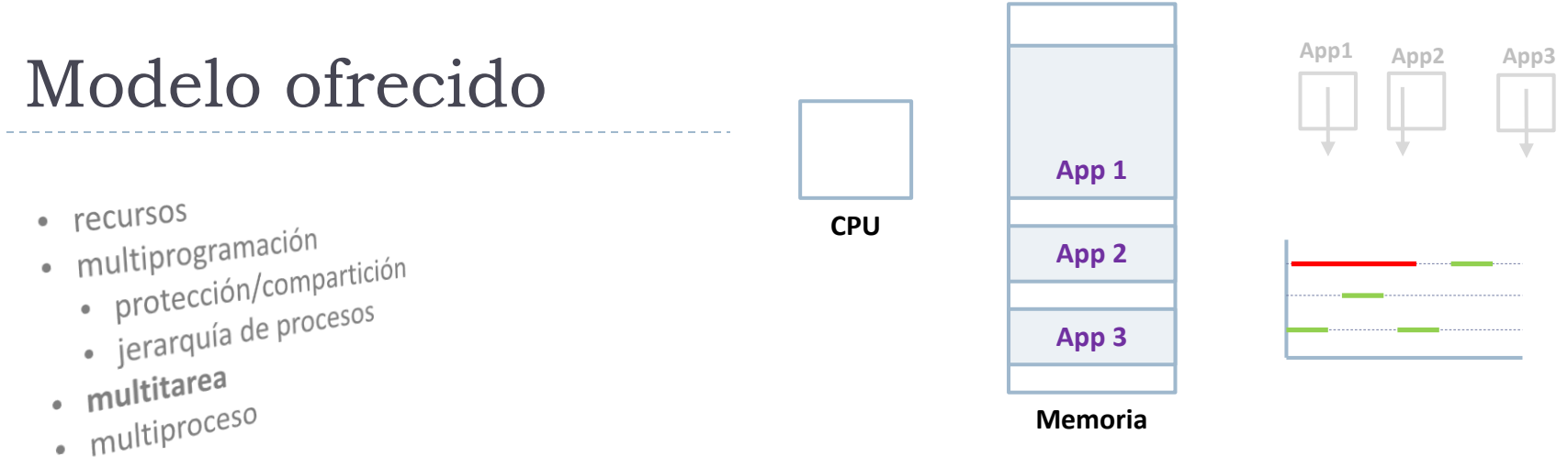

#### Multitarea

- Cada proceso se ejecuta un quantum de tiempo (Ej.: 5 ms) y se rota el turno para ejecutar procesos no bloqueados
	- Cambio de contexto involuntario (C.C.I.)
- Reparto del uso del procesador
	- ▶ Parece que todo se ejecuta a la vez

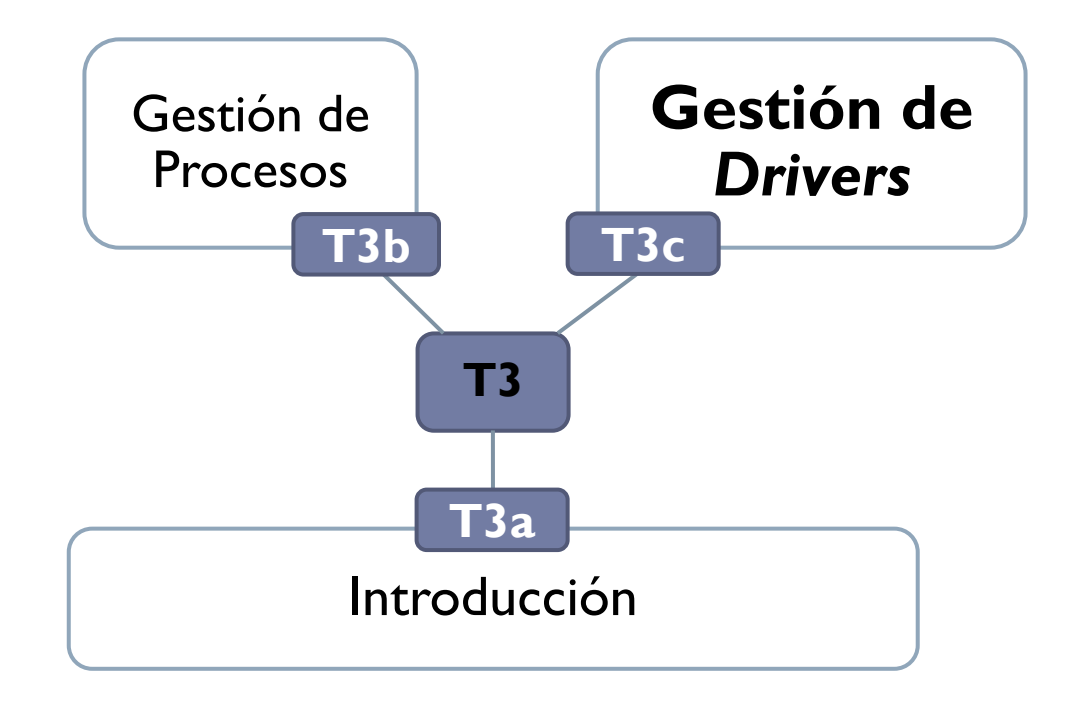

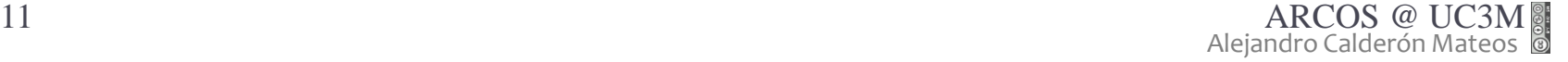

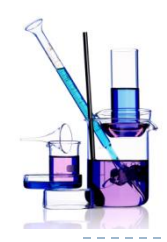

## ¿Cómo se define un driver? ¿Cómo interactúa?

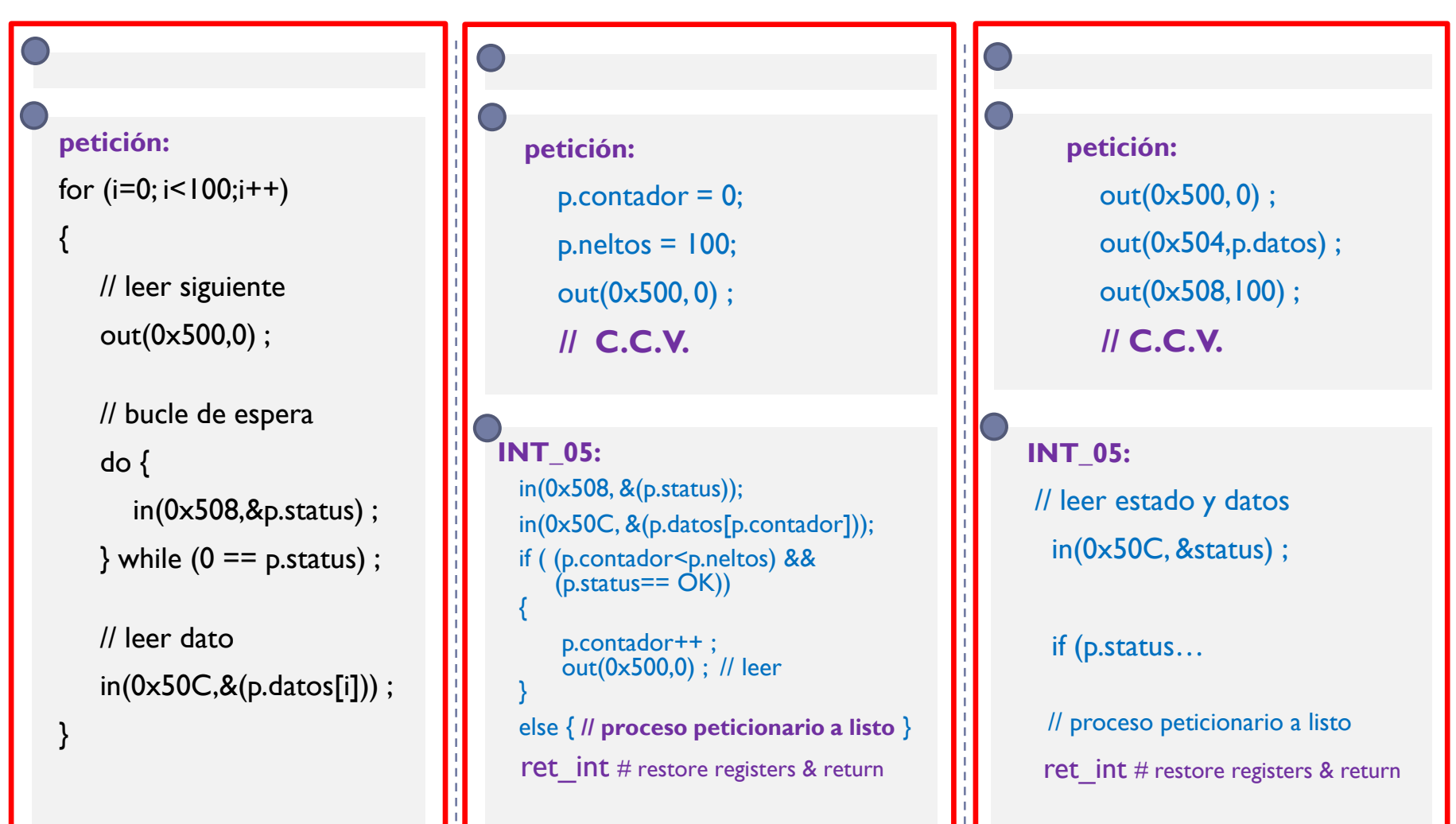

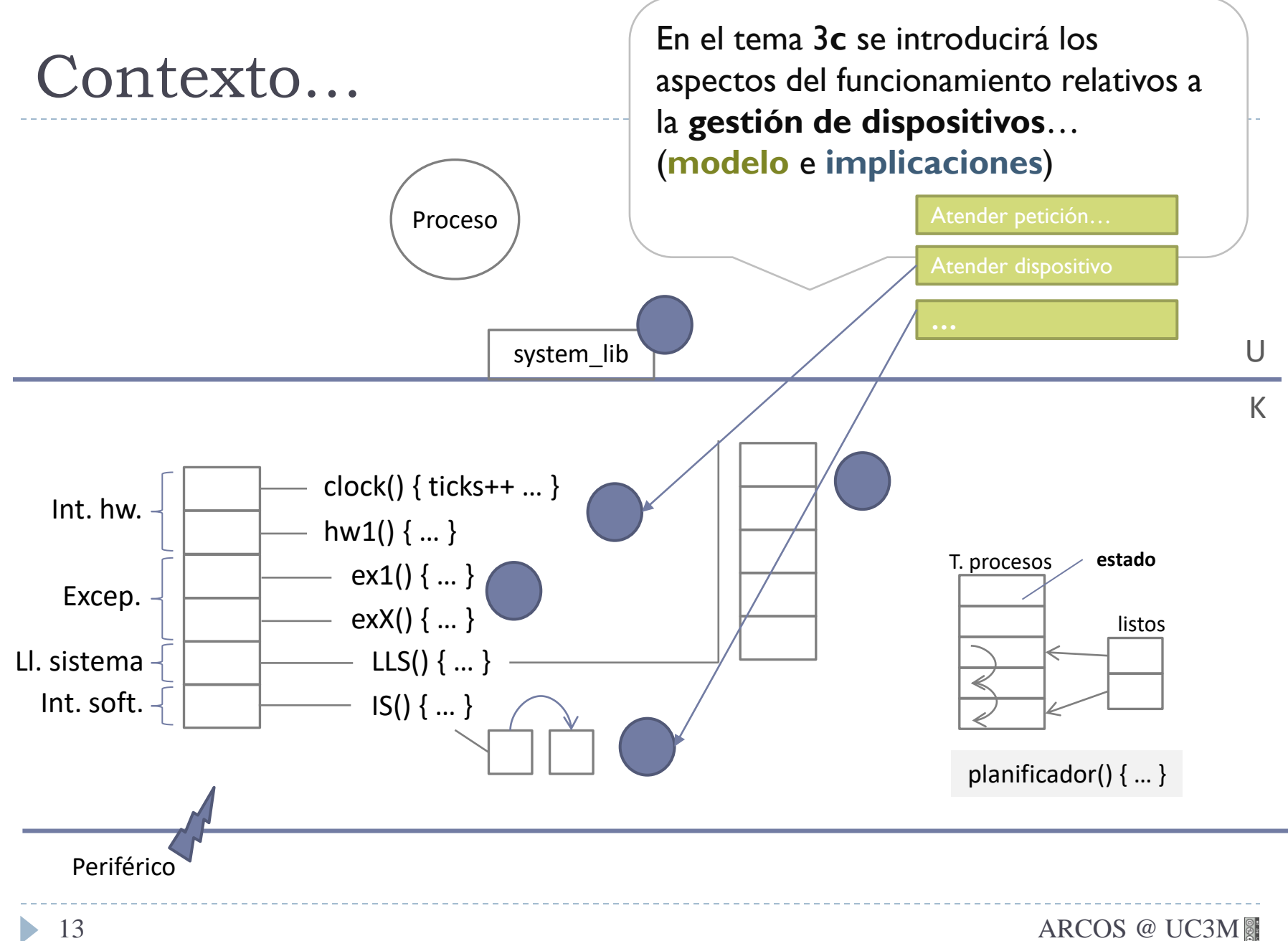

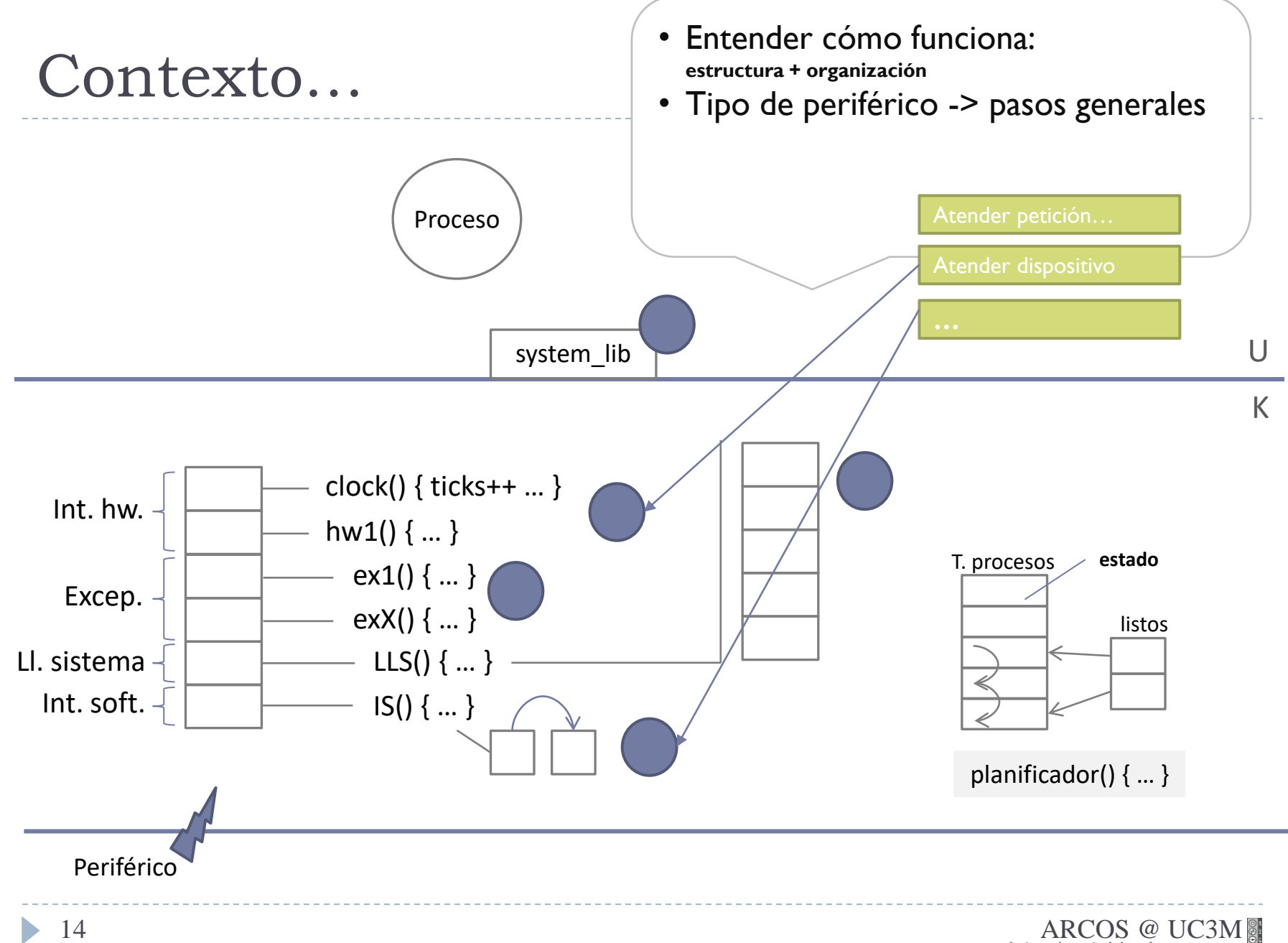

# A recordar…

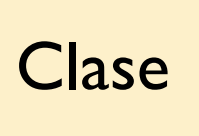

Antes de clase | Clase | Después de clase

Preparar los pre-requisitos.

Estudiar el material asociado a la **bibliografía**: las transparencias solo no son suficiente. Preguntar dudas (especialmente tras estudio).

Ejercitar las competencias:

- Realizar todos los **ejercicios**.
- Realizar los **cuadernos de prácticas** y las **prácticas** de forma progresiva.

# Ejercicios, cuadernos de prácticas y prácticas

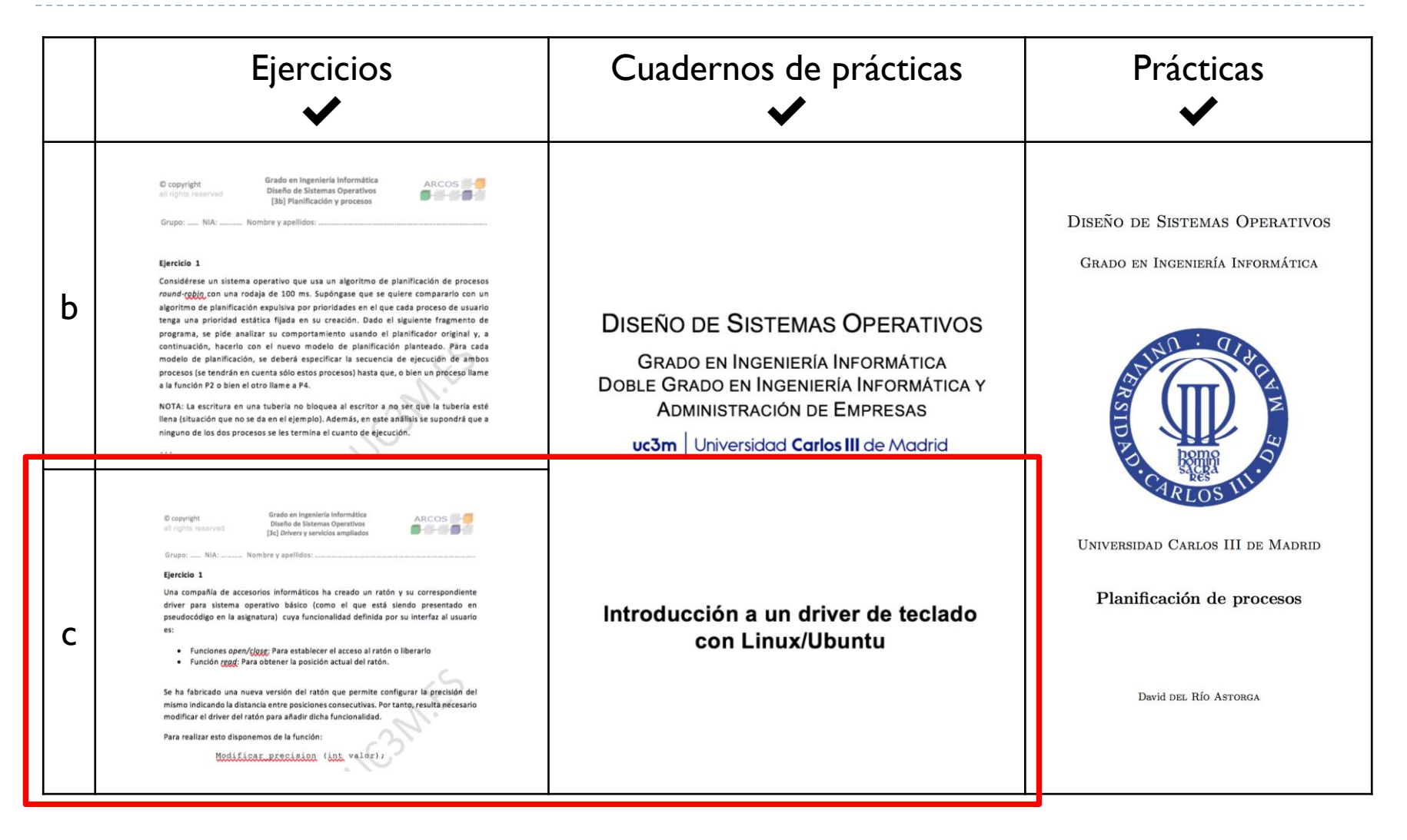

# Lecturas recomendadas

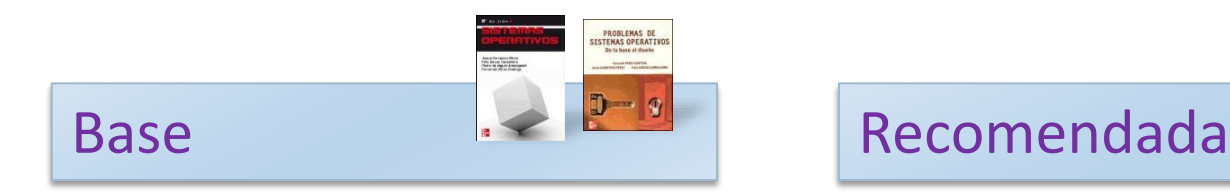

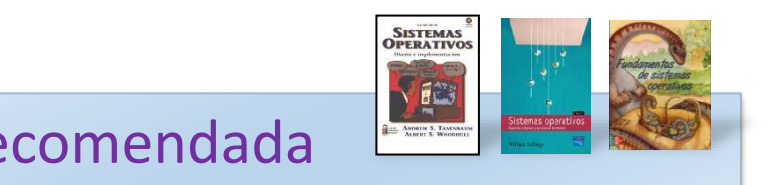

- 1. Carretero 2007:
	- 1. Cap.7
- 1. Tanenbaum 2006(en):
	- 1. Cap.3
- 2. Stallings 2005(en):
	- 1. Parte tres
- 3. Silberschatz 2006:
	- 1. Cap. Sistemas de E/S

# Contenidos

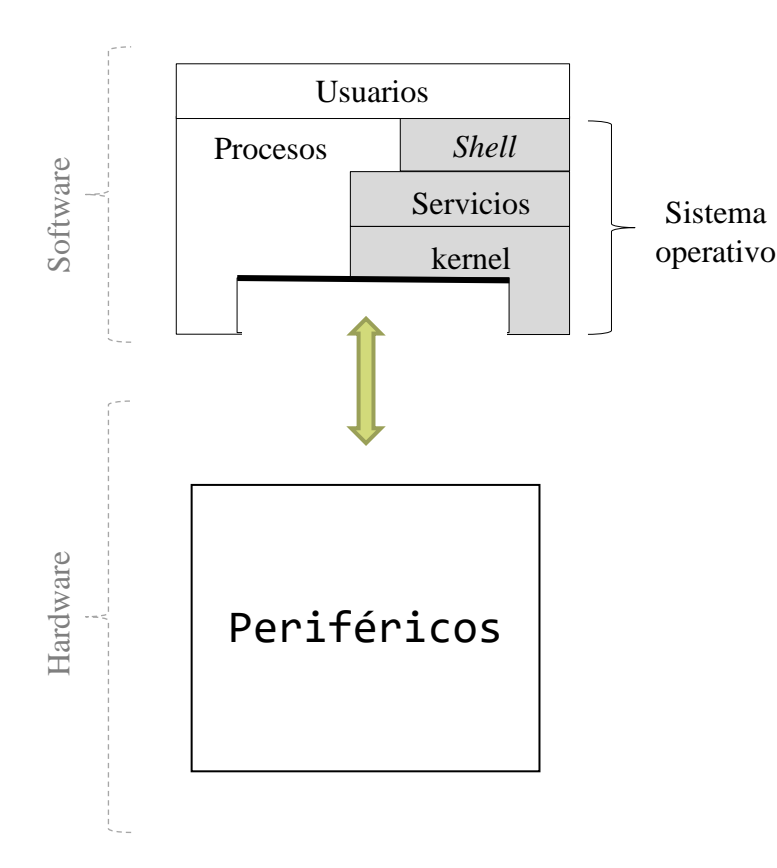

- **Introducción** 
	- **Crganización de los drivers**
	- Estructura de un driver
- Ejemplos de diseño

# Contenidos

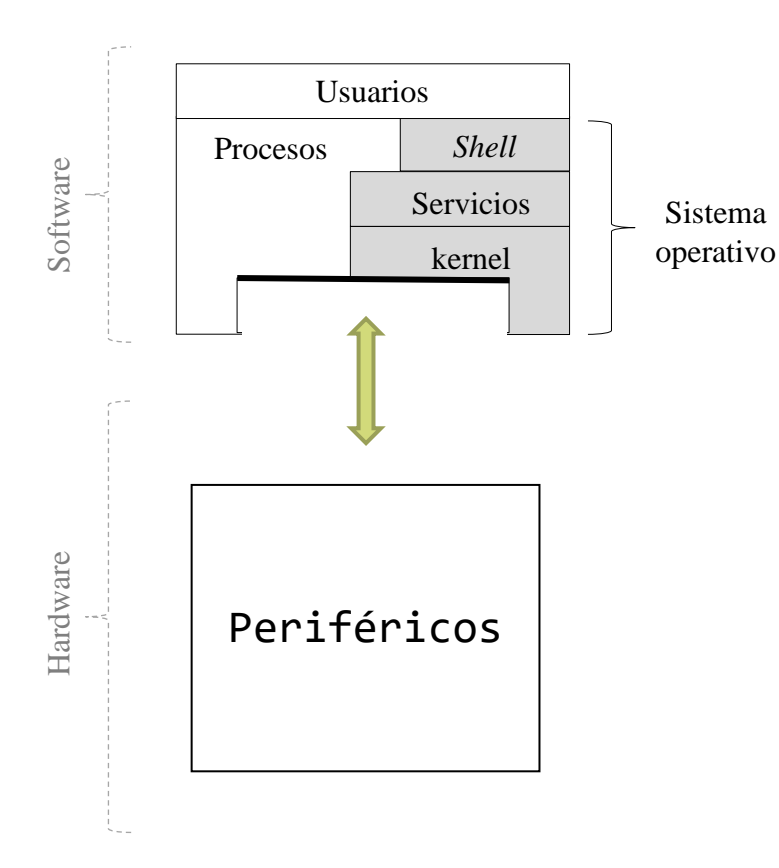

- **Introducción**
- **Crganización de los drivers**
- ▶ Estructura de un driver
- Ejemplos de diseño

# Ámbito de gestión

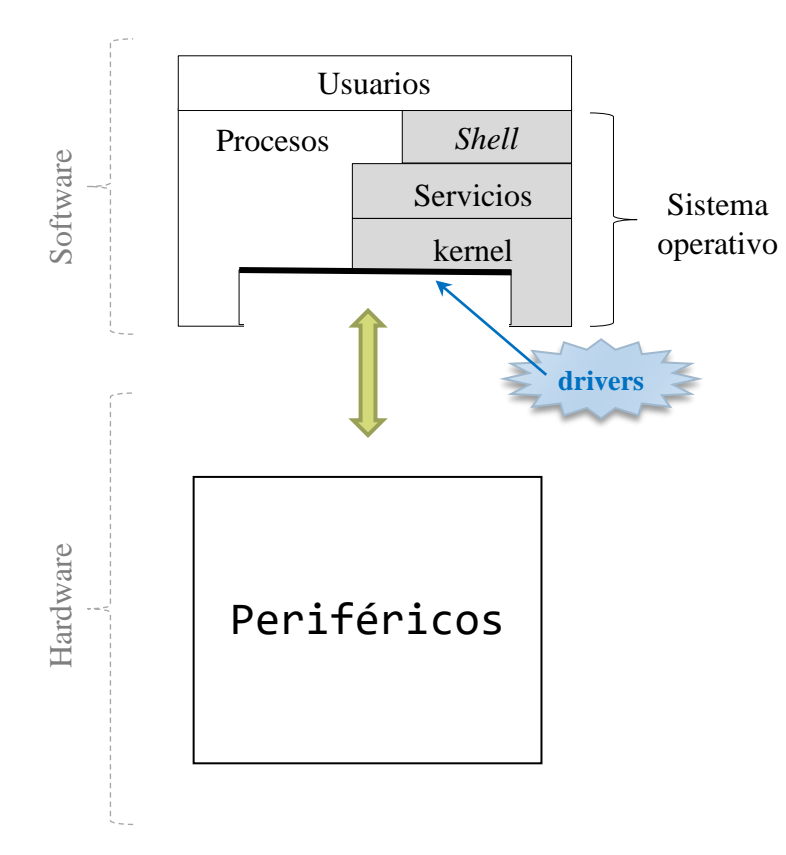

- **Parte del sistema operativo** encargada de la interacción con todos los posibles controladores (hardware)
- Incluye toda la comunicación de la CPU y la memoria con el resto de elementos hardware.

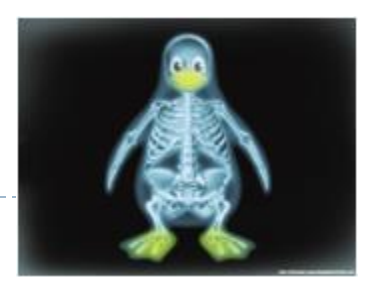

# Importancia de los controladores

- Estadísticas del kernel de Linux 4.10:
	- ▶ ~21 millones de líneas de código.
	- **La mayor parte del código es de los drivers:**

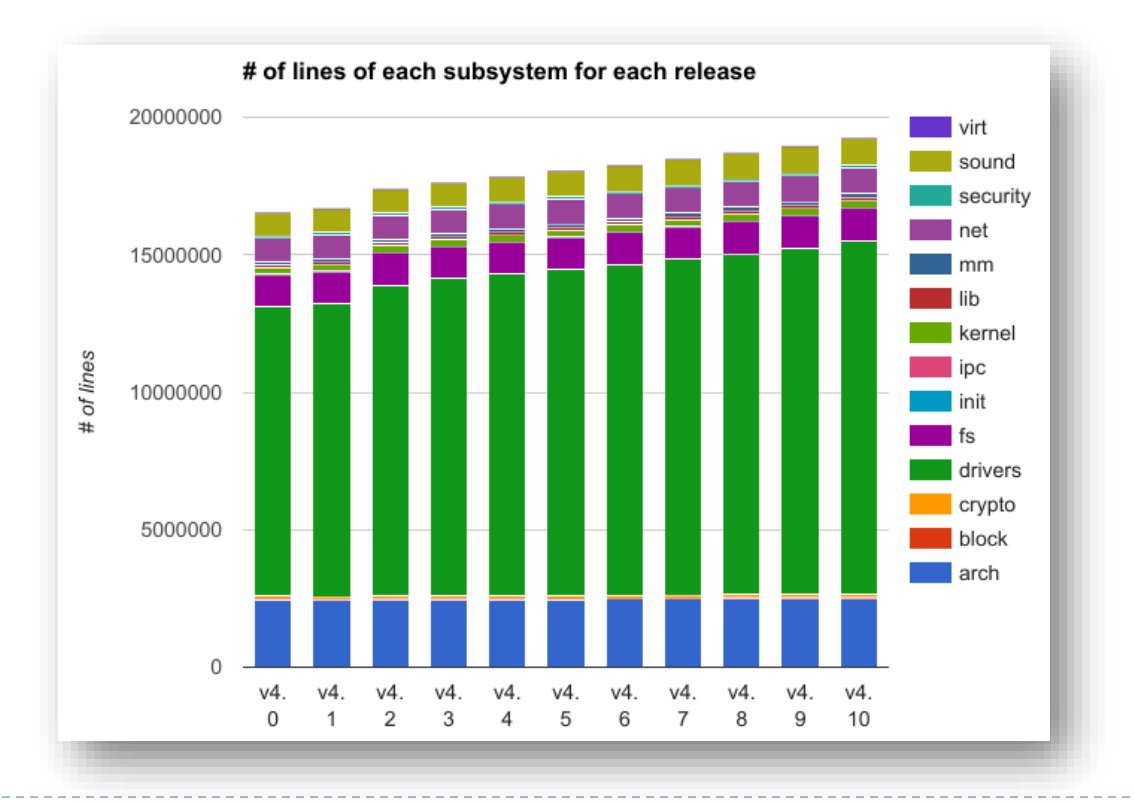

# Importancia de los controladores

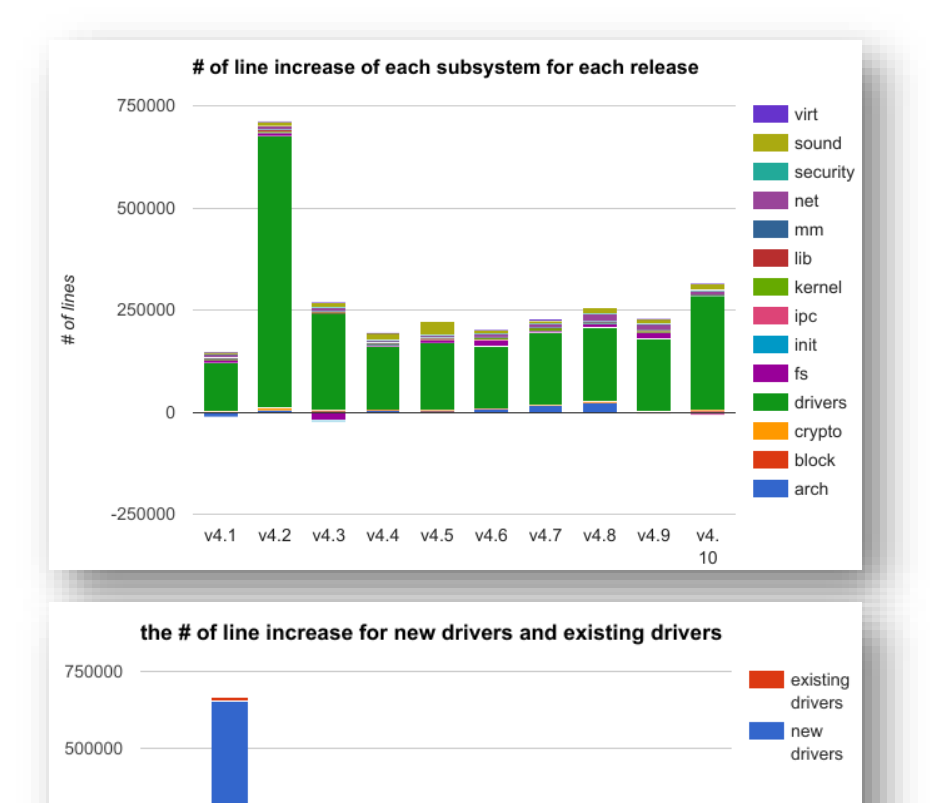

#### La mayor parte de cambios son en drivers

▶ Código con acceso total al sistema: mismo nivel de protección que el kernel

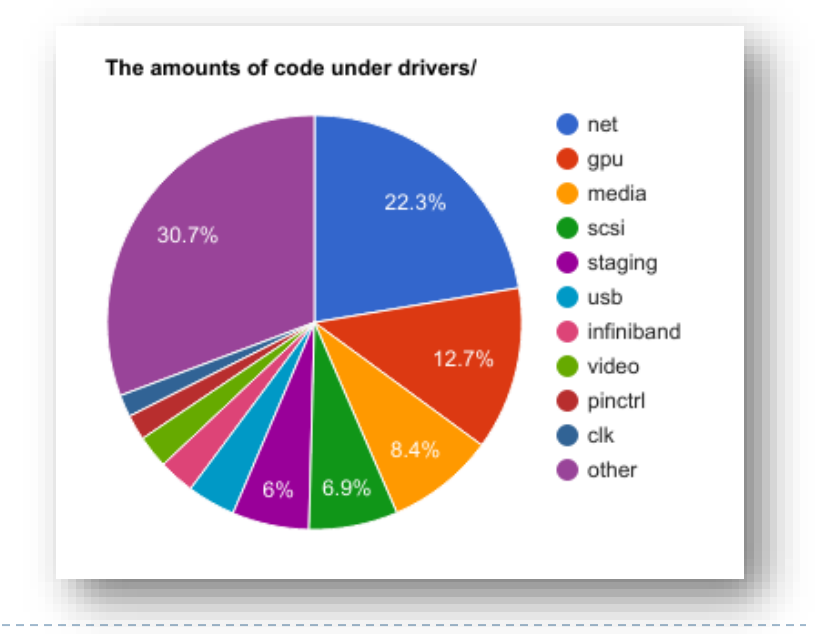

Alejandro Calderón Mateos

 $v4.1$ 

 $v4.2$ 

 $v4.3$ 

 $v4.4$ 

 $v4.5$ 

 $v4.6$ 

 $v4.7$ 

 $v4.8$ 

 $v4.9$ 

 $V<sub>4</sub>$ 10

250000

 $-250000$ 

# Características por el ámbito de gestión

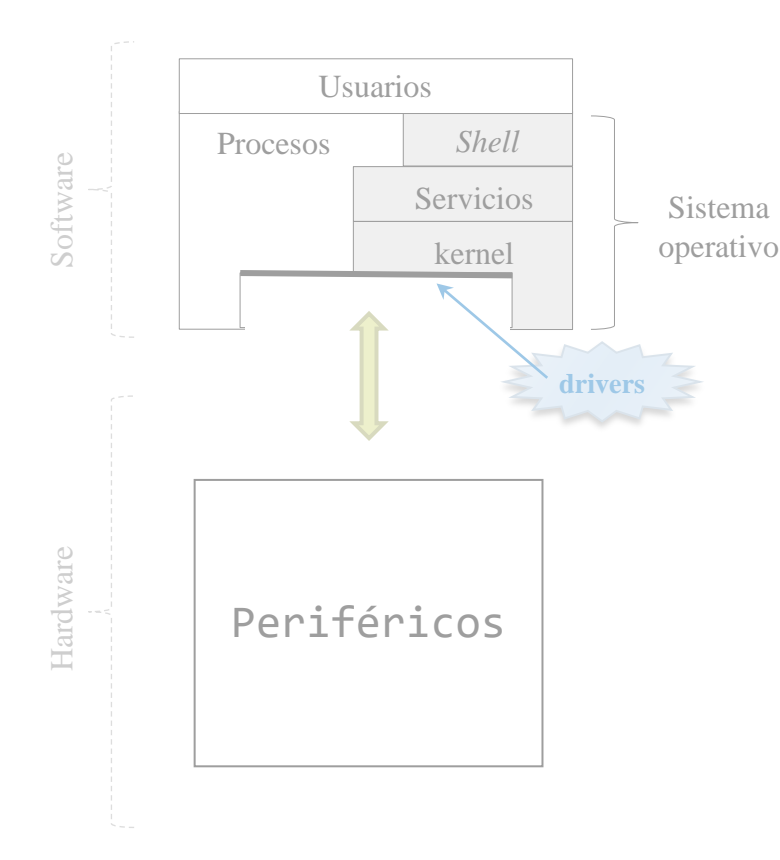

- Dependiente del sistema operativo:
	- **Los controladores de un** sistema operativo no son fáciles de reutilizar en otro.
- Parte muy dinámica:
	- ▶ Se añade drivers continuamente.
- Implementados en módulos:
	- Añadir/quitar sin parar.

# Objetivos de la E/S

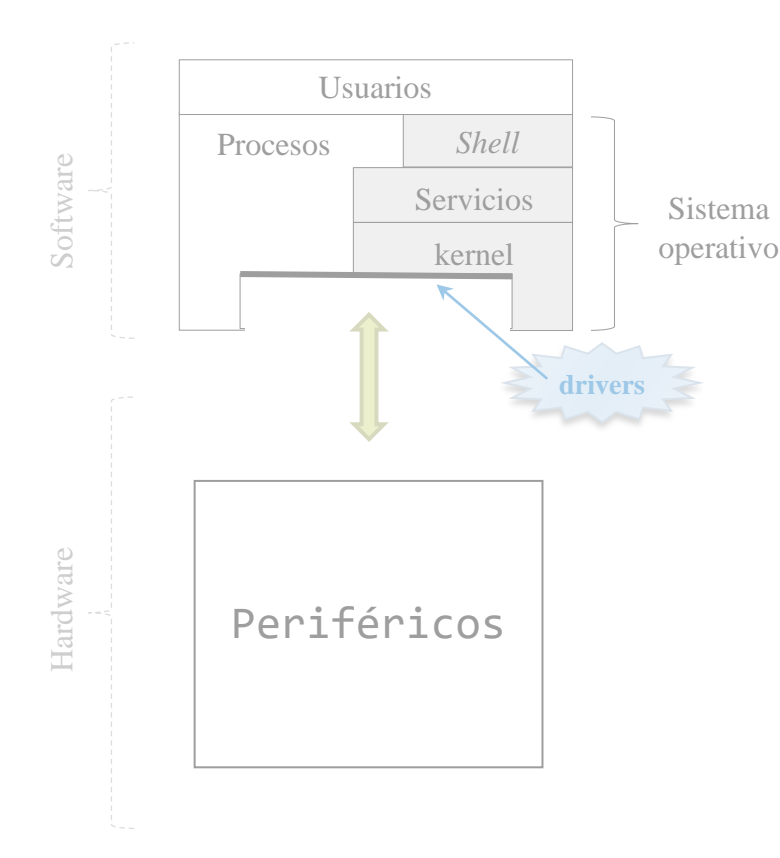

- ▶ Ofrecer una visión lógica simplificada para:
	- Resto del sistema operativo
	- Usuarios
- ▶ Optimizar la E/S
- Facilitar la gestión de periféricos
- Facilitar añadir soporte a nuevos dispositivos

# Contenidos

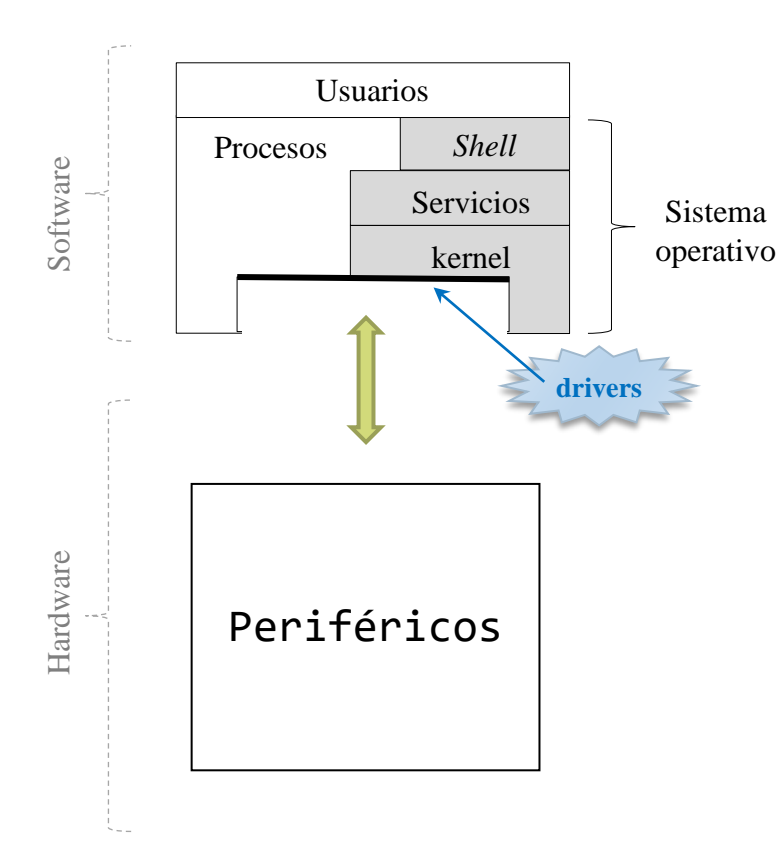

- **Introducción**
- **Organización de los drivers**
- ▶ Estructura de un driver
- Ejemplos de diseño

## Visión lógica simplificada Linux

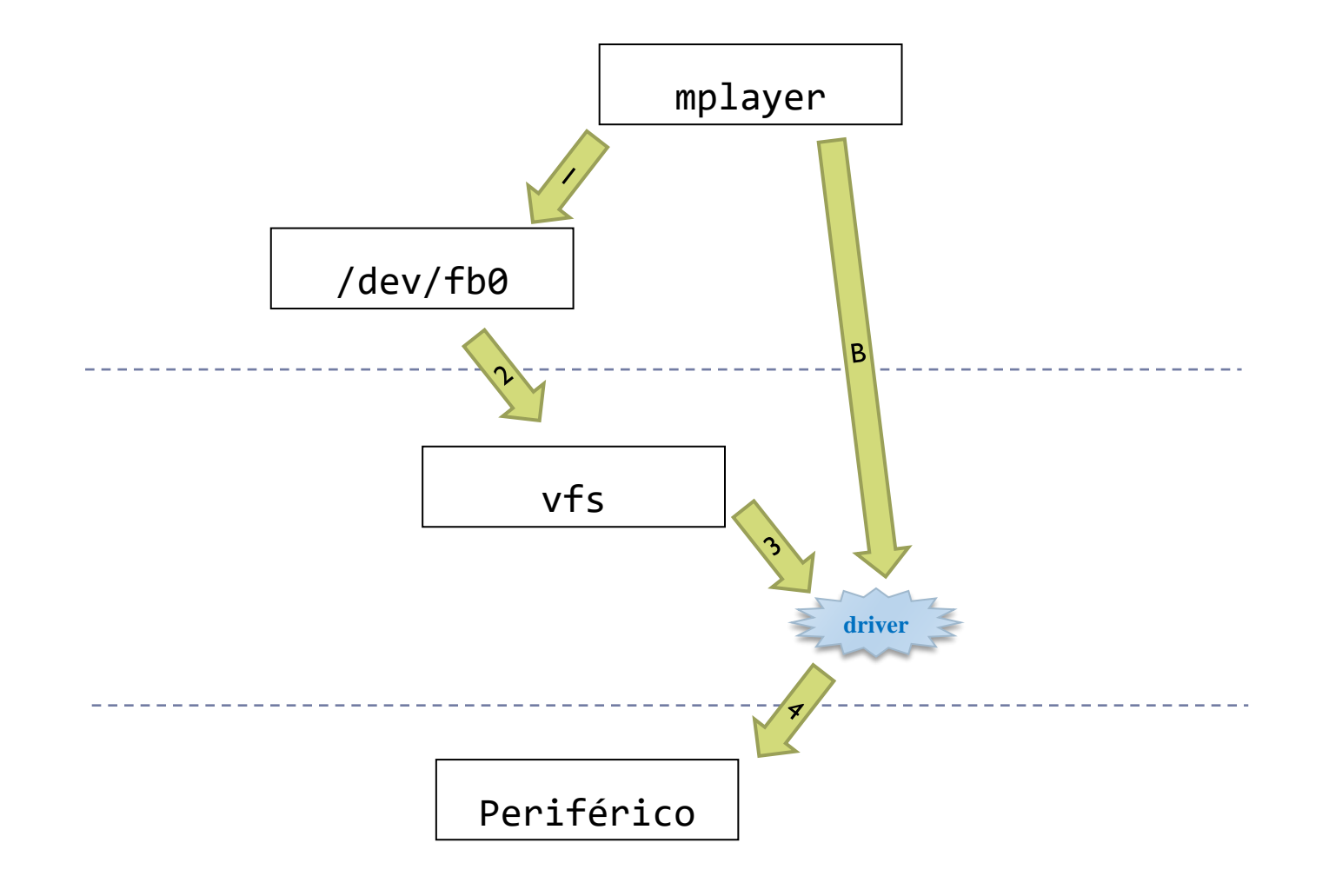

## Visión lógica simplificada Linux

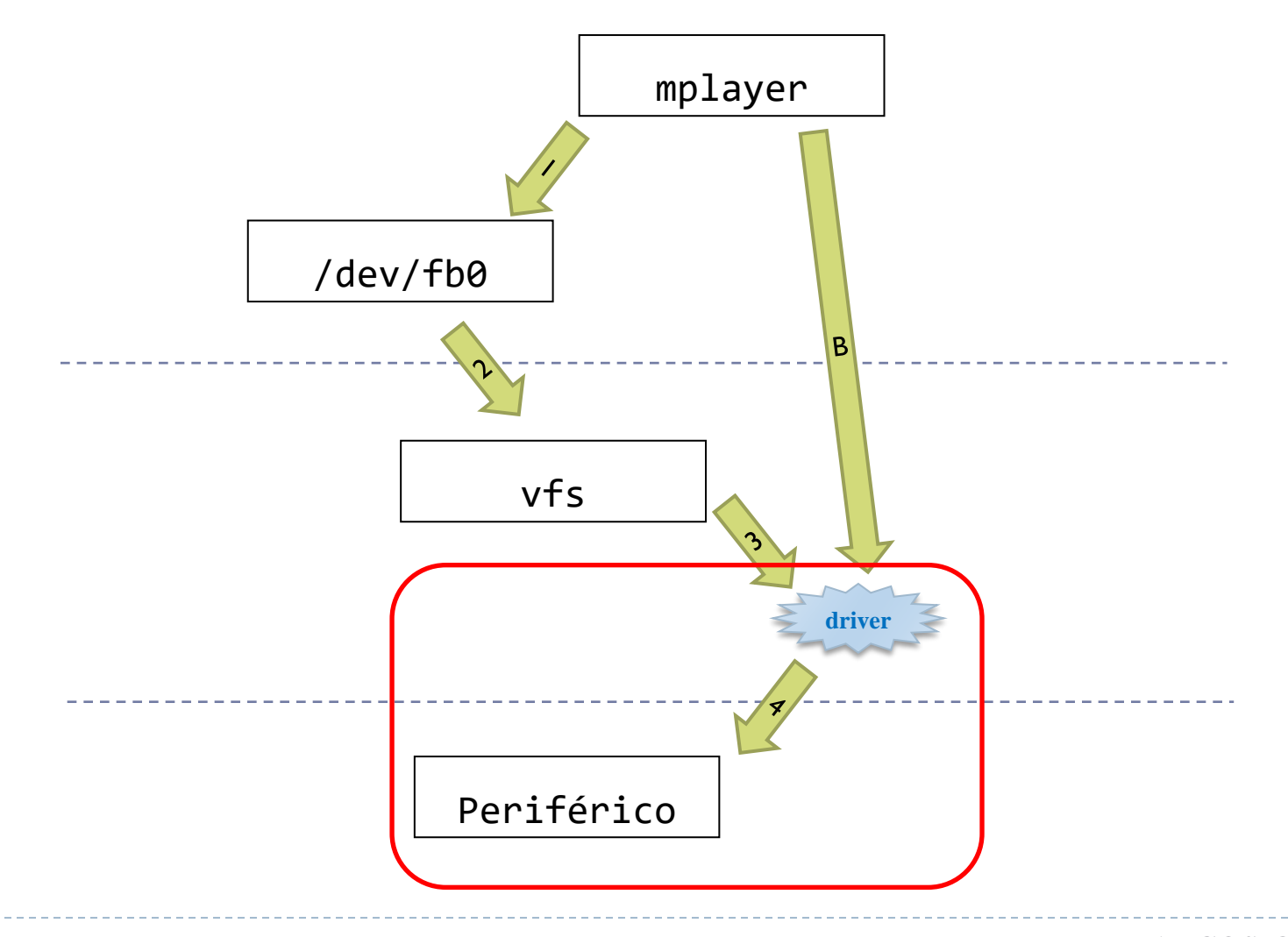

#### Inventario de hardware Linux

- Al arrancar el kernel:
	- Descubre periféricos y asocia el driver más apropiado que disponga.
- Al insertar/quitar en caliente (*Hotplugging)*:
	- Descubrimiento y asociación/desasociación del driver.

#### alejandro@tesla:~\$ **lspci**

00:00.0 Host bridge: Intel Corporation Xeon E3-1200 v2/3rd Gen Core processor DRAM Controller (rev 09) 00:01.0 PCI bridge: Intel Corporation Xeon E3-1200 v2/3rd Gen Core processor PCI Express Root Port (rev 09) 00:02.0 VGA compatible controller: Intel Corporation Xeon E3-1200 v2/3rd Gen Core processor Graphics Controller (rev 09) 00:1a.0 USB controller: Intel Corporation 6 Series/C200 Series Chipset Family USB Enhanced Host Controller #2 (rev 05) 00:1b.0 Audio device: Intel Corporation 6 Series/C200 Series Chipset Family High Definition Audio Controller (rev 05)

alejandro@tesla:~\$ **lsusb** Bus 002 Device 004: ID 046d:c52b Logitech, Inc. Unifying Receiver Bus 002 Device 005: ID 046d:082b Logitech, Inc. Bus 002 Device 003: ID 04cc:1521 ST-Ericsson USB 2.0 Hub Bus 002 Device 002: ID 8087:0024 Intel Corp. Integrated Rate Matching Hub Bus 002 Device 001: ID 1d6b:0002 Linux Foundation 2.0 root hub

alejandro@tesla:~\$ **lshw**

…

…

…

#### Gestión básica de drivers: Linux -> listar

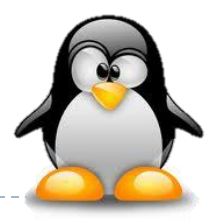

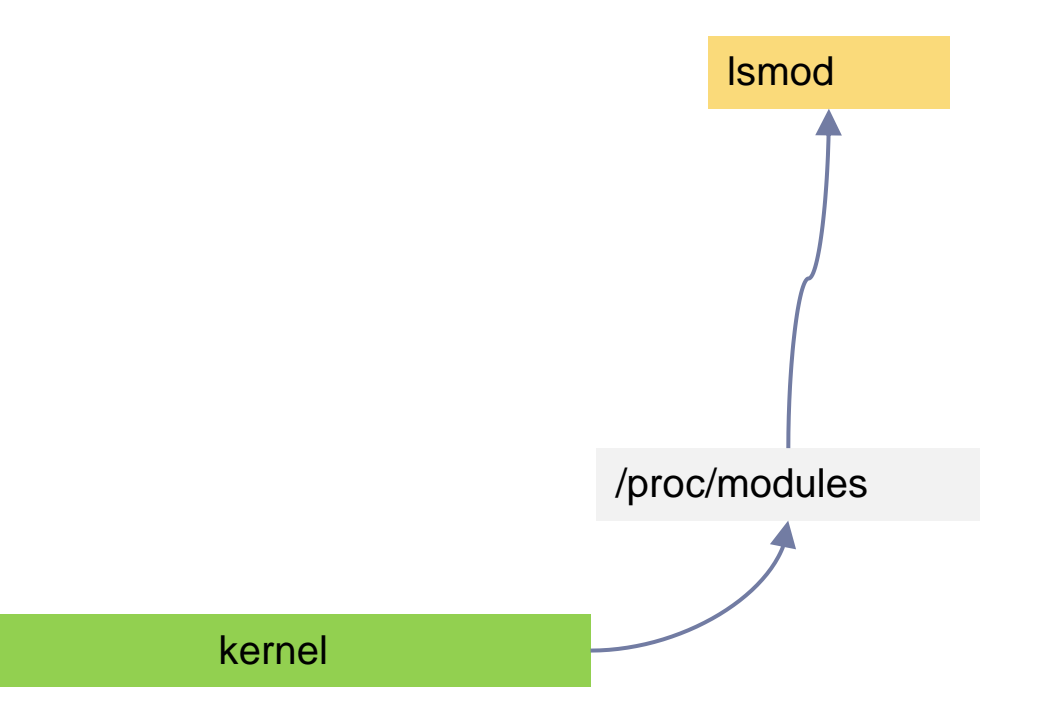

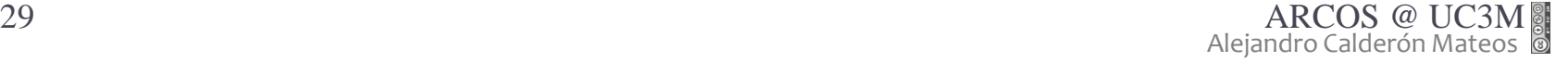

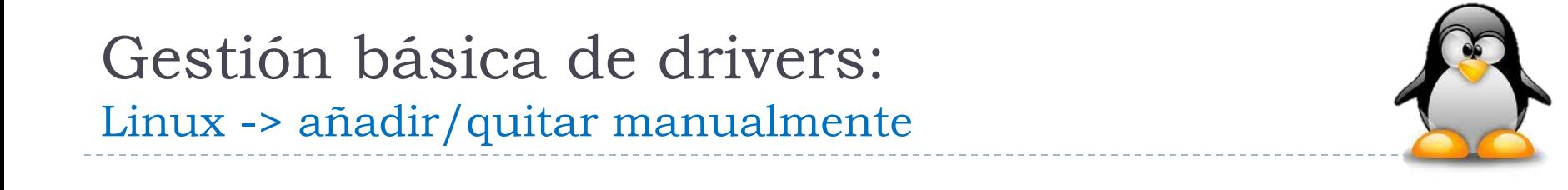

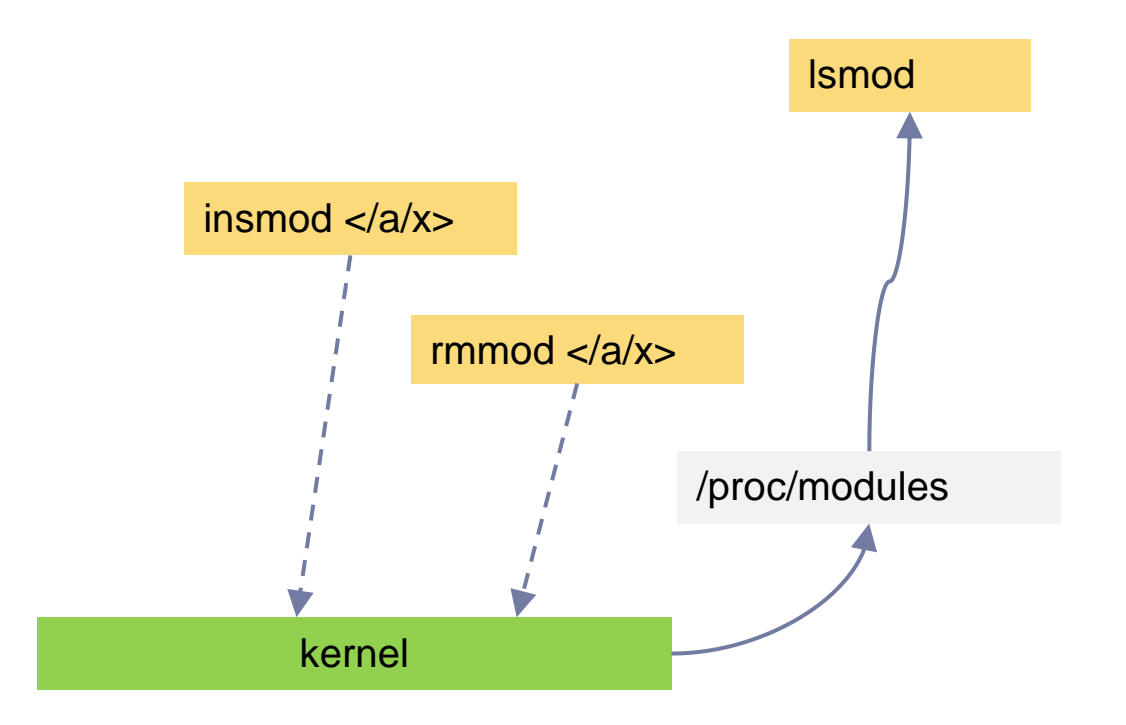

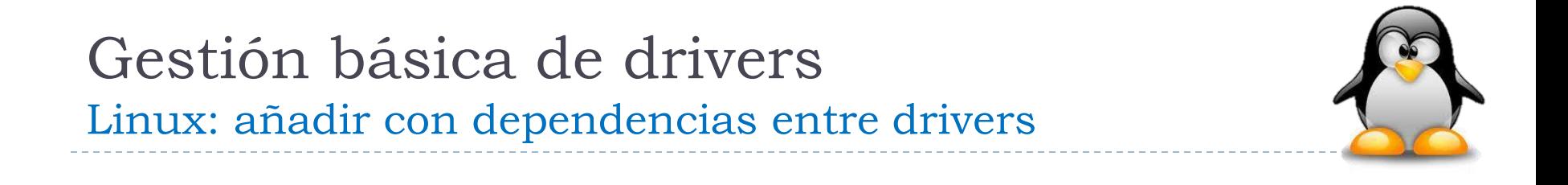

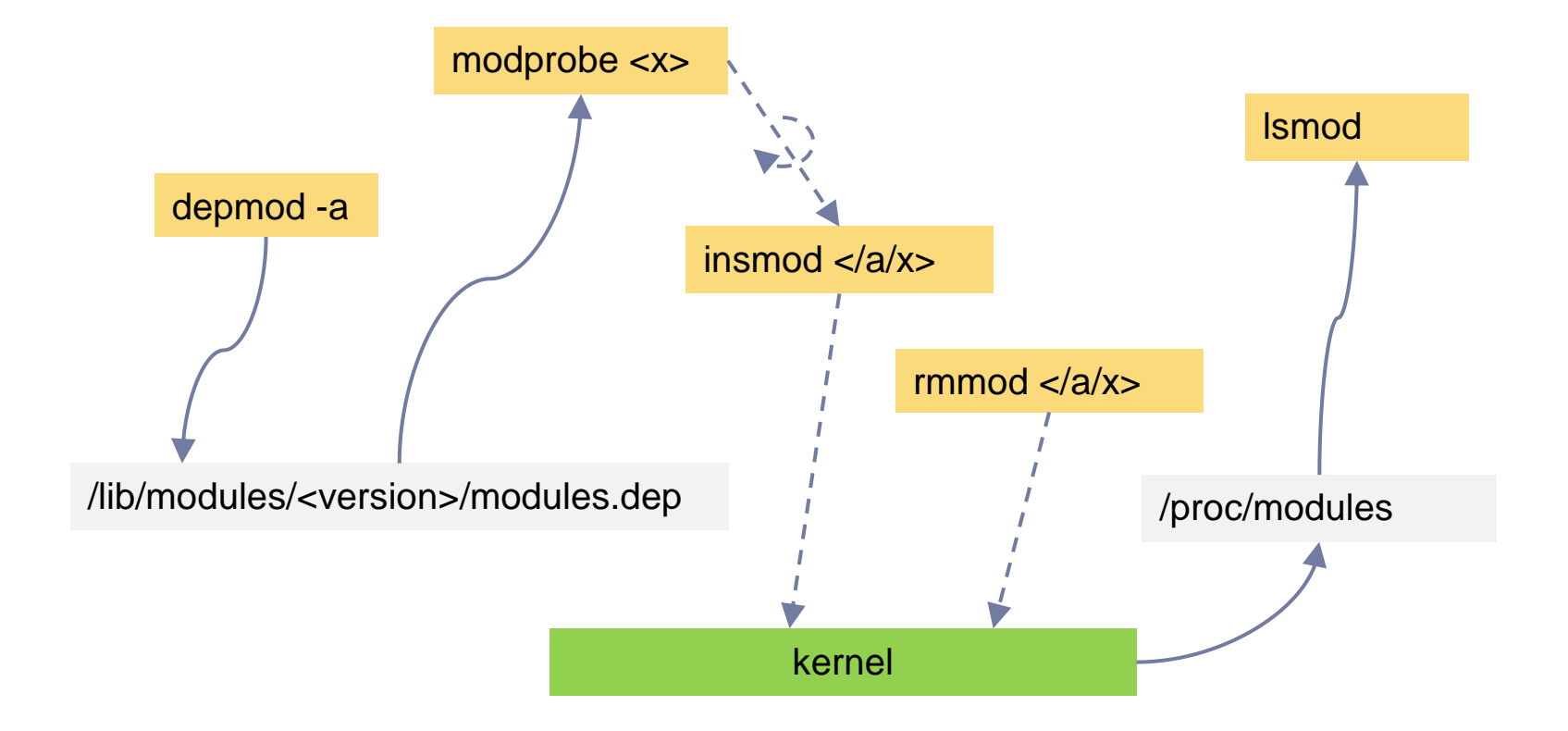

## Gestión básica de drivers Linux

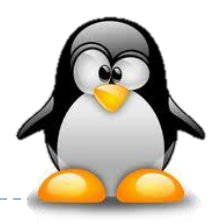

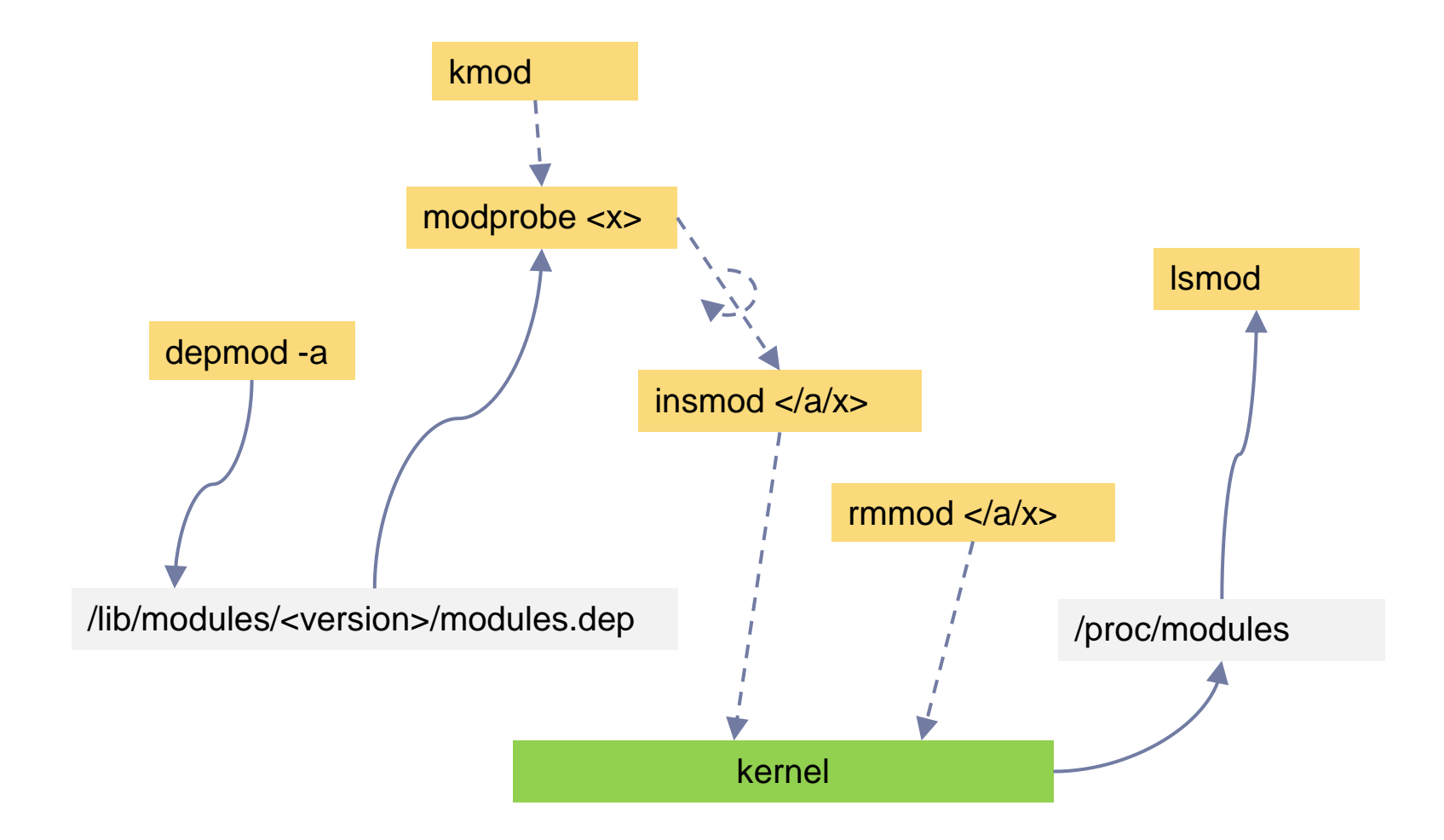

b.

#### Visión lógica simplificada Linux

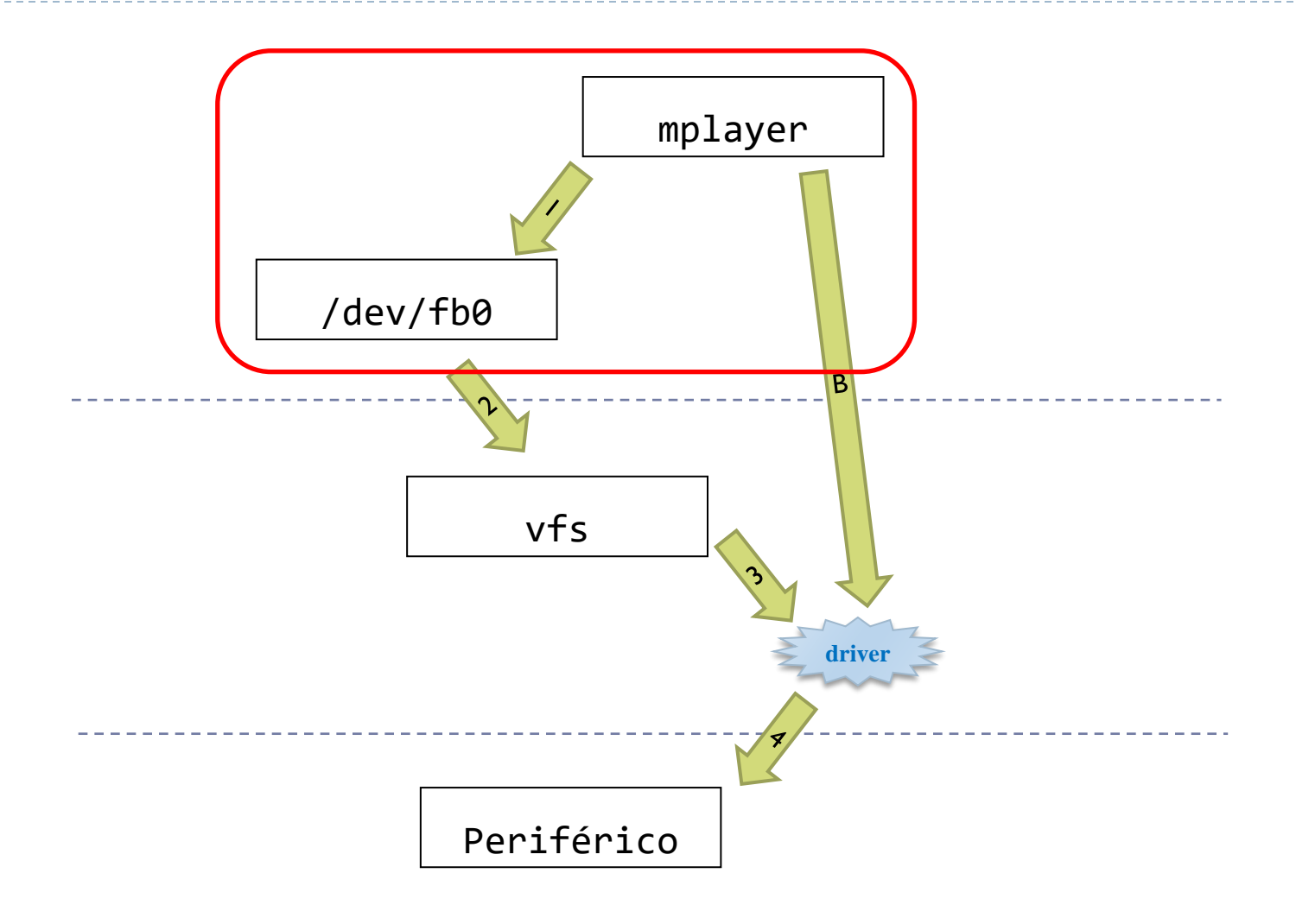

## Representación de los dispositivos Linux

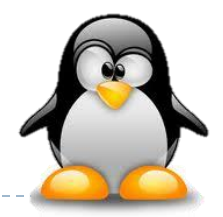

#### $\blacktriangleright$  Habitualmente como ficheros de /dev: /dev/xxxx

 $\triangleright$  Puede existir ficheros para dispositivos virtuales y dispositivos para los que no hay fichero: Tarjeta de red, entrada o salida estándar, etc.

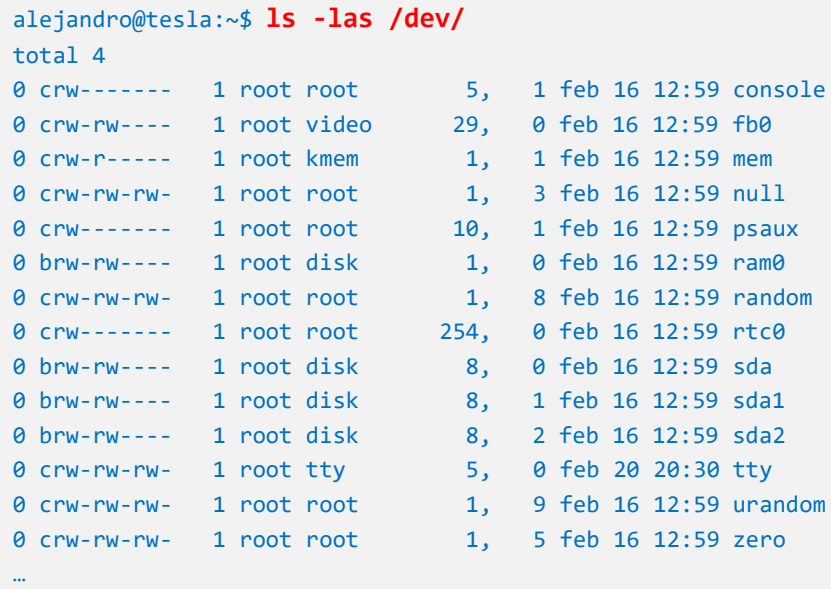

## Representación de los dispositivos Linux

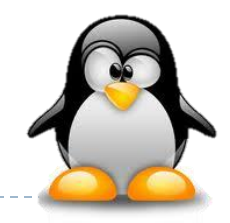

## ▶ Se identifican con:

*Major number* (driver) *+ minor number* ("dispositivo")

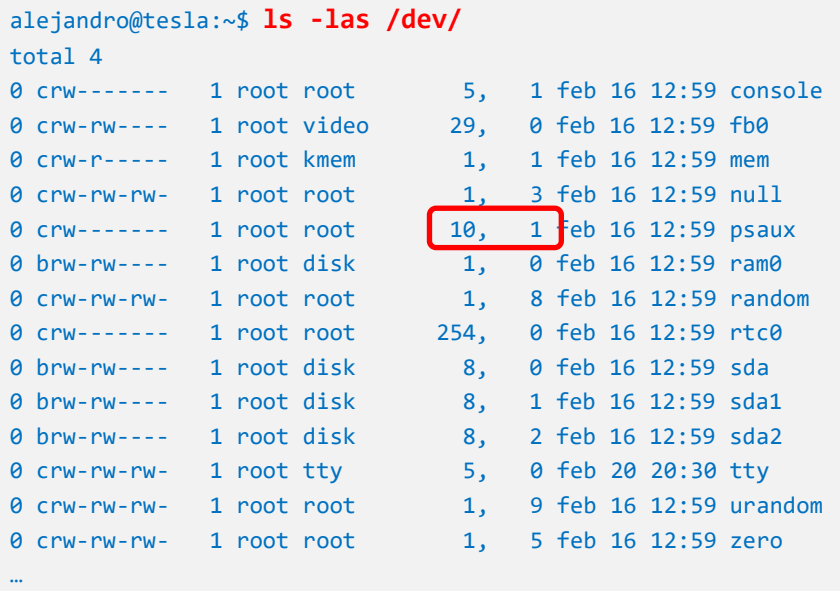

## Representación de los dispositivos Linux

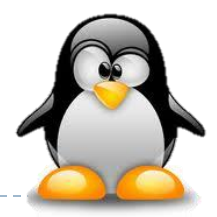

#### Gestionado mediante:

- mkdev (obsoleto): script para creación de todos los posibles ficheros
- devfs (obsoleto): sistema de ficheros con todos los posibles dispositivos
- udev: sistema de ficheros dinámico (*hot-plug/unplug*, *triggers*, etc.)

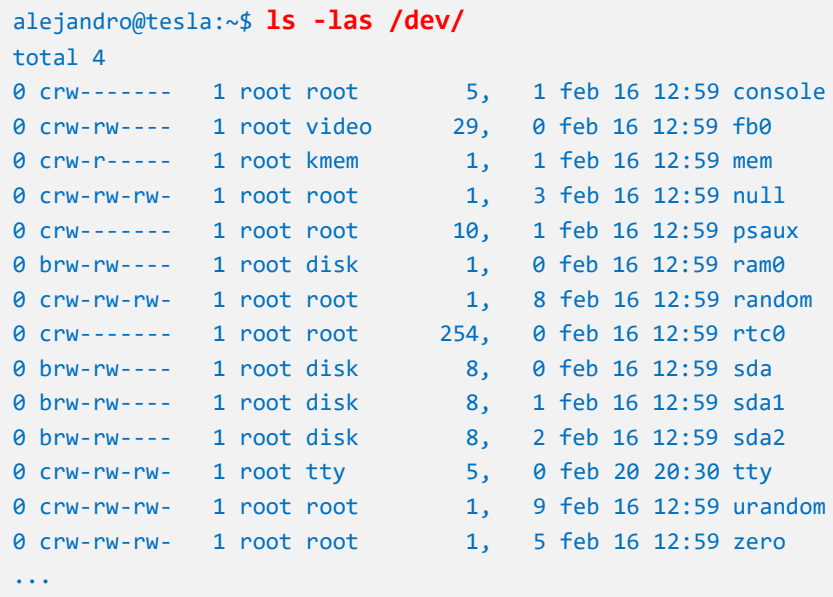
#### Representación de los dispositivos Linux

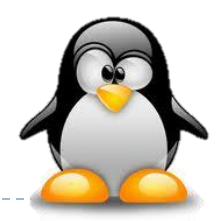

#### Es posible manualmente crear un nuevo fichero de dispositivo:

- Nombre del fichero
- ▶ Tipo: bloque o carácter
- *Major & minor number*

```
alejandro@tesla:~$ mknod /dev/sensor1 c 12 1
alejandro@tesla:~$ ls sensor1
0 crw-r--r-- 1 root root 12, 1 feb 21 13:46 sensor1
alejandro@tesla:~$ cat sensor1
cat: /dev/sensor1: No existe el dispositivo o la dirección
alejandro@tesla:~$ udevadm info -a -n /dev/sda | grep DRIVER
   DRIVERS=="sd"
   DRIVERS=="ata_piix"
```
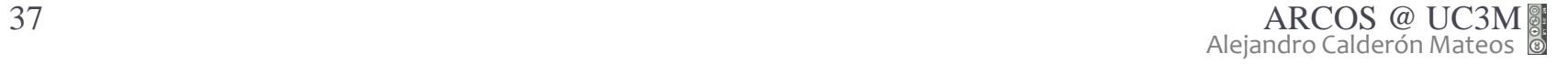

#### Visión lógica simplificada Linux

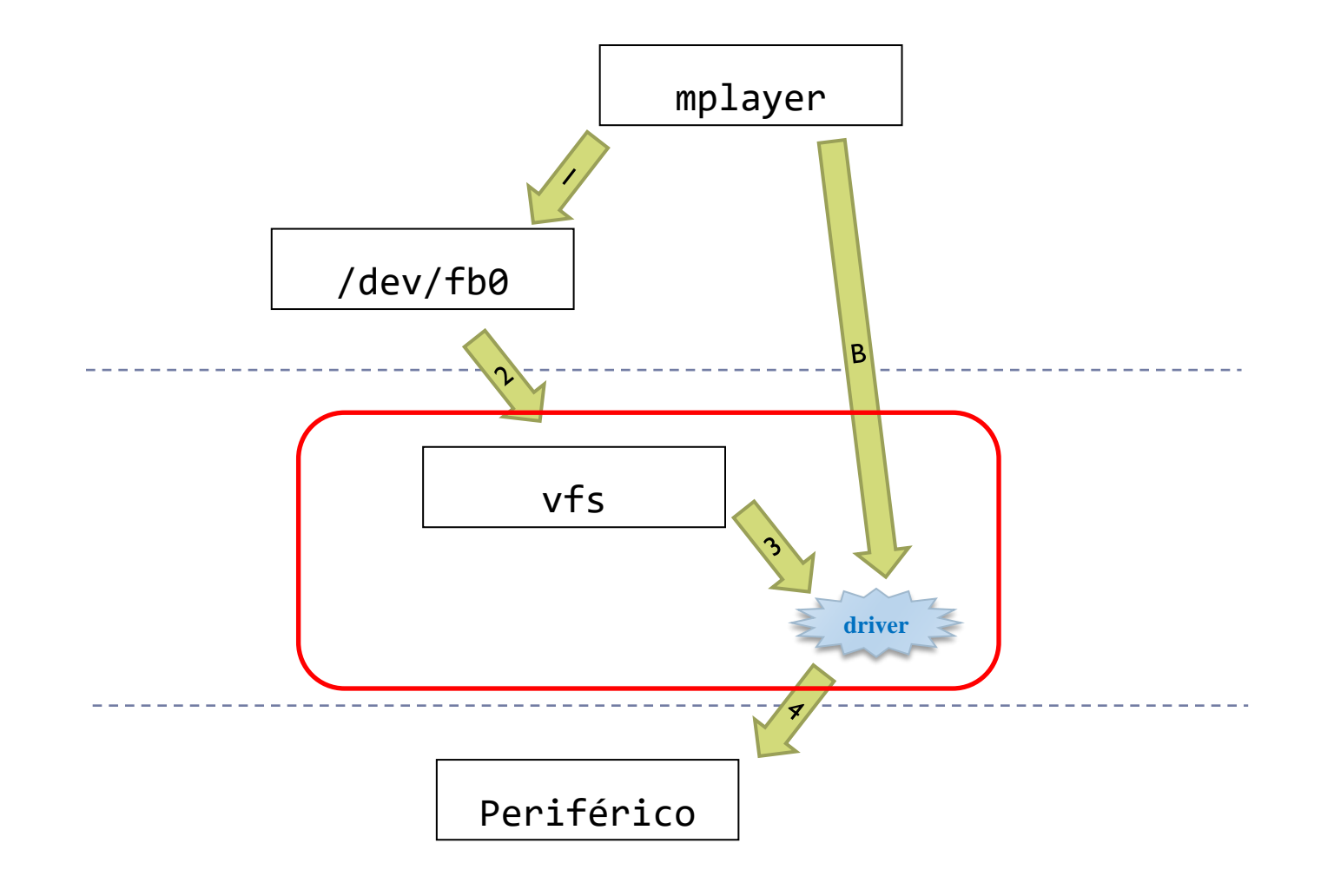

 $\blacktriangleright$ 

# Arquitectura del sistema de E/S

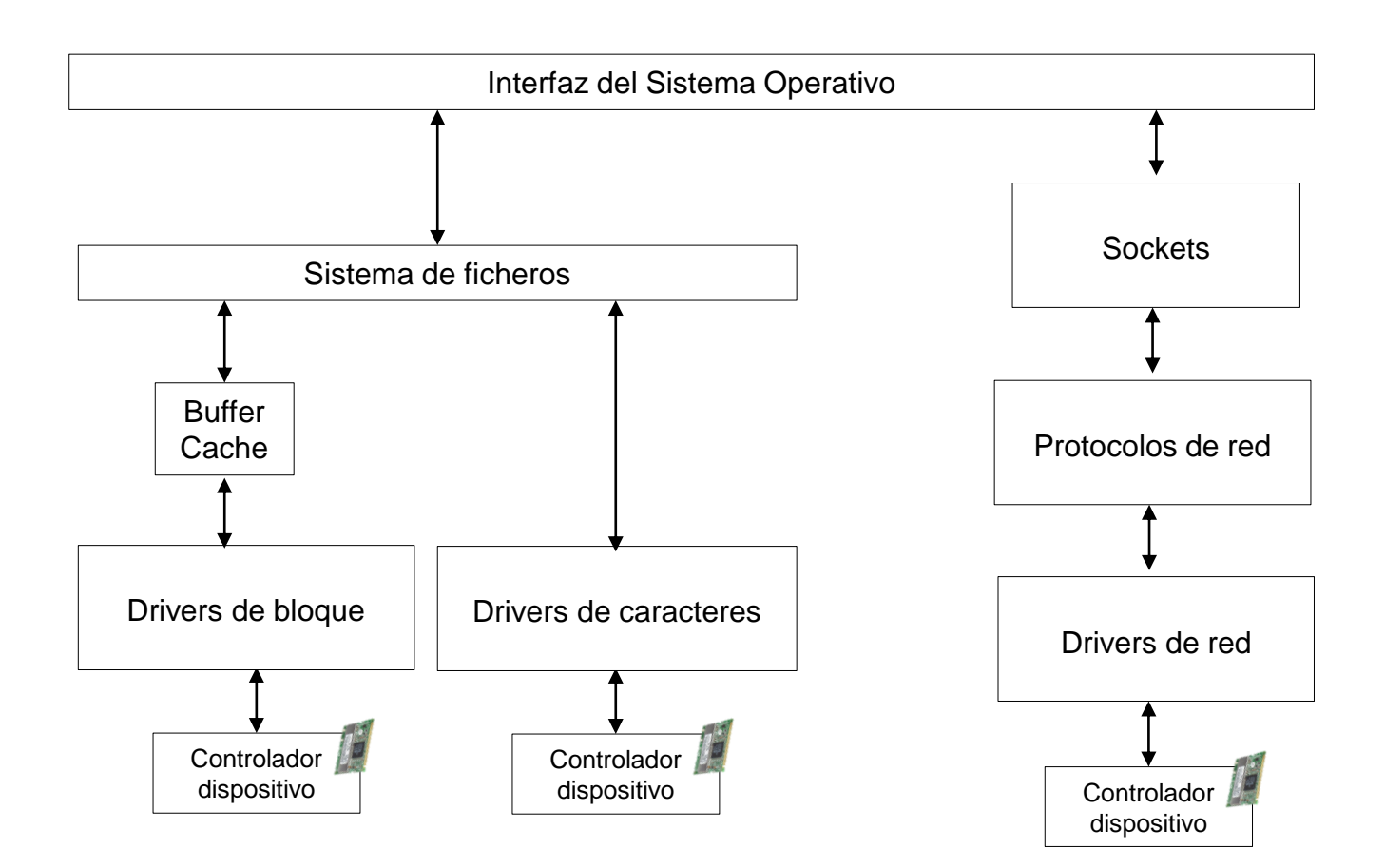

ь

# Estructura genérica del sistema de E/S

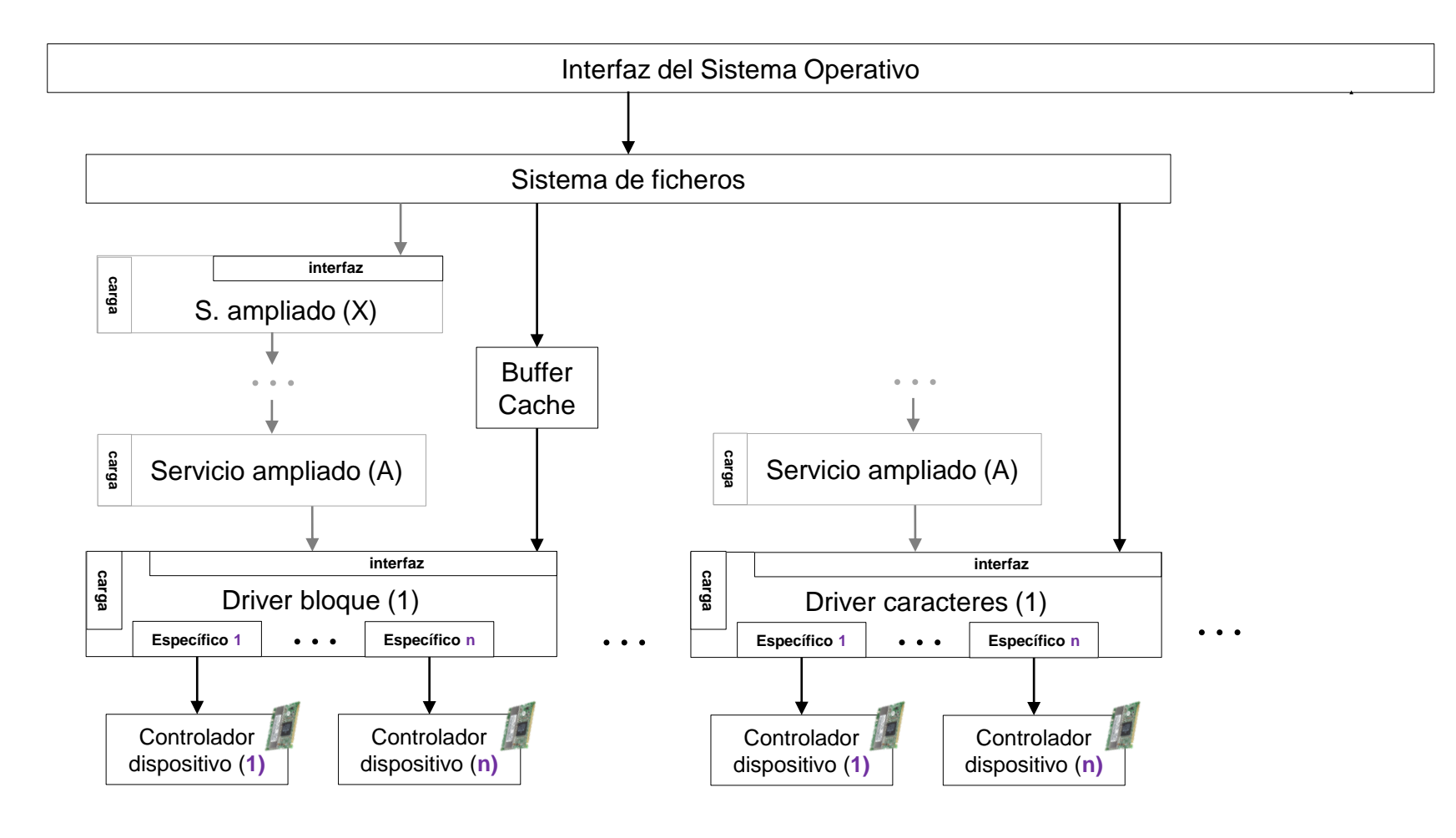

b.

# Estructura genérica del sistema de E/S

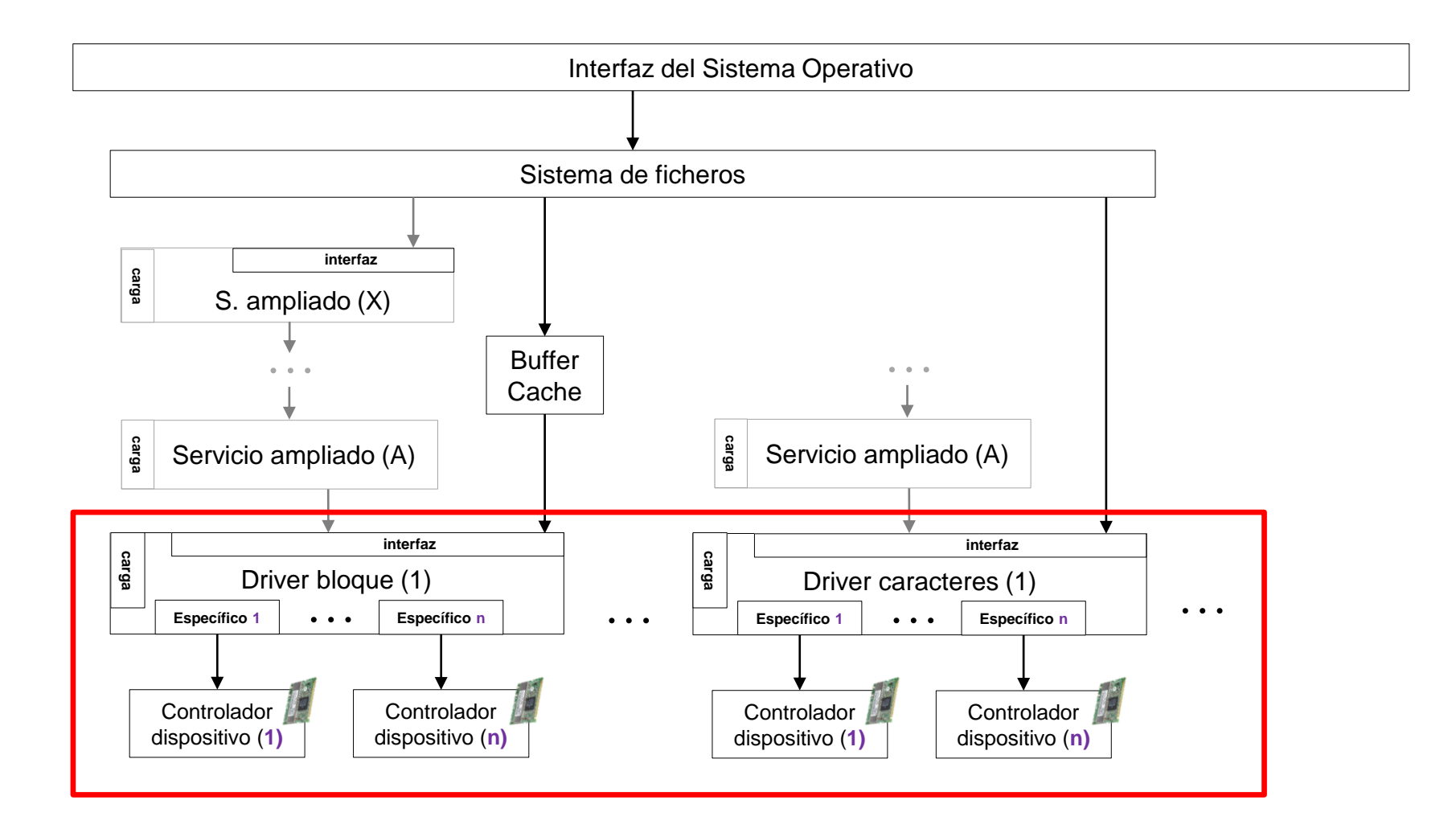

b.

### Estructura genérica del sistema de E/S clasificación de drivers

- **Los drivers se clasifican según el grupo de dispositivos a los que trata.** 
	- Si dos drivers tratan un mismo tipo de dispositivo entonces la interfaz es similar
	- Parte de la implementación del driver es común (se ahorra código)
- ▶ De forma clásica hay tres tipos:
	- Dispositivos de caracteres: teclado, módem, etc.
	- Dispositivos de bloques: discos, cintas, etc.
	- Dispositivos de red: tarjetas de red

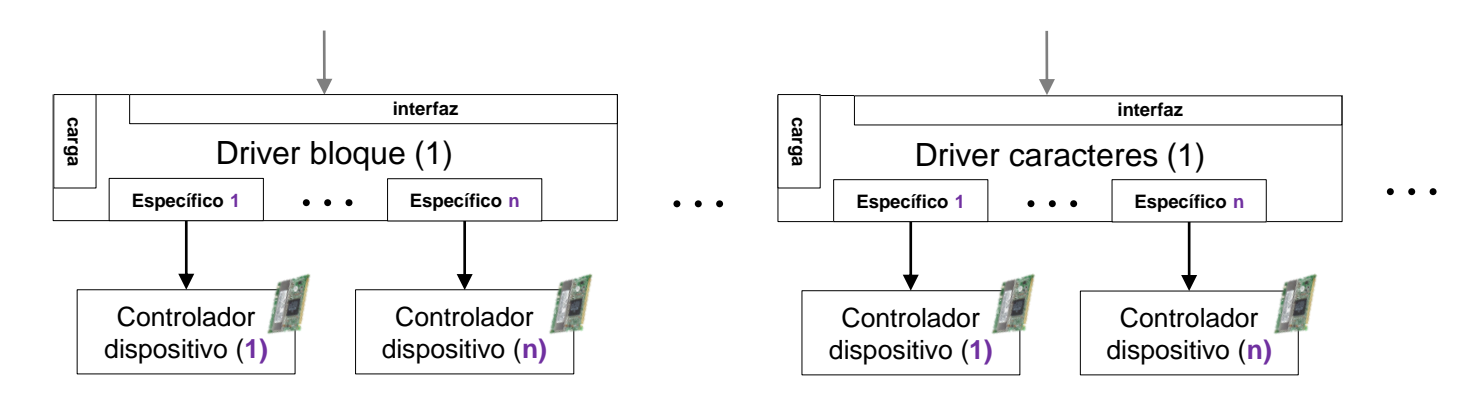

# Estructura genérica del sistema de E/S

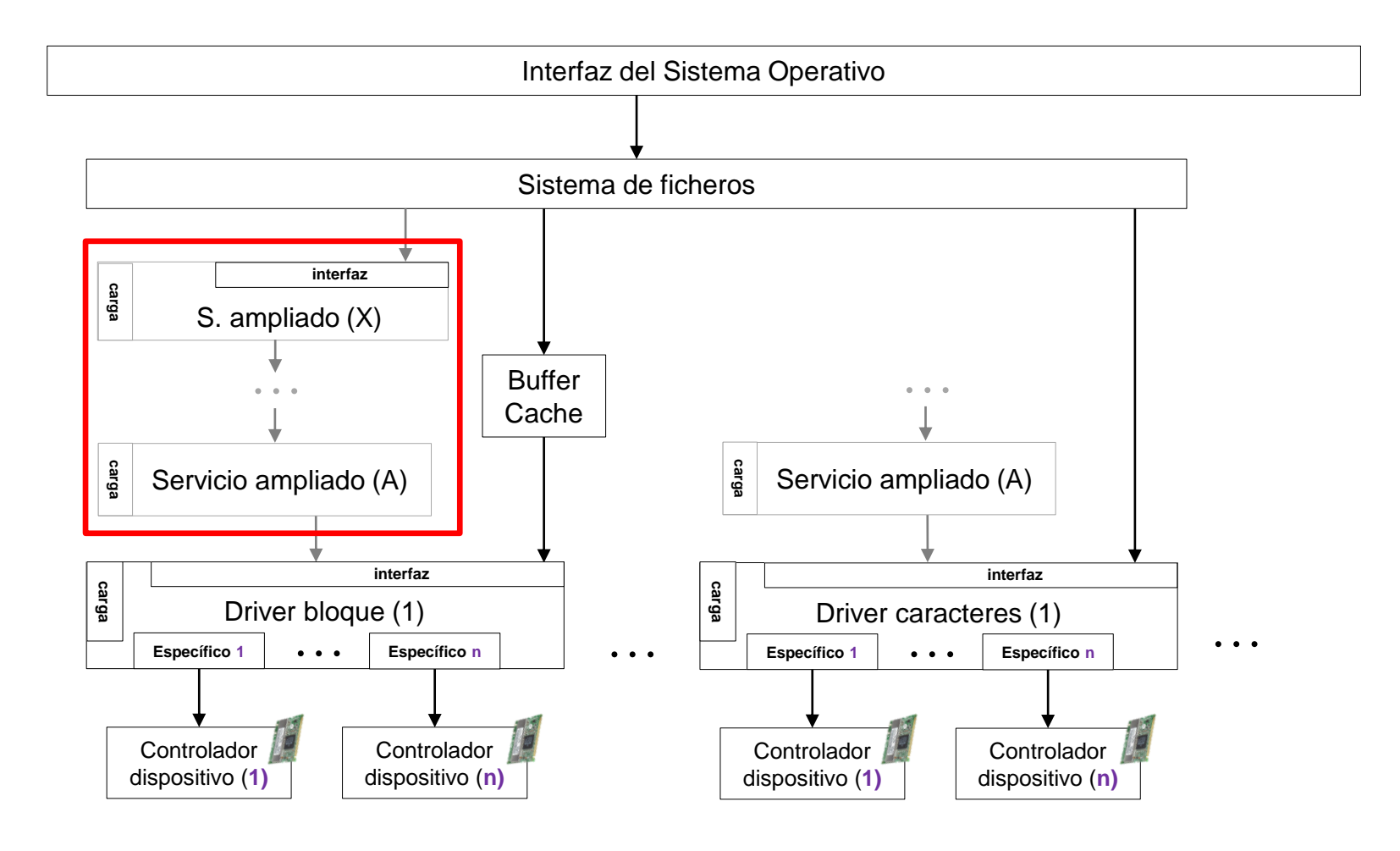

ь

### Estructura genérica del sistema de E/S servicios ampliados

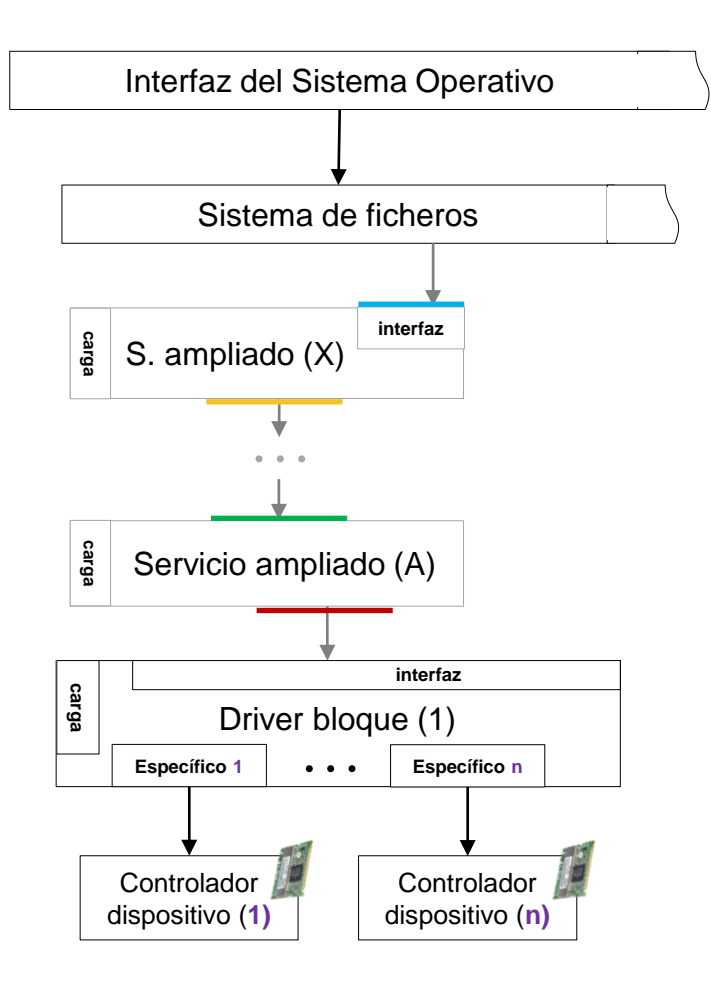

▶ Servicio ampliado:

- Módulo que extiende un driver para añadirle algún tipo de funcionalidad.
- Son apilables entre sí.
- $\blacktriangleright$  Tiene, al menos, dos interfaces:
	- La interfaz del servicio que ofrece:
		- Interfaz de llamadas al sistema
		- Interfaz de un S. Ampliado superior
	- La interfaz del recurso que utiliza:
		- Interfaz de un driver
		- Interfaz de un S. Ampliado inferior

# Servicios ampliados Linux

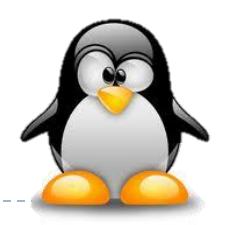

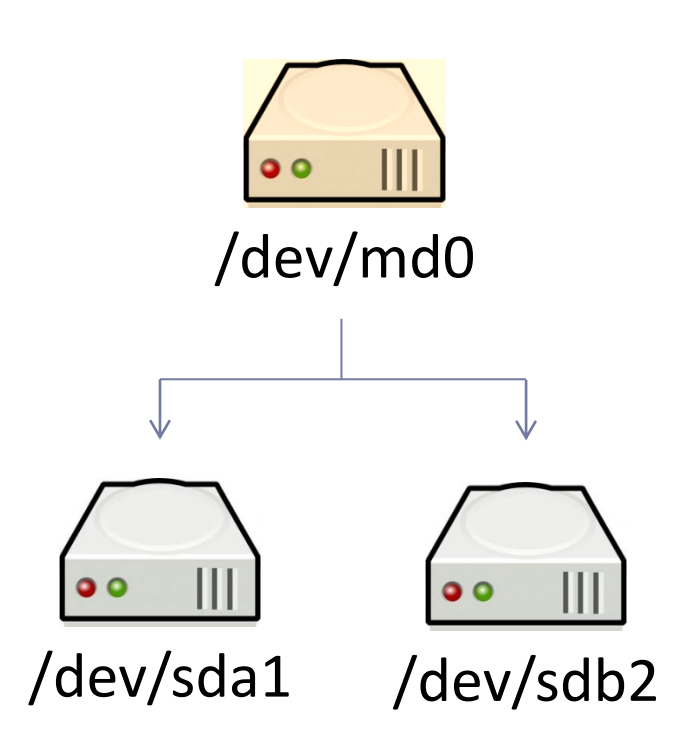

- Ejemplo de servicio ampliado:
	- md (*multiple disks*)
- Combina varios discos duros, o particiones (o volúmenes) en un único disco virtual.
	- mdadm --create /dev/md0 --level=1 --raid-devices=2 /dev/sda1 /dev/sdb1

# Jerarquía de drivers Linux

- La jerarquía del modelo se muestra en la figura:
	- Buses en el nivel inferior
	- Dispositivos en el nivel intermedio
	- Clases en el nivel más alto

- Acceso a través de sysfs:
	- /sys/block: disp. de bloques (cualquier bus)
	- /sys/bus: buses del sistema (disp. están aquí)
	- /sys/devices: dispositivos organizados por buses
	- /sys/class: clases de dispositivos (audio, de red, ...)
	- /sys/module: drivers registrados en el núcleo
	- /sys/power: manejo del estado de energía
	- /sys/firmware: manejo de firmware (en ciertos disp.)

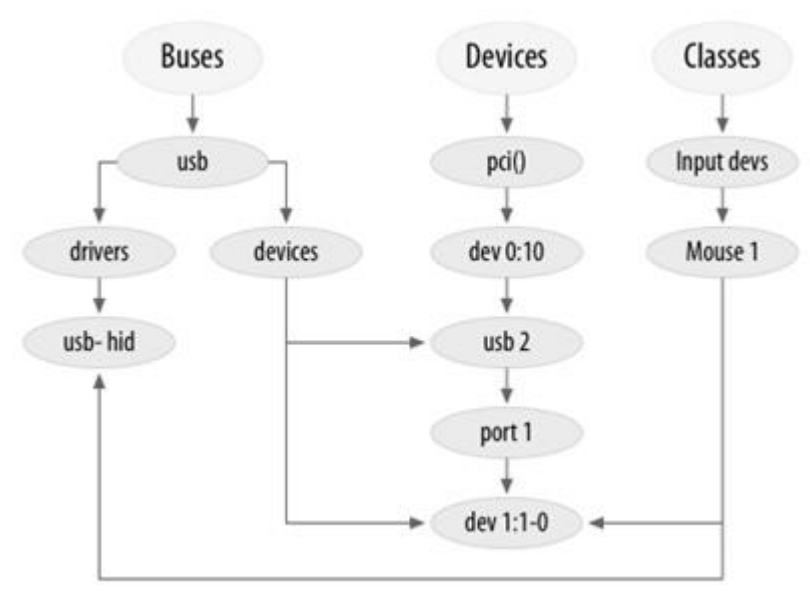

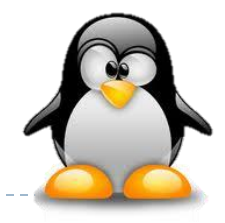

# Contenidos

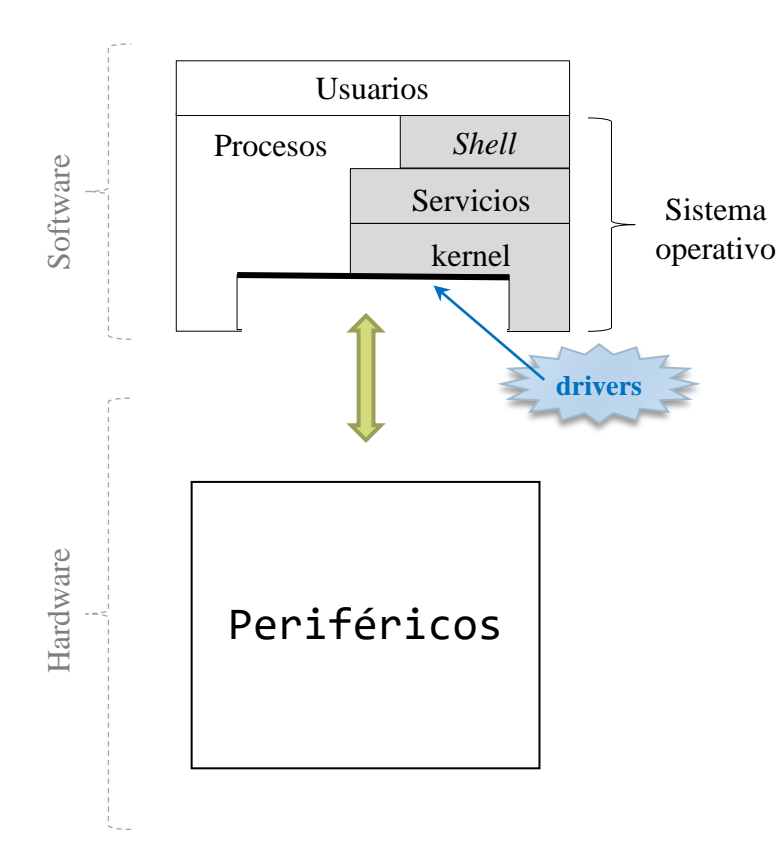

- **Introducción**
- **Crganización de los drivers**
- **Estructura de un driver**
- Ejemplos de diseño

ь

#### Visión lógica simplificada Linux

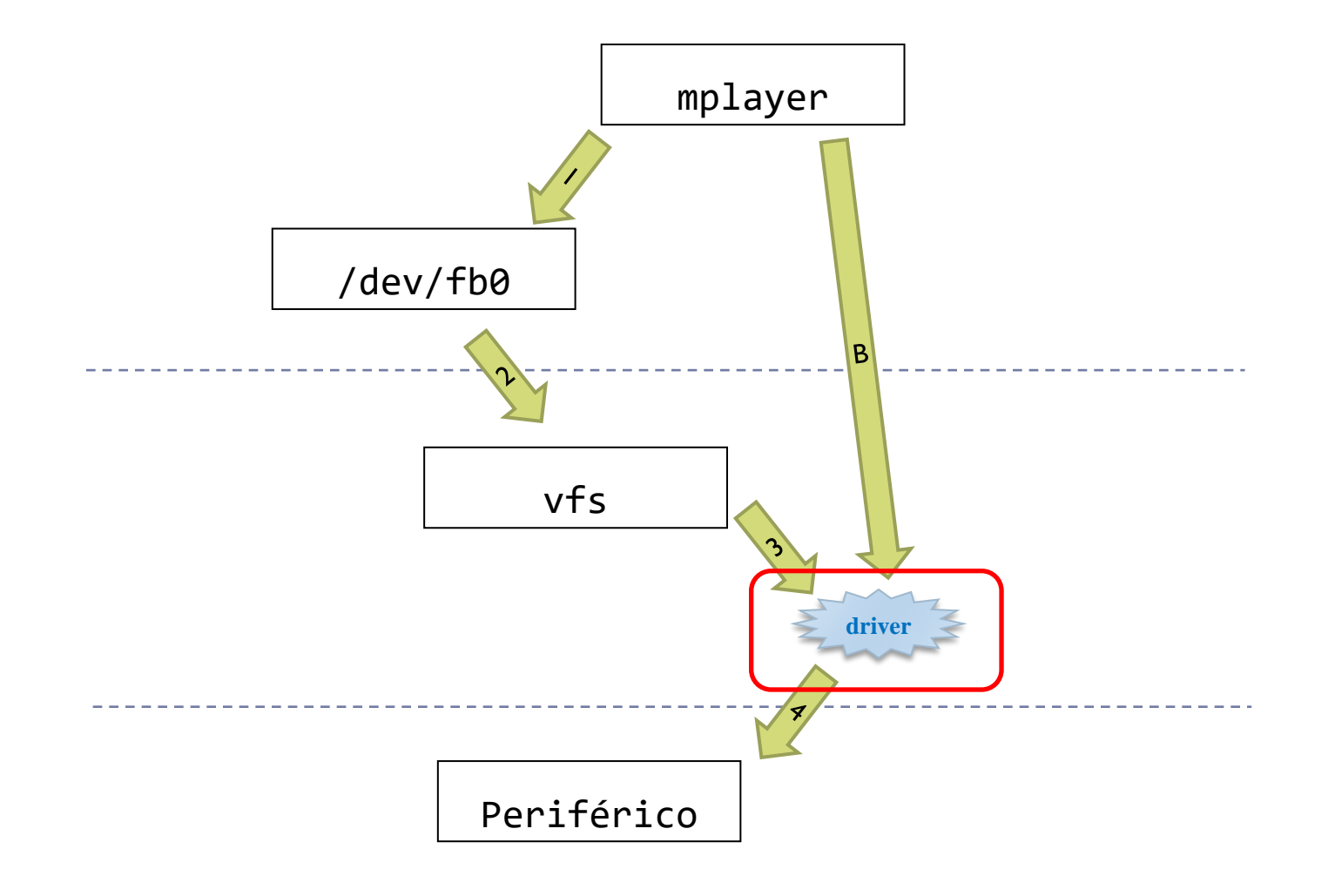

ь

# Organización básica de un driver/s.a. drivers basados en módulos del kernel

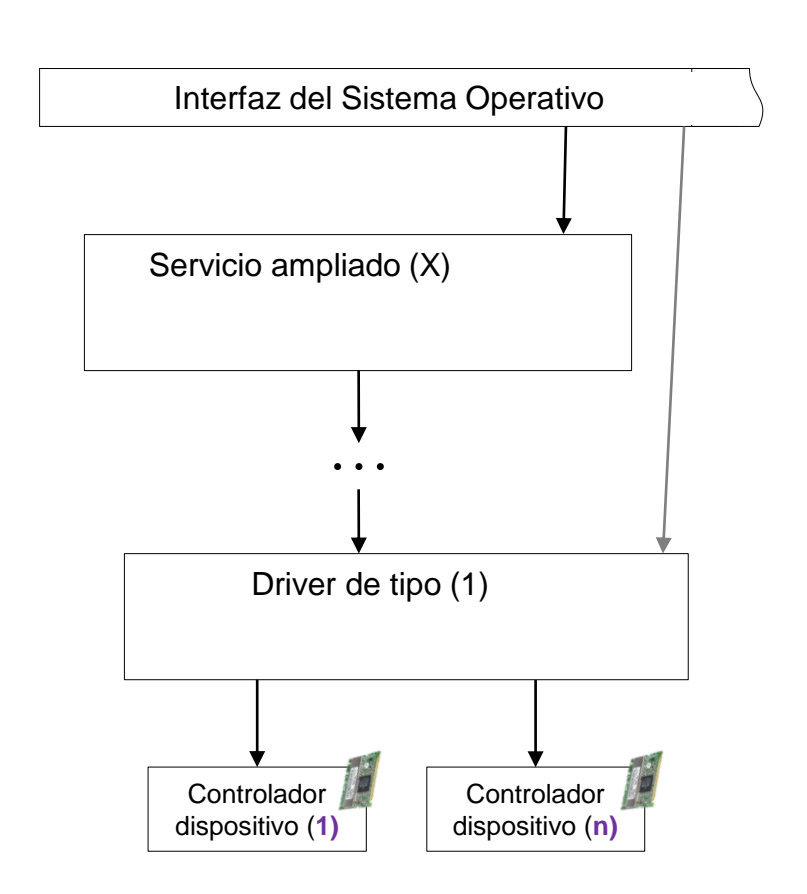

- ▶ No todos los drivers/ss.aa. son necesarios en todo momento:
	- Hay dispositivos que se conectan/desconectan sin apagar el ordenador (*hot-plug*)
- Hay dos métodos (combinables) para la selección de drivers/ss.aa. a usar:
	- Elegirlos al compilar el kernel.
		- En el arranque del sistema operativo se crean los drivers/ss.aa. elegidos.
	- Elegirlos mientras el kernel está ejecutando (enlace dinámico).
		- ▶ Se crean en algún punto de la ejecución del sistema operativo.

# Módulos para ampliar el kernel

- Los módulos se utilizan no solo para los drivers de los dispositivos, actualmente también se utilizan para añadir otro tipos de funcionalidad:
	- Sistemas de ficheros, protocolos de red, llamadas al sistema extras, etc.

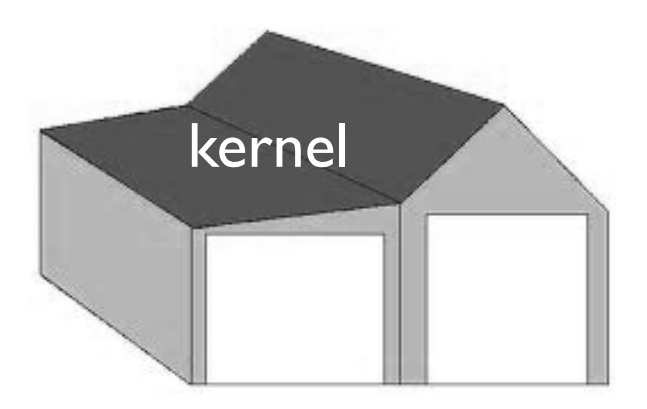

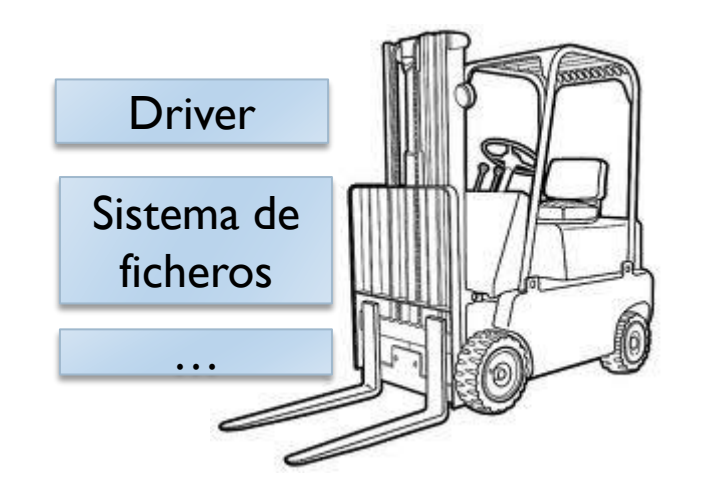

## Organización básica de un driver/s.a. partes internas de un módulo driver

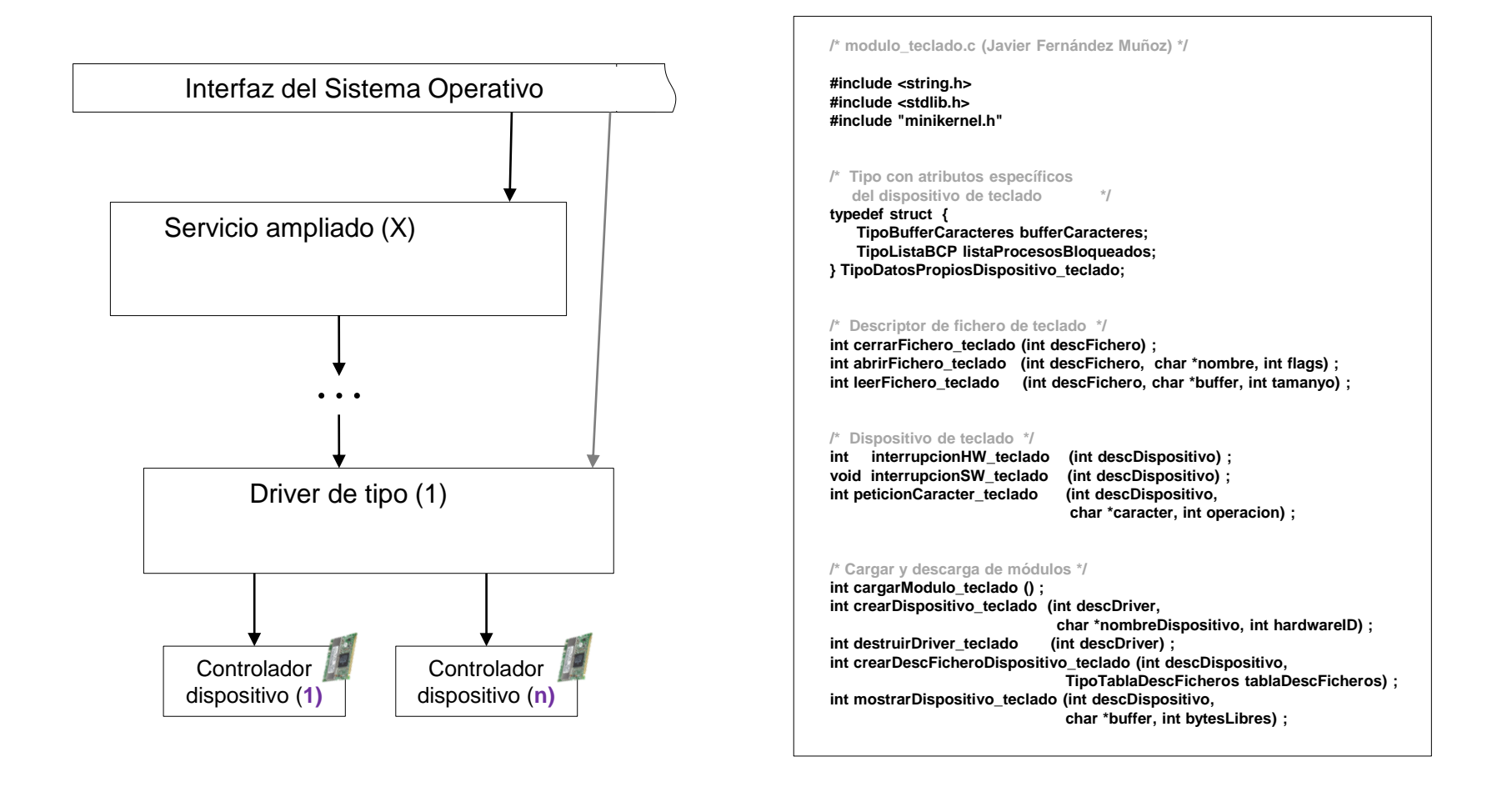

## Organización básica de un driver/s.a. partes internas de un módulo driver

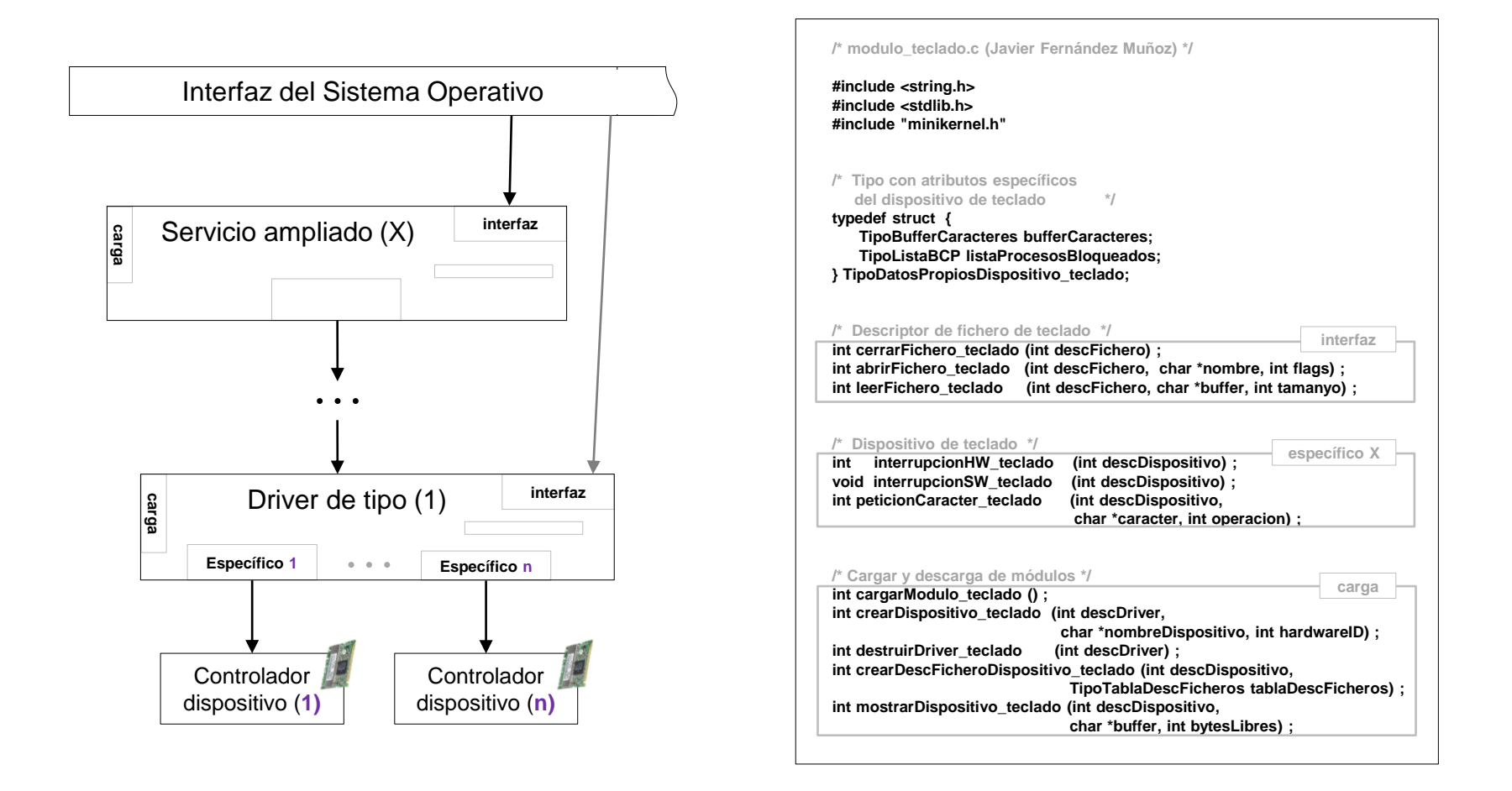

# Organización básica de un driver/s.a. partes internas de un módulo driver

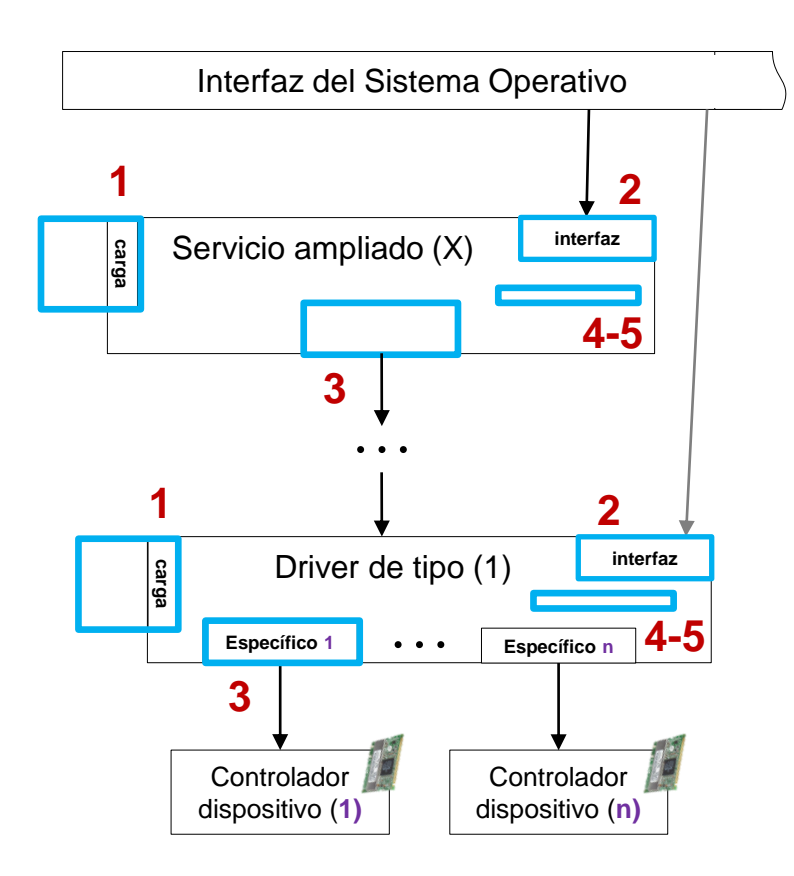

- 1. Registro de driver
- 2. Interfaz para llamadas al sistema
- 3. Petición al controlador de dispositivo
- 4. Planificación de E/S en el driver
- 5. Inicialización y finalización del driver

# Organización básica 1. registro de drivers

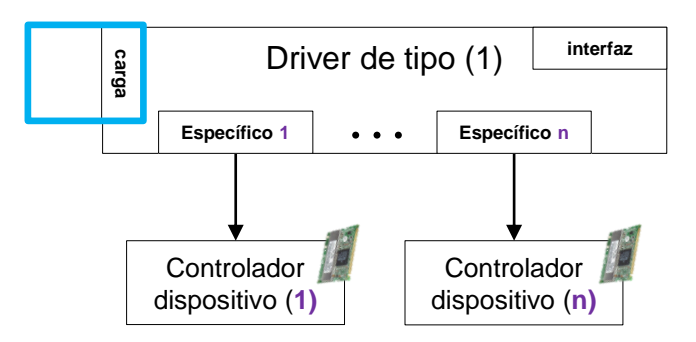

- **Tabla con los drivers cargados:** 
	- Funciones para registrar drivers. □ cargar el módulo asociado al driver.
	- Funciones para borrar drivers.
- **Tabla con dispositivos detectados:** 
	- ▶ Funciones para registrar el dispositivo en el driver, y dar de alta sus estructuras/funciones particulares.
		- Desde el driver se tiene acceso a la lista de dispositivos que maneja.
	- Funciones para buscar y dar de baja un dispositivo.

#### Estructuras principales de gestión Linux

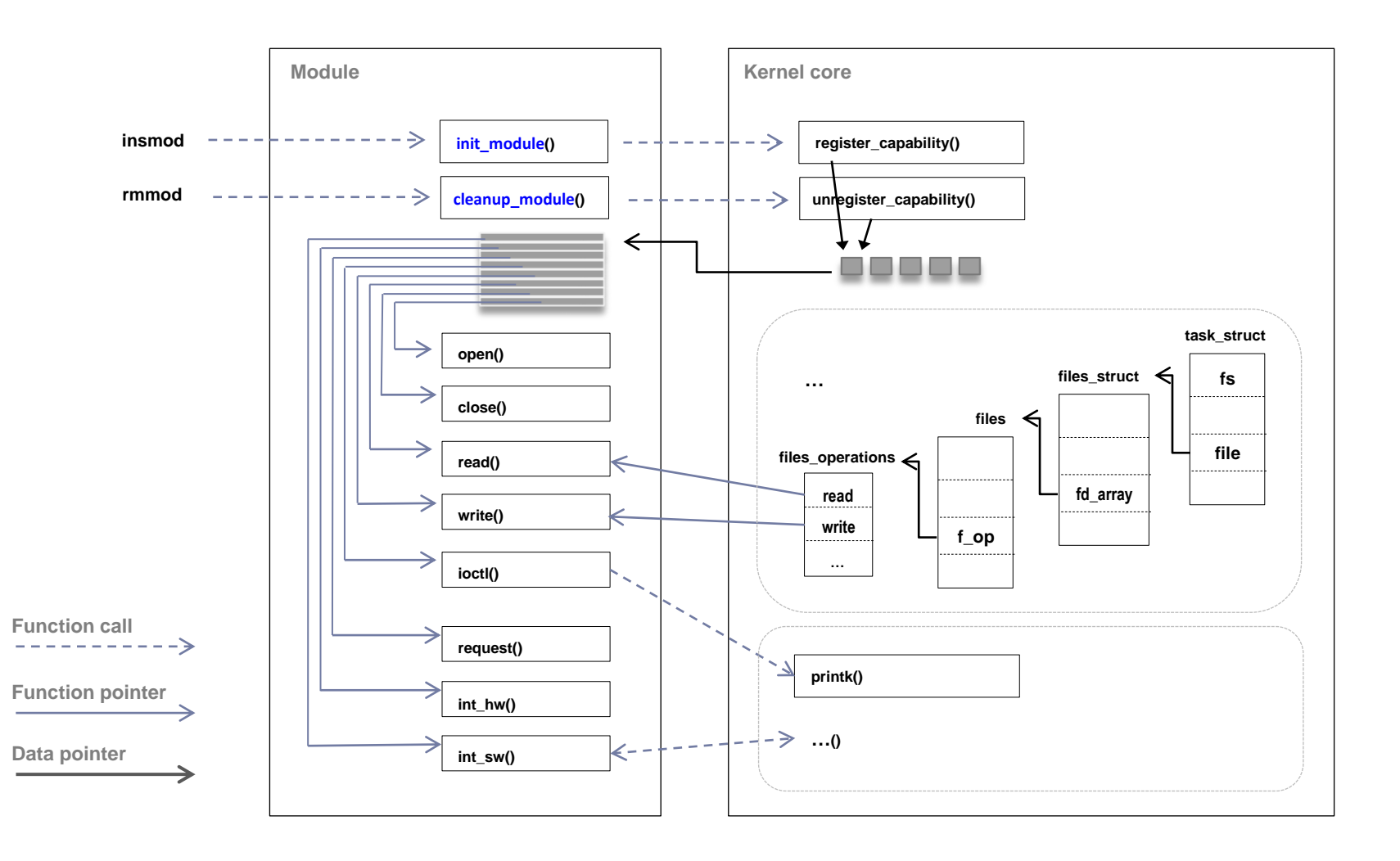

b.

#### Proceso de registro Linux

**dso/test1.c**

```
#include <linux/init.h>
#include <linux/module.h>
#include <linux/kernel.h>
MODULE_LICENSE("Dual BSD/GPL");
static int hello_init (void) 
{
  printk("<1> Test1 cargado…\n");
  return 0;
}
static void hello_exit (void)
{
  printk("<1> Test1 descargado.\n");
}
module_init (hello_init);
module_exit (hello_exit);
```
#### Proceso de registro Linux

 $obj-m := test1.o$ 

**dso/Makefile**

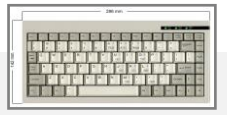

make -C /lib/modules/\$(uname -r)/build/ M=\$(pwd) modules insmod test1.ko lsmod dmesg rmmod test1

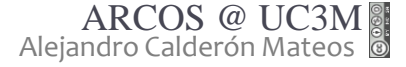

ь

# Organización básica 2. interfaz para llamadas al sistema

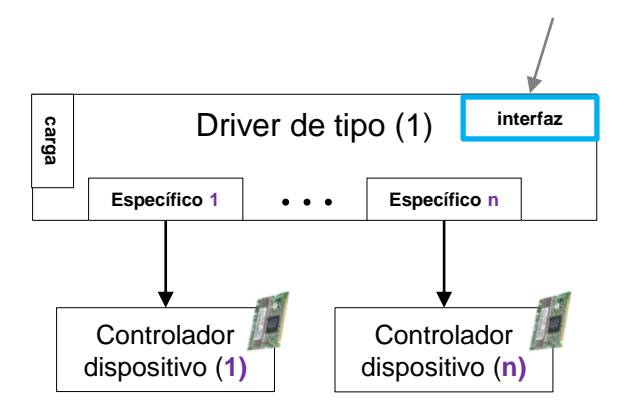

#### Interfaz para llamadas al sistema:

• Conjunto de funciones que proporciona un driver para acceder al dispositivo.

#### Características:

#### Estandarización:

- Si un dispositivos hardware es válido para una tarea, el programa de usuario o servicio del SO que la realiza debe poder utilizarlo sin modificar su código.
- Uso de interfaces comunes y reducidas de llamadas al sistema:
	- Crear una nueva llamada es más costoso que reutilizar llamadas ya existentes.

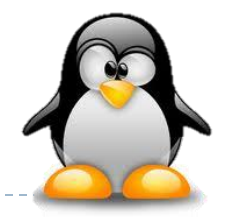

- Llamadas para establecer el acceso al dispositivo:
	- Open (nombre, flags, modo)
	- Close (descriptor)
- Llamadas para intercambiar datos con el dispositivo:
	- Read (descriptor, buffer, tamaño)
	- Write (descriptor, buffer, tamaño)
	- Lseek (descriptor, desplazamiento, origen)
- Llamadas especificas del dispositivo:
	- ▶ loctl (descriptor, num\_operacion, puntero\_parametros)
		- Permite la ejecución de cualquier servicio con cualquier parámetros.
		- Las operaciones debe hacerse públicas de alguna forma para que no haya conflictos entre distintos drivers.

#### Estructuras principales de gestión Linux

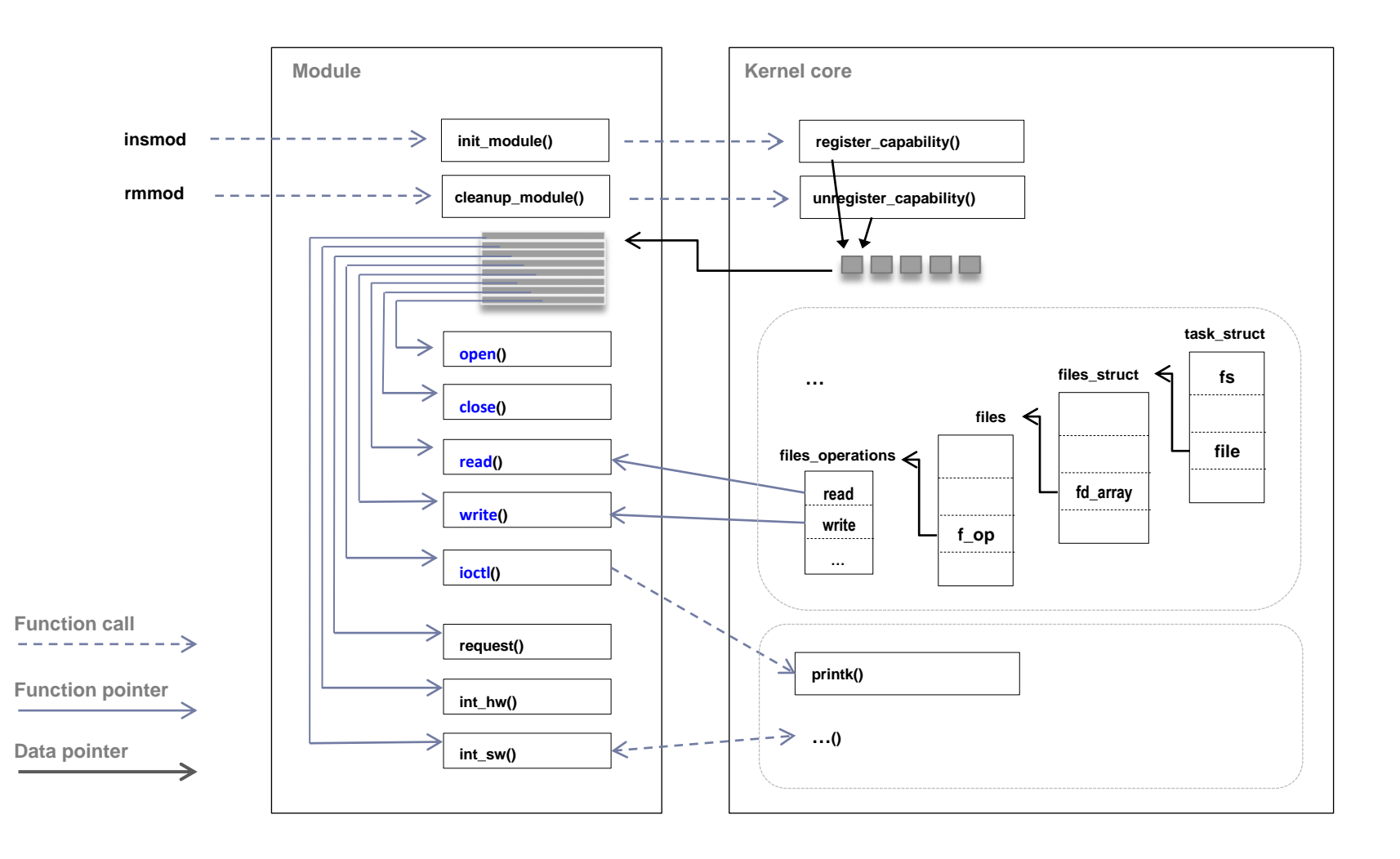

b.

#include <linux/init.h> #include <linux/module.h> #include <linux/kernel.h> /\* printk() \*/ #include <linux/fs.h> /\* everything... \*/ #include <linux/errno.h> /\* error codes \*/ #include <linux/types.h> /\* size\_t \*/ #include <linux/proc\_fs.h> #include <linux/fcntl.h> /\* O\_ACCMODE \*/ #include <linux/uaccess.h> /\* copy\_from/to\_user \*/ MODULE\_LICENSE("Dual BSD/GPL"); **dso/test2.c**

```
int test2 open (struct inode *inode, struct file *filp);
int test2 release (struct inode *inode, struct file *filp);
ssize_t test2_read (struct file *filp, char *buf, size_t count, loff_t *f_pos); 
ssize_t test2_write (struct file *filp, const char *buf, size_t count, loff_t *f_pos);
     struct file_operations test2_fops = {
         open: test2_open,
          release: test2_release, /* AKA close */
         read: test2_read,
         write: test2_write
     };
void test2_exit (void); 
int test2_init (void);
     module_init (test2_init);
     module_exit (test2_exit);
                                                                dso/test2.c
```
**dso/test2.c**

```
int test2_major = 60;
int test2_init (void) {
   int result;
   result = register_chrdev (test2_major, "test2", &test2_fops);
   if (result < 0) {
     printk("<1> test2: error on register_chrdev\n");
     return result;
   }
   printk("<1>test2: inserted…\n"); 
   return 0;
}
void test2_exit (void) {
   unregister_chrdev (test2_major, "test2");
   printk("<1> test2: removed. \n");
}
```

```
int test2_open (struct inode *inode, struct file *filp) 
{
   /* 
    * Once the associate file is open, increment the usage count
   * Three column from the lsmod output
   */
   try_module_get (THIS_MODULE) ;
   return 0; // SUCCESS
}
int test2_release (struct inode *inode, struct file *filp) 
{
   /* 
    * Decrement the usage count.
   */
   module_put (THIS_MODULE) ;
   return 0;
}
                                                                  dso/test2.c
```

```
char test2_buffer = 'a';
ssize_t test2_read (struct file *filp, char *buf, size_t count, loff_t *f_pos) 
\{if (*_{\text{Lpos}} > 1024) {
      return 0; 
   }
   copy_to_user (buf, &test2_buffer, 1);
   *f pos+=1;
   return 1;
}
ssize_t test2_write ( struct file *filp, const char *buf, size_t count, loff_t *f_pos ) 
{
    copy_from_user (&test2_buffer, buf,1);
    return 1;
}
```
**dso/test2.c**

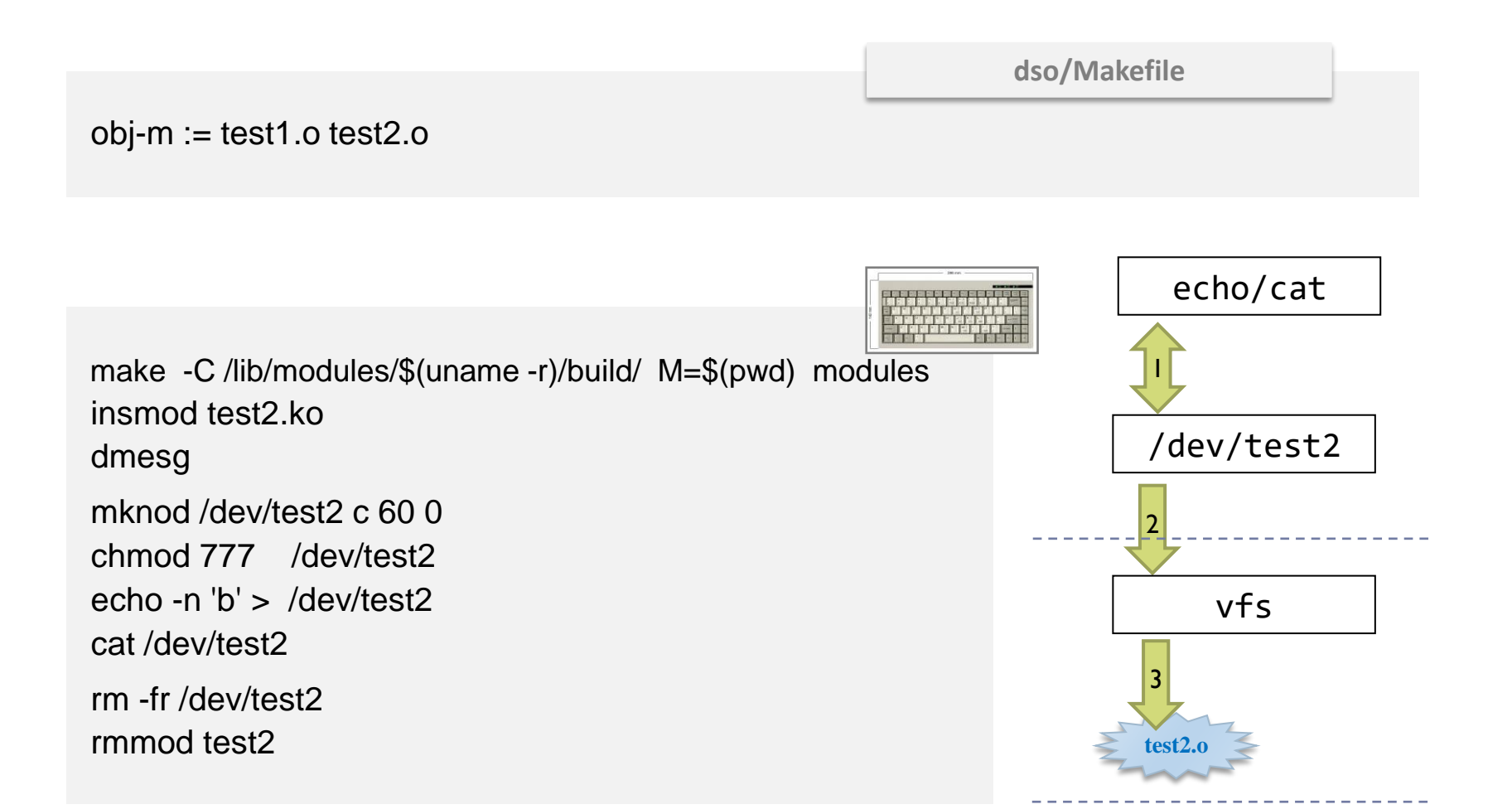

- Llamadas para establecer el acceso al dispositivo:
	- Open (nombre, flags, modo)
	- Close (descriptor)
- Llamadas para intercambiar datos con el dispositivo:
	- Read (descriptor, buffer, tamaño)
	- Write (descriptor, buffer, tamaño)
	- Lseek (descriptor, desplazamiento, origen)
- Llamadas especificas del dispositivo:
	- ▶ loctl (descriptor, num\_operacion, puntero\_parametros)
		- Permite la ejecución de cualquier servicio con cualquier parámetros.
		- Las operaciones debe hacerse públicas de alguna forma para que no haya conflictos entre distintos drivers.

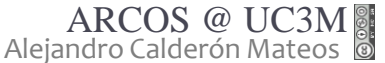

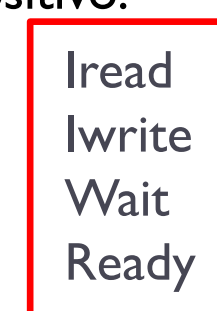

**+**

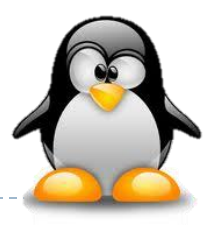

Interfaz para llamadas al sistema Resumen de los modos básicos de E/S en Linux

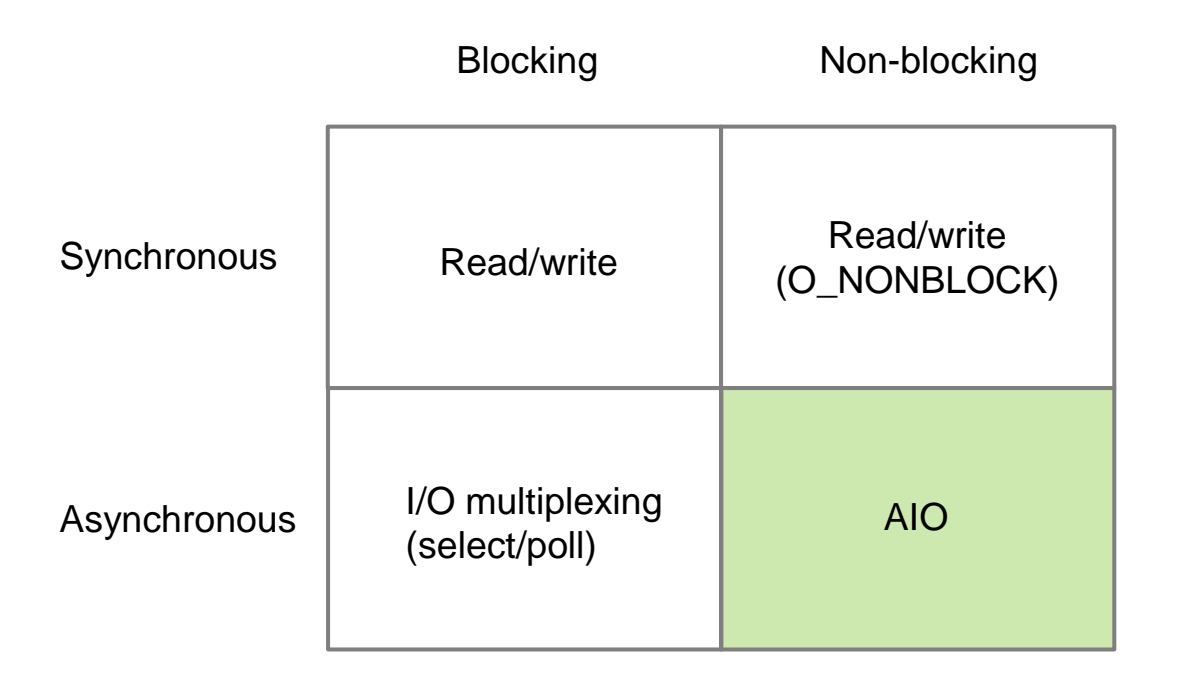

# Interfaz para llamadas al sistema Resumen de los modos básicos de E/S en Linux

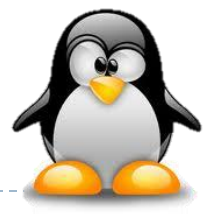

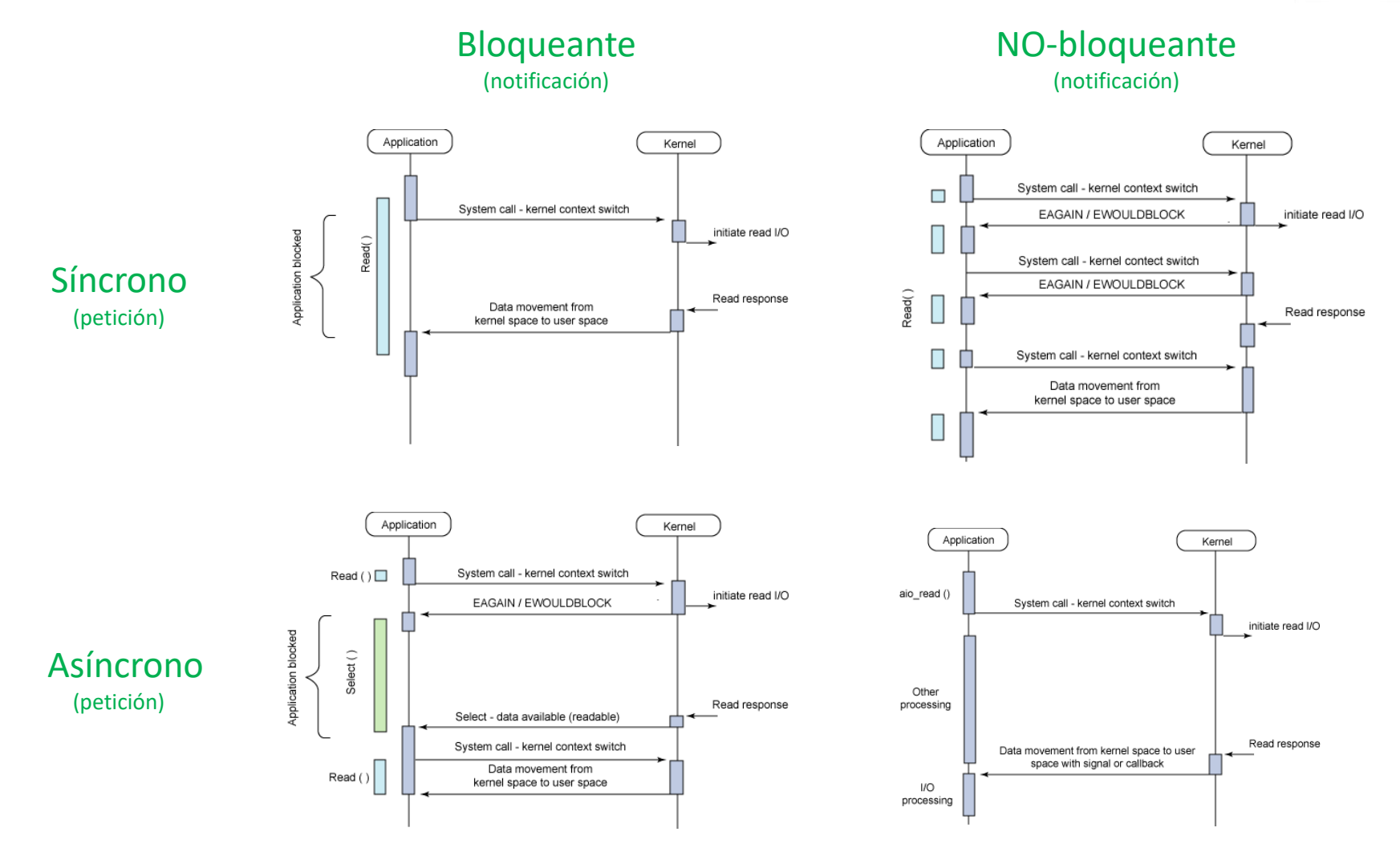

Alejandro Calderón Mateos ARCOS @ UC3M

69 http://www.ibm.com/developerworks/linux/library/l-async/

# Organización básica 3. petición al controlador de dispositivo

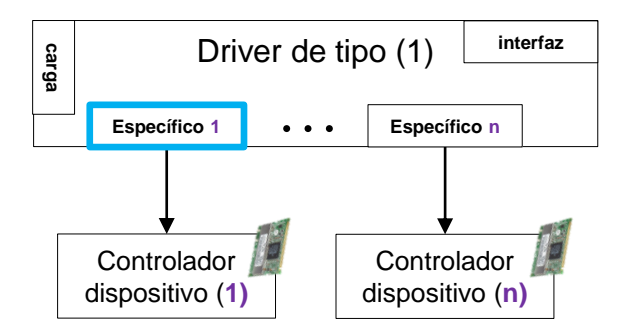

- Requiere implementar hasta dos funciones:
	- **Función para solicitar la operación** 
		- $\triangleright$  Solicitada por un servicio del S.O.
	- ▶ Función para manejar la interrupción del dispositivo (al finalizar la operación)
		- Se ejecuta al recibir la interrupción.
- ▶ Necesario adaptar al tipo de controlador hardware del dispositivo:
	- Dispositivos rápidos o dispositivos *real-time*
	- D. con peticiones dependientes o independientes
	- Dispositivos proactivos o reactivos

# Organización básica 3. petición al controlador de dispositivo

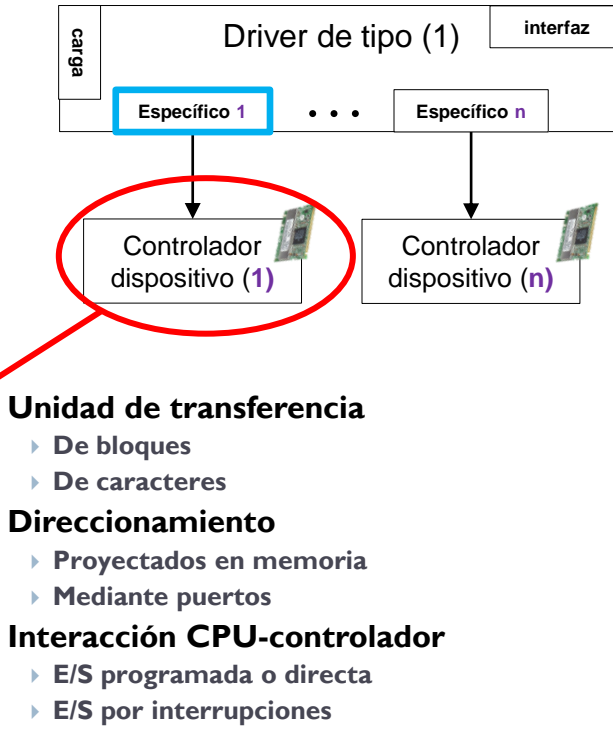

**E/S por DMA**

#### **Protocolo de interacción**

- **Pet.-resp. individual**
- **Pet.-resp. compartida**
- **Solo petición**
- **Solo respuesta**
- Requiere implementar hasta dos funciones:
	- **Función para solicitar la operación** 
		- $\triangleright$  Solicitada por un servicio del S.O.
	- ▶ Función para manejar la interrupción del dispositivo (al finalizar la operación)
		- Se ejecuta al recibir la interrupción.

#### ▶ Necesario adaptar al tipo de controlador hardware del dispositivo:

- Dispositivos rápidos o dispositivos *real-time*
- D. con peticiones dependientes o independientes
- Dispositivos proactivos o reactivos

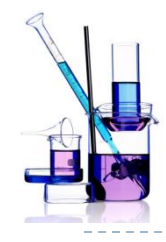

#### Interacción computador-controlador E/S programada, por interrupciones y por DMA

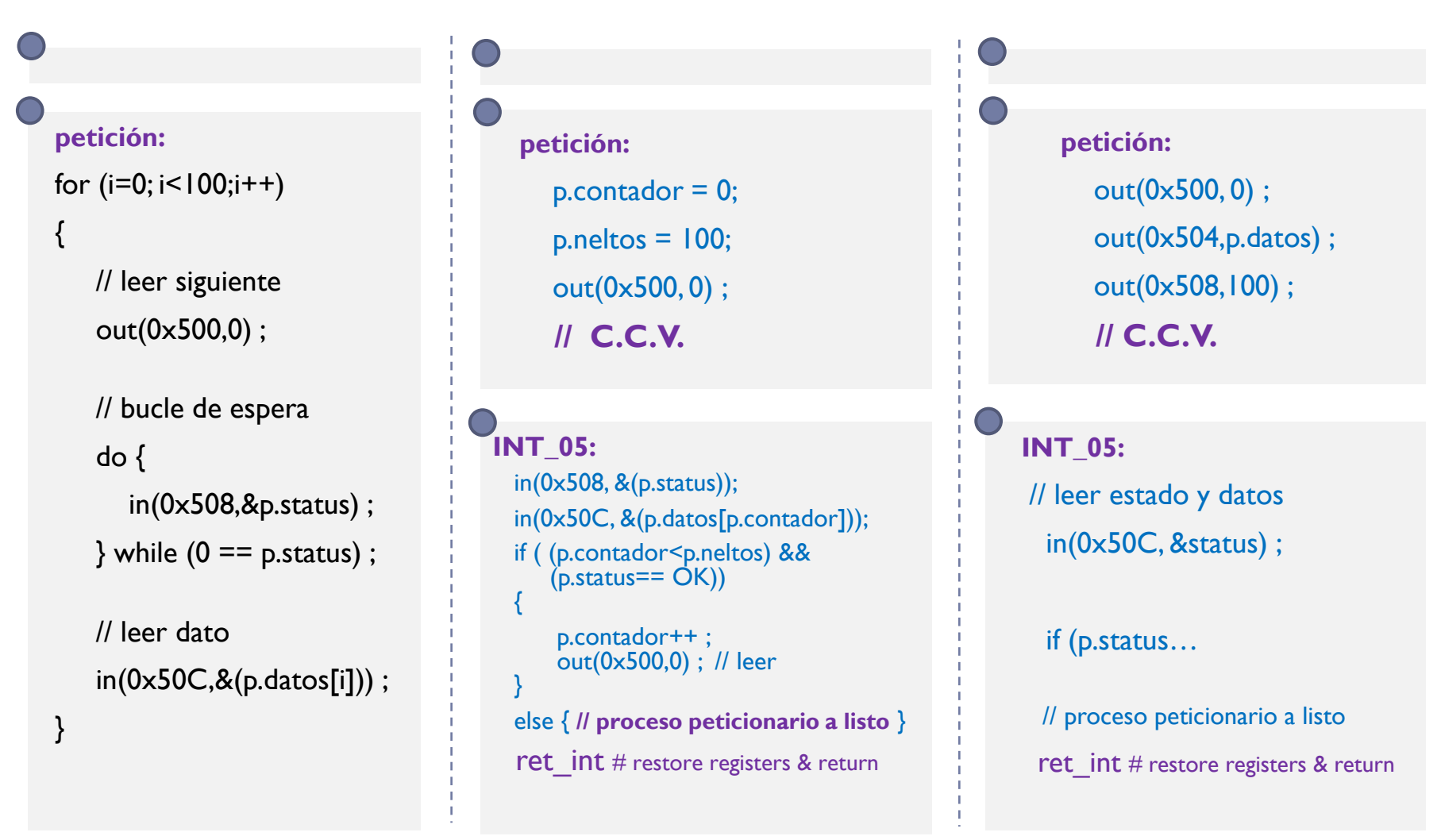
#### Estructuras principales de gestión Linux

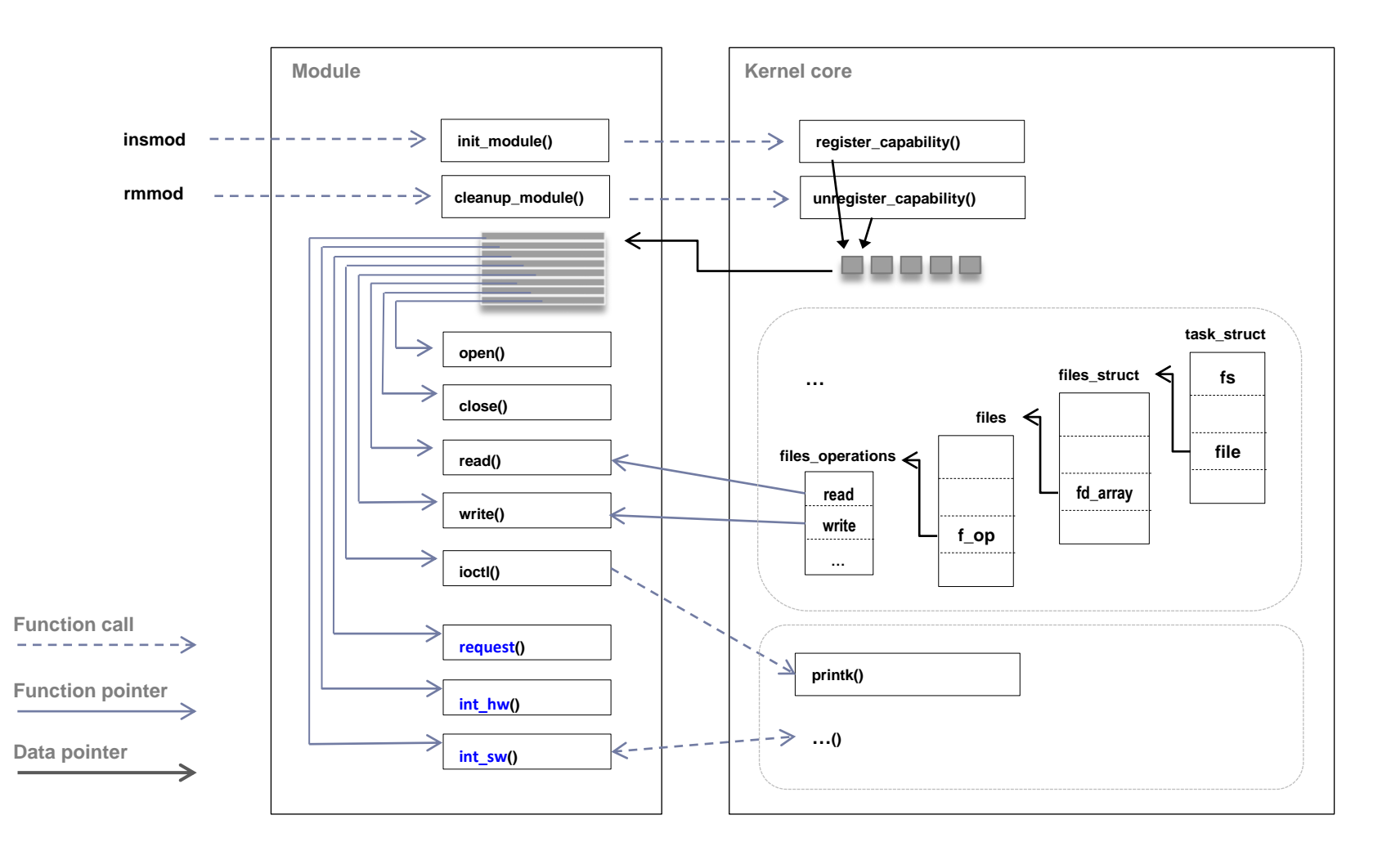

b.

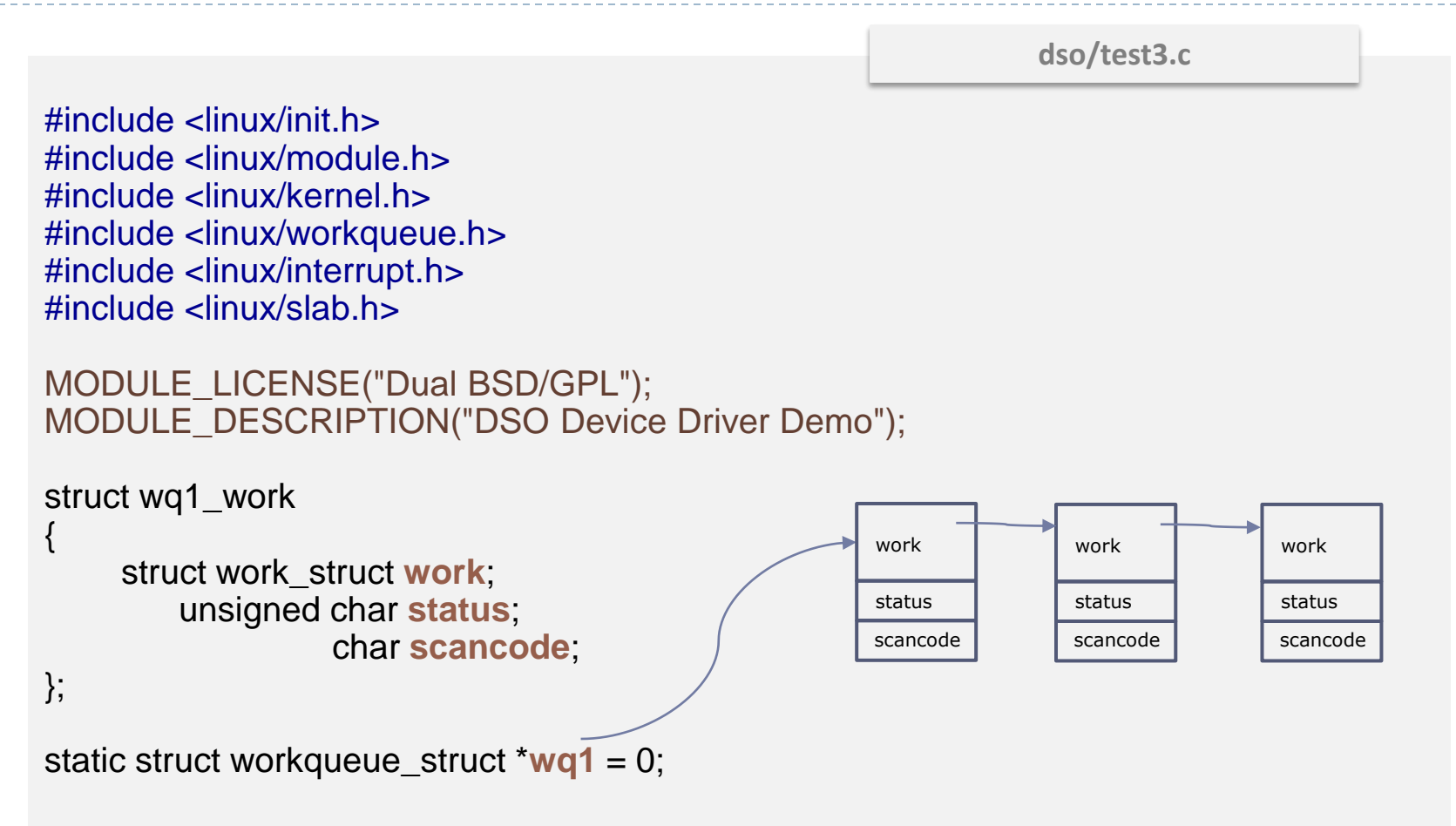

```
static void got_char (struct work_struct *work) {
    struct wq1_work *_w;
     w = container of (work, struct wq1 work, work);
    printk (KERN_INFO " test3: scan Code %x %s.\n", 
         (int)(_w->scancode) & 0x7F, (_w->scancode) & 0x80 ? "Released" : "Pressed");
    kfree (_w);
}
irqreturn_t irq_handler (int irq, void *dev_id) {
    struct wq1_work *task;
    task = kmalloc (sizeof(struct wq1_work), GFP_KERNEL);
    task\text{-}status = inh (0x64);task->scancode = inb (0x60);
    INIT_WORK (&(task->work),
                    got_char);
    queue_work (wq1, &(task->work));
    return IRQ_HANDLED;
}
                                                               dso/test3.c
                                          static int initialised = 0;
                                          …
                                          if (initialised == 0)
                                              { INIT_WORK (&(task.work), got_char); }
                                          else { PREPARE_WORK (&(task.work), got_char); }
                                         initialised = 1;
                                                                              Old kernels
```

```
static void got_char (struct work_struct *work) {
     struct wq1_work *_w;
     w =container_of (work, struct wq1_work, work);
     printk (KERN_INFO " test3: scan Code %x %s.\n", 
         (int)(_w->scancode) & 0x7F, (_w->scancode) & 0x80 ? "Released" : "Pressed");
     kfree (_w);
}
irqreturn_t irq_handler (int irq, void *dev_id) {
     struct wq1_work *task;
     task = kmalloc (sizeof(struct wq1_work), GFP_KERNEL);
     task\text{-}status = inh (0x64);task->scancode = inb (0x60);
     INIT_WORK (&(task->work),
                    got_char);
     queue_work (wq1, &(task->work));
     return IRQ_HANDLED;
}
                                                               dso/test3.c
                                                                      work
                                                                      status
                                                                      scancode
```

```
int test3_init (void) {
   printk (KERN INFO " test3: inserting the new irg-hander...\n");
   wq1 = create_singlethread_workqueue ("WQsched.c");
   return request_irq (1, 
                       irq_handler, 
                       IRQF_SHARED, 
                       "test3",
                       (void *)(irq_handler));
}
void test3_exit (void) {
   printk (KERN_INFO " test3: removing the new irq-hander…\n");
   free irq (1, (void *)(irq handler));
   flush_workqueue (wq1) ;
   destroy_workqueue (wq1) ;
}
module_init (test3_init);
module_exit (test3_exit);
                                                                dso/test3.c
```
obj-m := test1.o test2.o test3.o

**dso/Makefile**

make -C /lib/modules/\$(uname -r)/build/ M=\$(pwd) modules tail -f /var/log/syslog & insmod test3.ko ls rmmod test3

# Organización básica 4. planificación de E/S en el driver

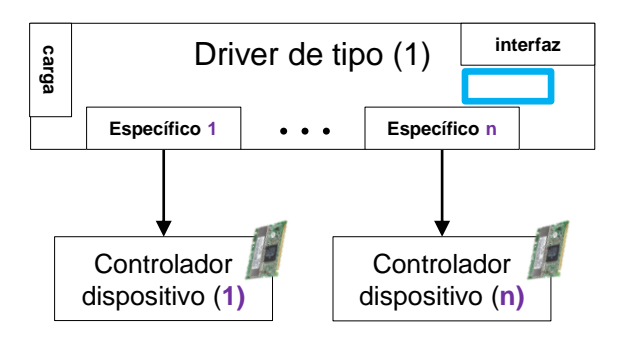

 Cuando hay varias peticiones a un dispositivo, estas se mantienen en una cola de peticiones.

El driver suele disponer de un planificador de E/S que permite planificar las peticiones de manera que se minimice el tiempo de atención a las mismas

- Los bloques de disco se planifican para minimizar el tiempo gastado en mover las cabezas del disco.
- El planificador de E/S suele realizar, al menos, dos operaciones básicas:
	- Ordenación: las peticiones se insertan en una lista según algún criterio
	- Fusión: dos peticiones pequeñas consecutivas se transforman en una única petición.

# Planificación de E/S en el driver

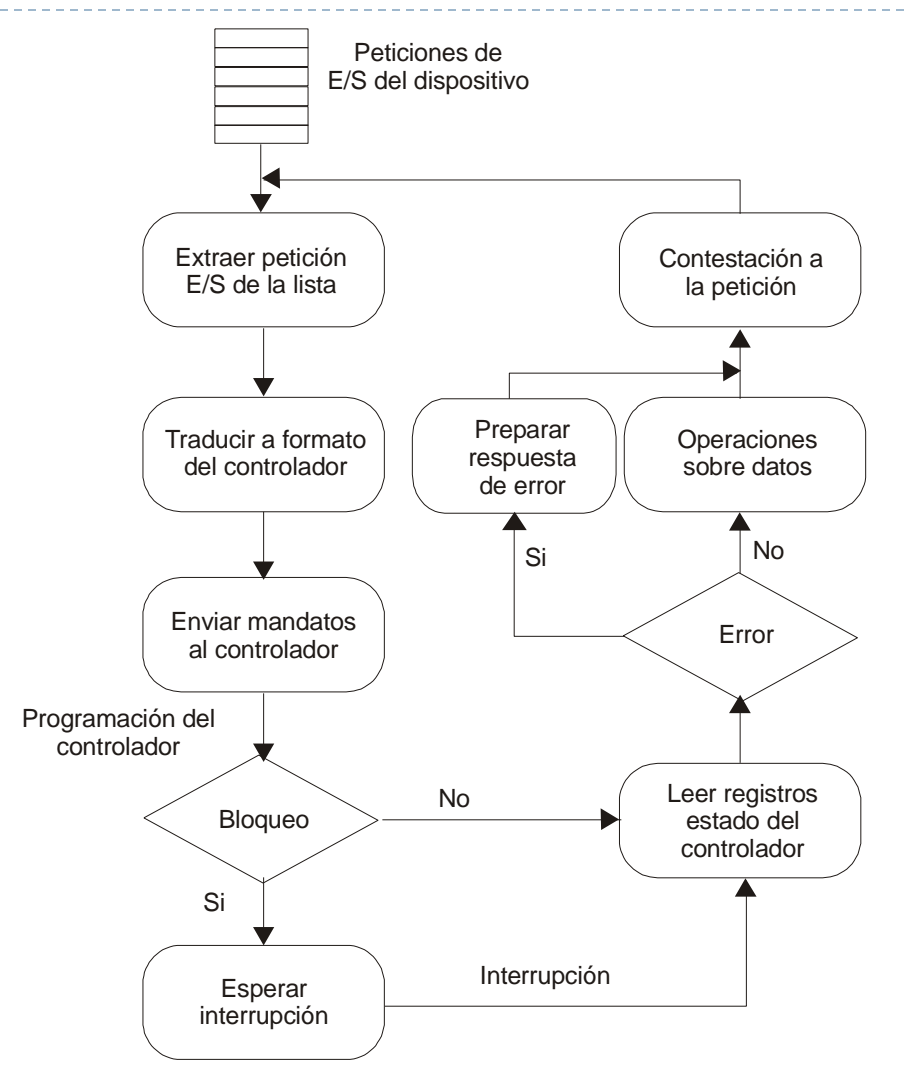

b.

# Flujo de una operación de E/S

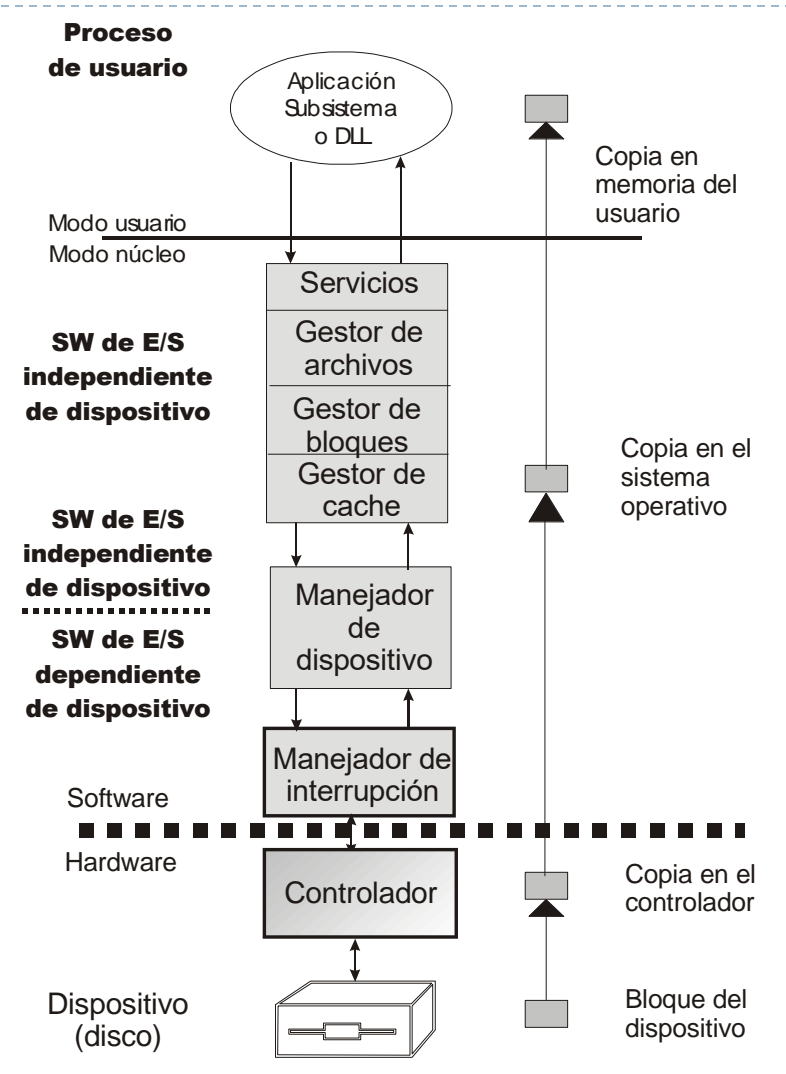

ь

# Organización básica 5. inicialización y finalización del driver

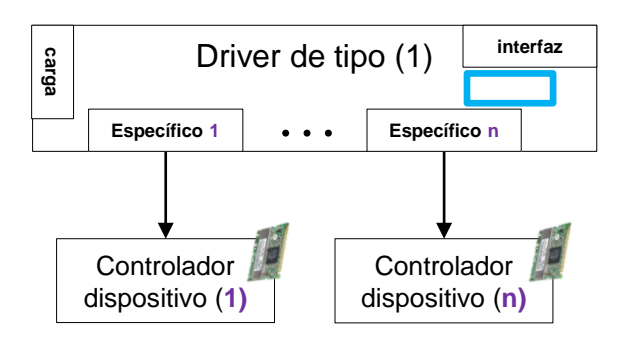

- ▶ Cuando se está utilizando un driver necesita una serie de recursos asociados (IRQ, buffer de memoria, etc.)
- $\triangleright$  Para controlar la asignación de recursos se puede seguir el siguiente esquema:
	- Un contador mantiene el número de procesos que van a trabajar con un dispositivo.
	- Cada vez que un nuevo proceso opera con un dispositivo se incrementa el contador, y cuando deja de operar se decrementa.
	- Cuando el contador pasa a 1 se realiza la asignación de recursos al driver.
	- Cuando el contador pasa a 0 se libera todos los recursos.

# Organización básica resumen

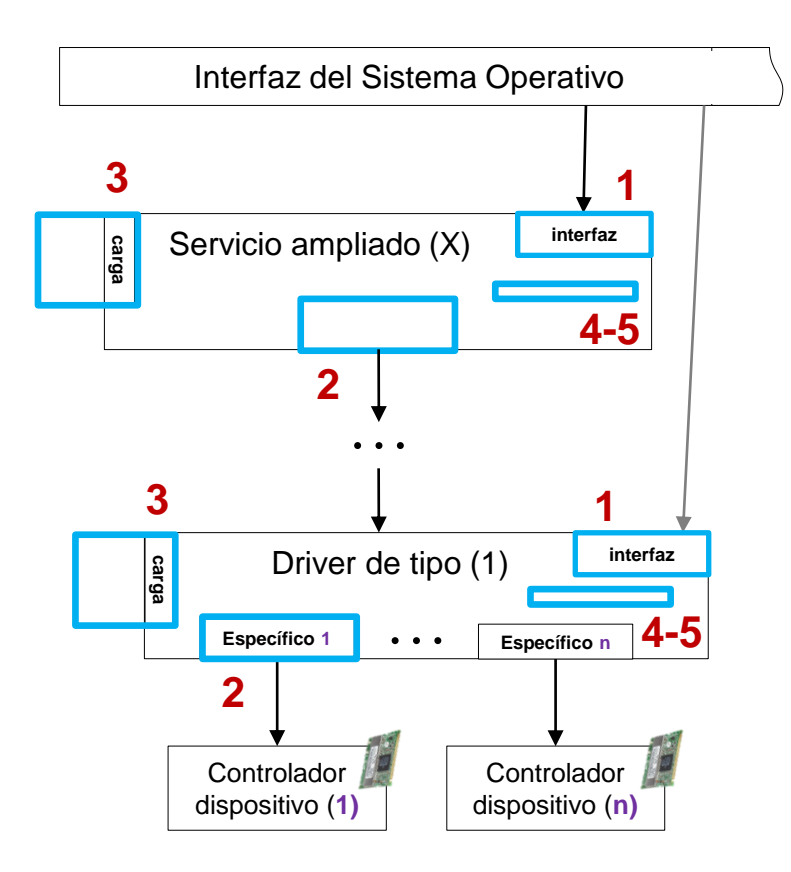

- 1. Interfaz para llamadas al sistema
- 2. Petición al controlador de dispositivo
- 3. Registro de drivers
- 4. Planificación de E/S en el driver
- 5. Inicialización y finalización del driver

# Windows 2000 rutinas en un driver

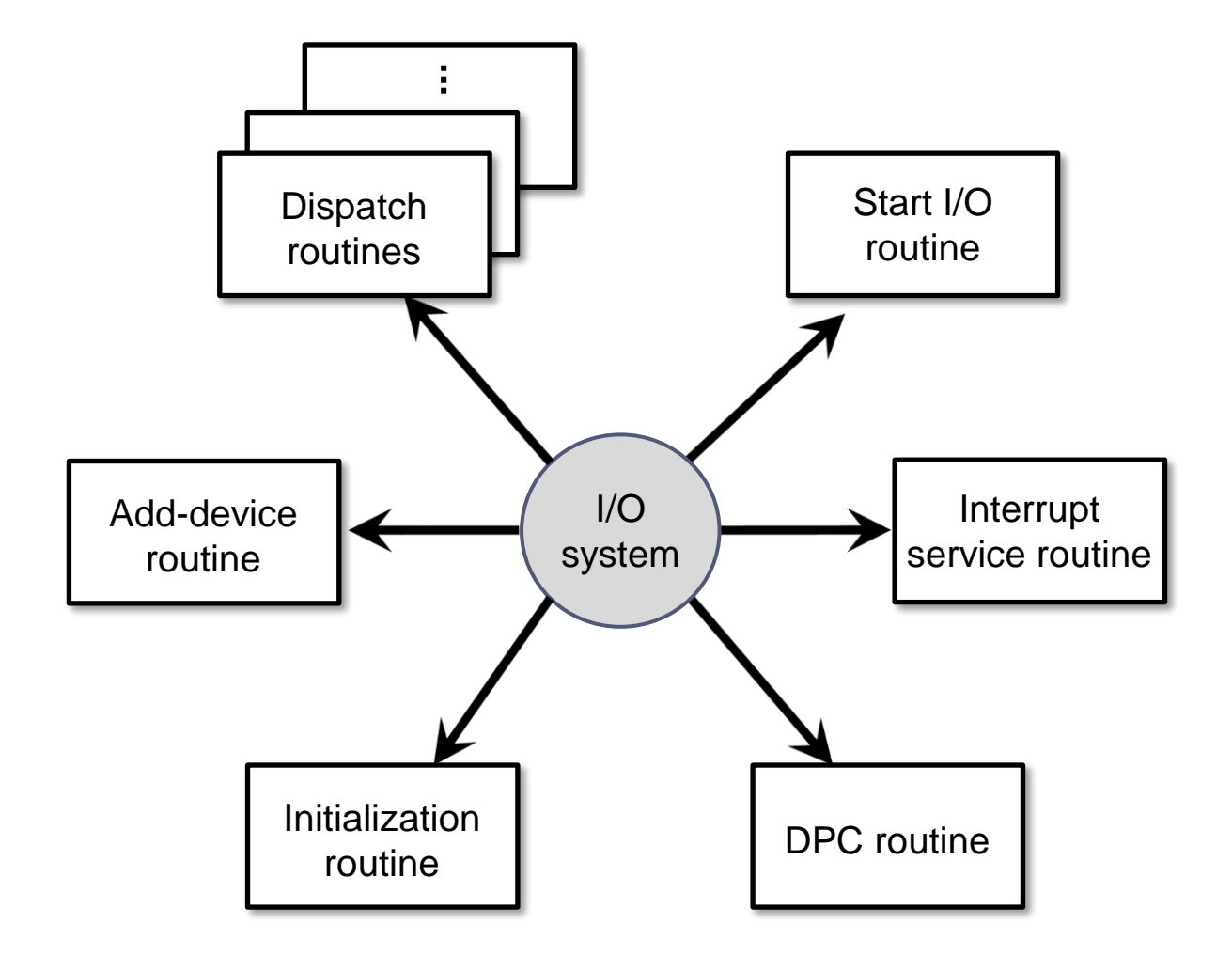

Inside Microsoft Windows 2000 (Microsoft Programming Series) – 539 a 541

# Estructuras de datos Linux

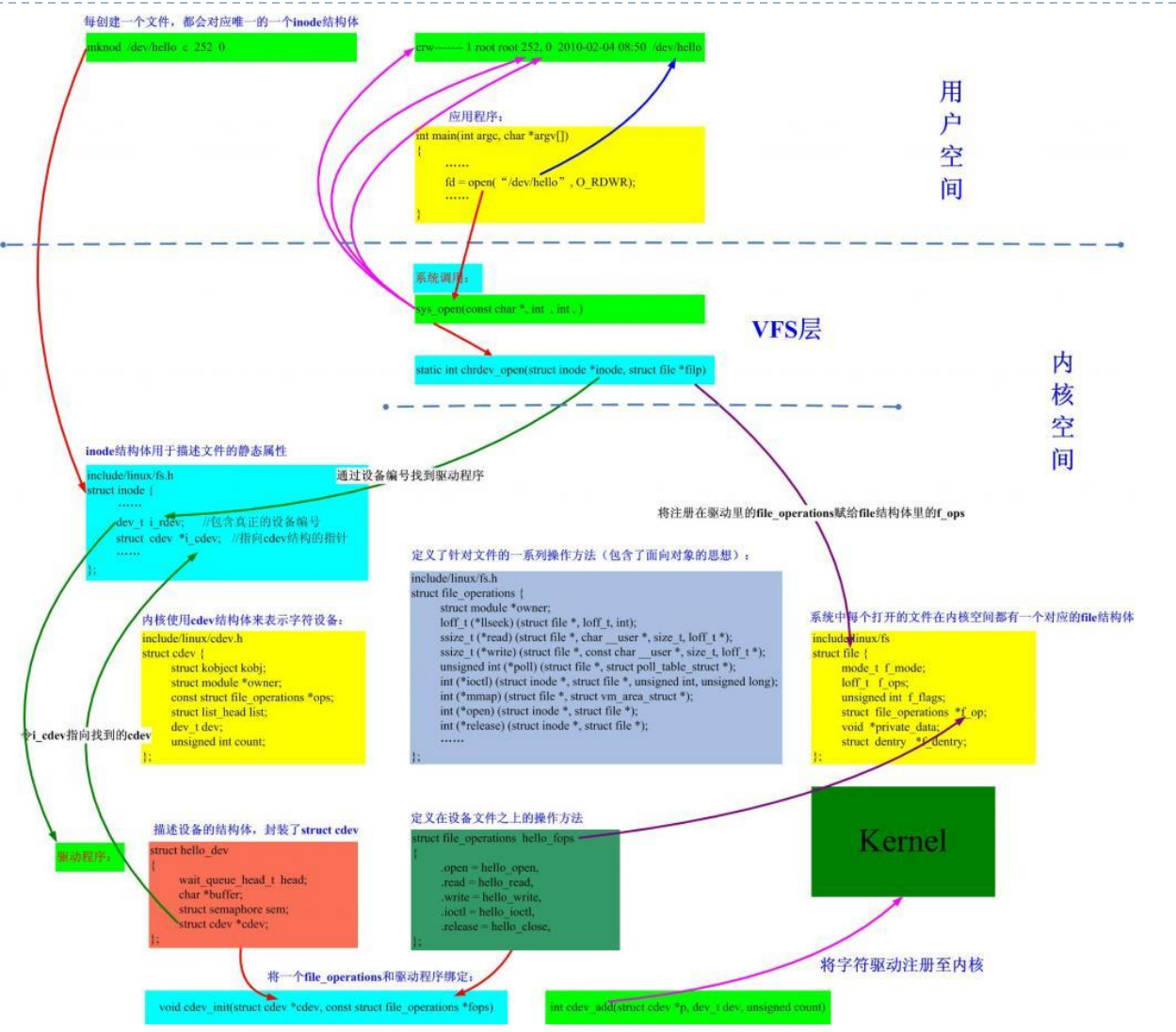

## Aplicable a otros sistemas orientado a eventos React JS

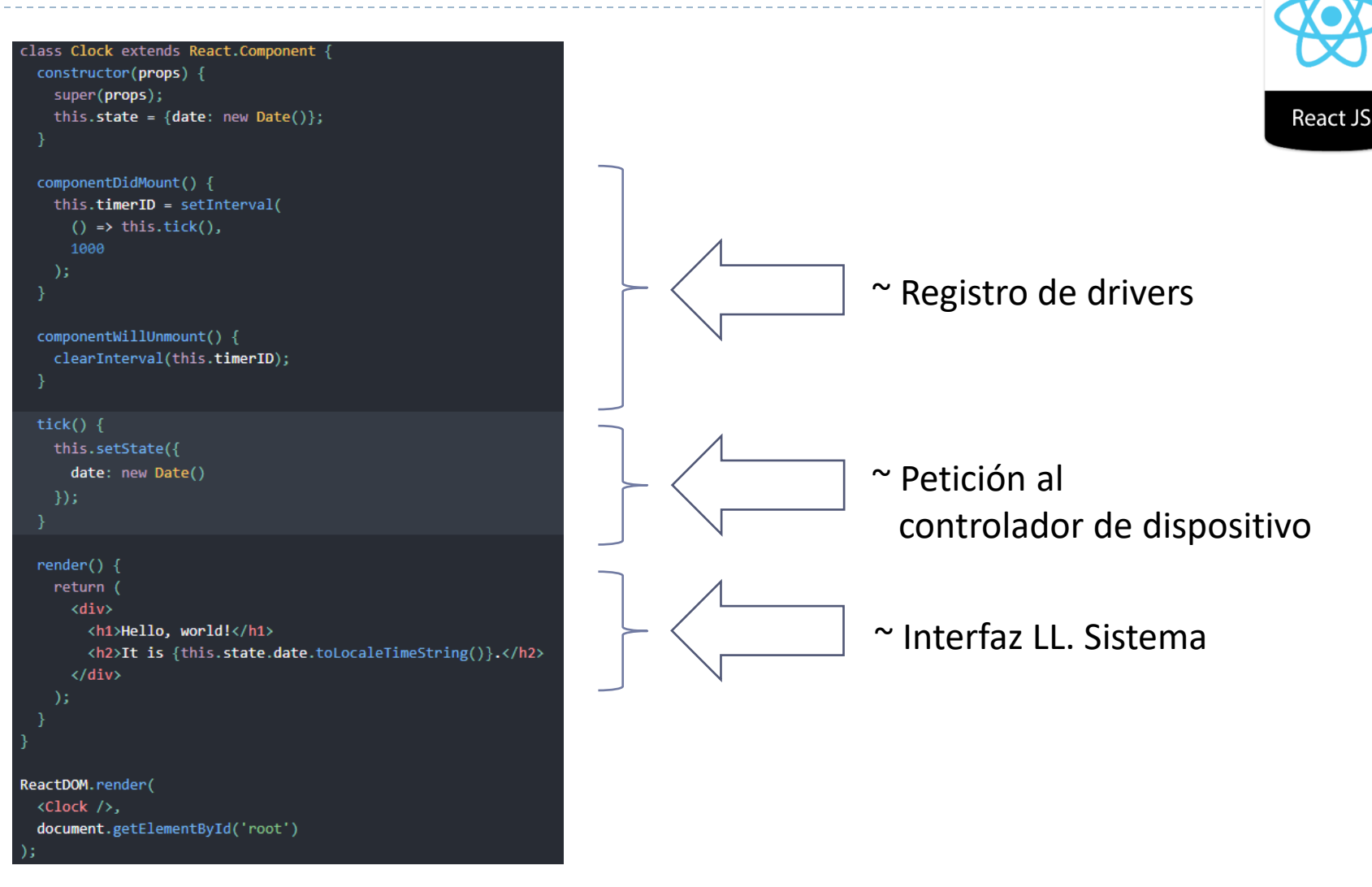

# Contenidos

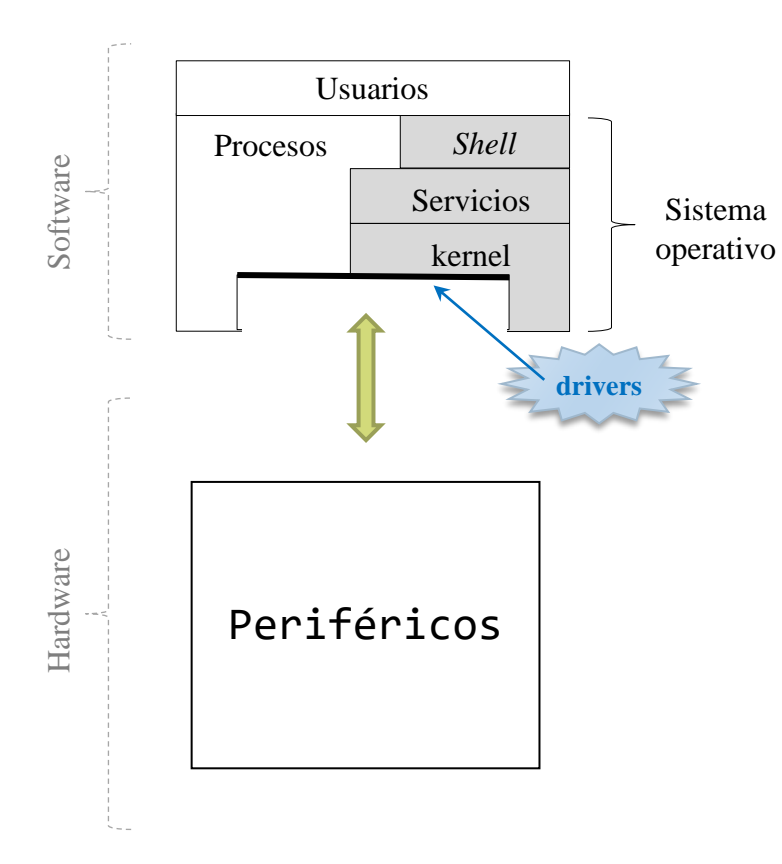

- **Introducción**
- **Crganización de los drivers**
- ▶ Estructura de un driver
- **Ejemplos de diseño**

ь

# Organización básica

Ejemplos con distintos tipos de dispositivos

- **Dispositivo rápido** no c.c.v
	- Solo petición

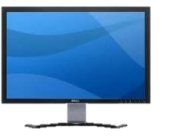

Solo respuesta

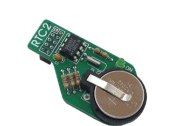

- **Dispositivo lento** posible c.c.v
	- Peticiones independientes y consumible

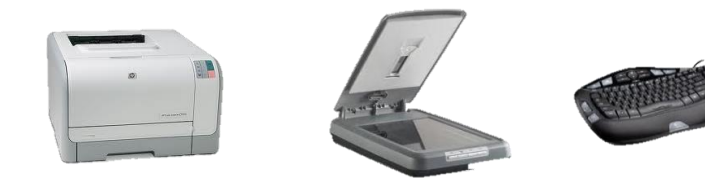

Peticiones compartidas

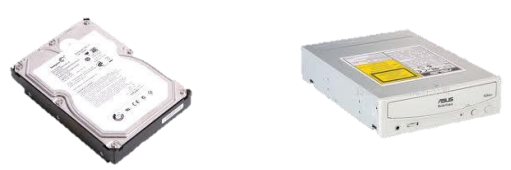

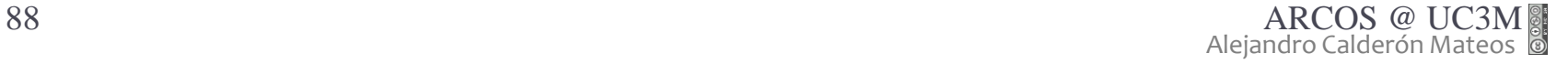

# Organización básica

Ejemplos con distintos tipos de dispositivos

- **Dispositivo rápido** no c.c.v
	- Solo petición
	- Solo respuesta

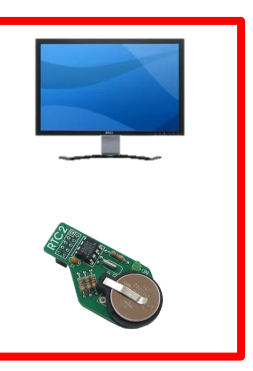

- **Dispositivo lento** posible c.c.v
	- Peticiones independientes y consumible

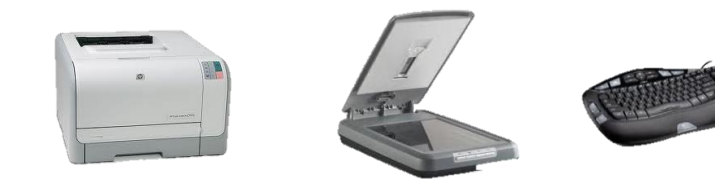

Peticiones compartidas

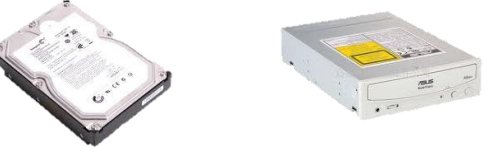

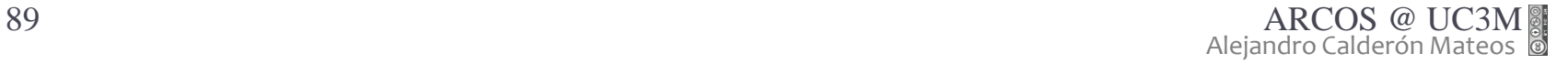

## Petición al controlador de dispositivo rápido (salida)

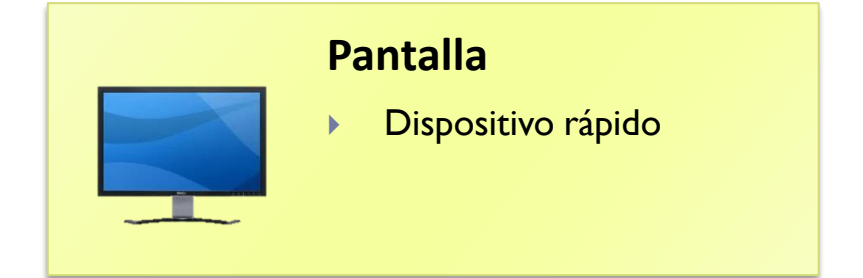

- **Petición de datos:** 
	- Escribir los datos en un buffer

 Manejador de interrupción del dispositivo:

## Petición al controlador de dispositivo rápido (entrada)

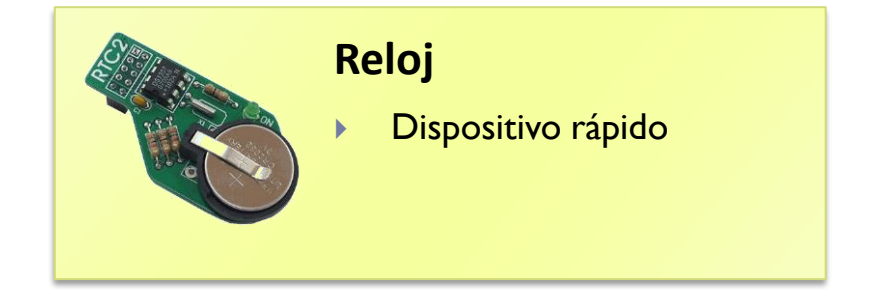

**Petición de datos:** 

- Manejador de interrupción del dispositivo:
	- $\triangleright$  Ticks = Ticks + 1

# Organización básica

Ejemplos con distintos tipos de dispositivos

- **Dispositivo rápido** no c.c.v
	- Solo petición

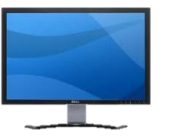

Solo respuesta

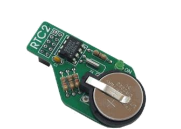

- **Dispositivo lento** posible c.c.v
	- Peticiones independientes y consumible

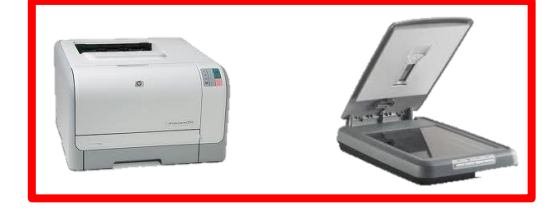

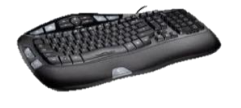

Peticiones compartidas

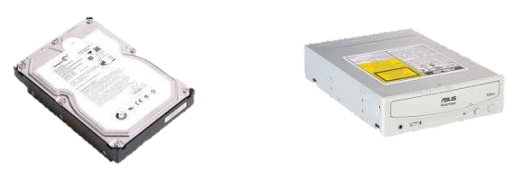

## Petición al controlador de dispositivo lento / independiente (salida)

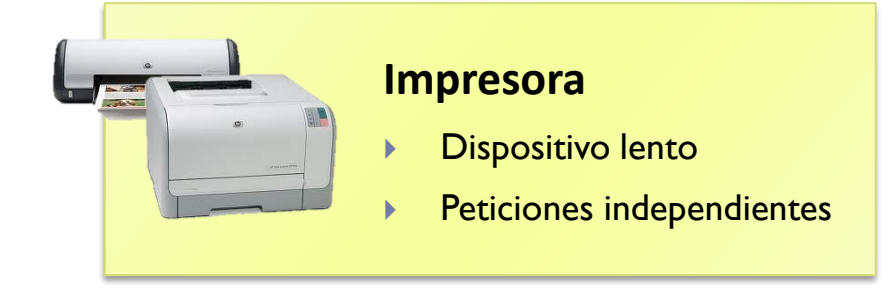

#### peticiones

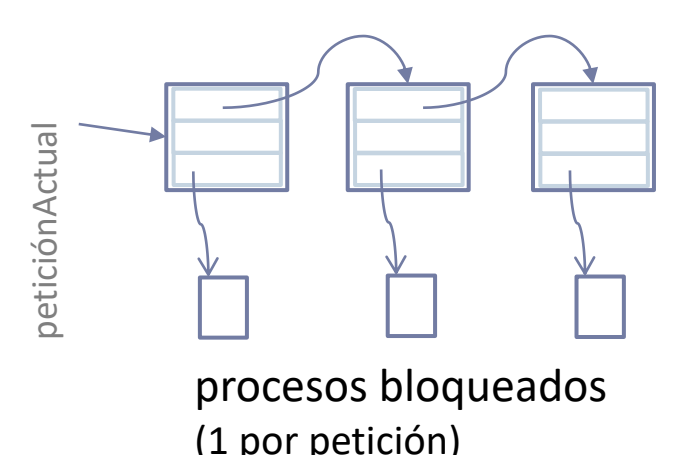

#### Petición de datos:

- Crear una petición
- Copiar datos a petición->buffer\_intermedio
- Si no imprimiendo datos
	- Poner a imprimir petición
- Bloquear + ejecutar otro proceso

- Manejador de interrupción del dispositivo:
	- Poner listo el proceso
	- Si hay datos a imprimir
		- Poner a imprimir siguiente petición

## Petición al controlador de dispositivo lento / independiente (entrada)

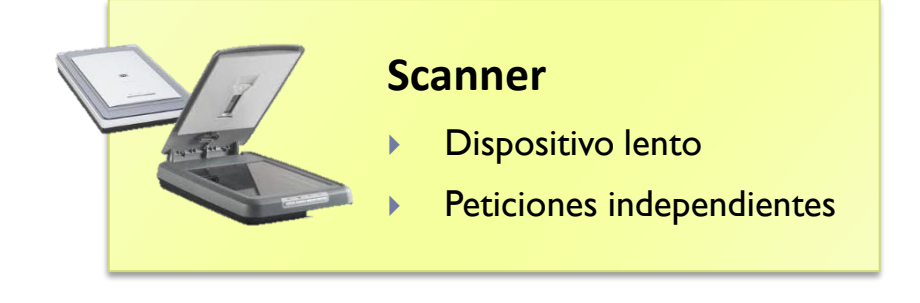

#### peticiones

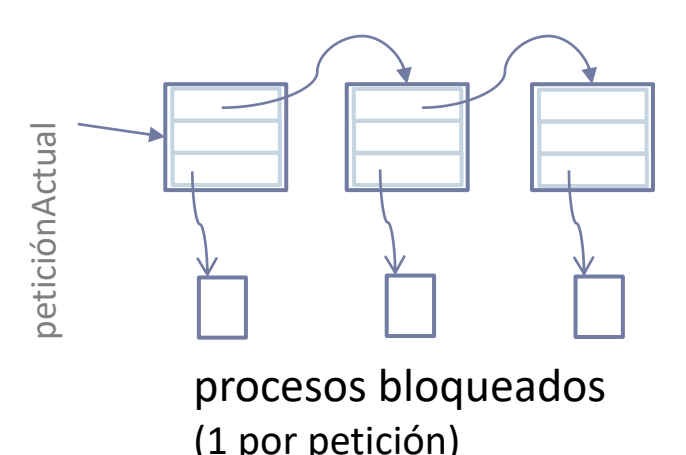

#### **Petición de datos:**

- Crear una petición
- Si scanner libre
	- Poner a escanear petición
- Bloquear + Ejecutar otro proceso
- Copiar al usuario del buffer intermedio
- Manejador de interrupción del dispositivo:
	- Insertar datos en buffer intermedio
	- Poner listo el proceso
	- Si hay más peticiones
		- Poner a escanear siguiente petición

## Petición al controlador de dispositivo lento / independiente (entrada)

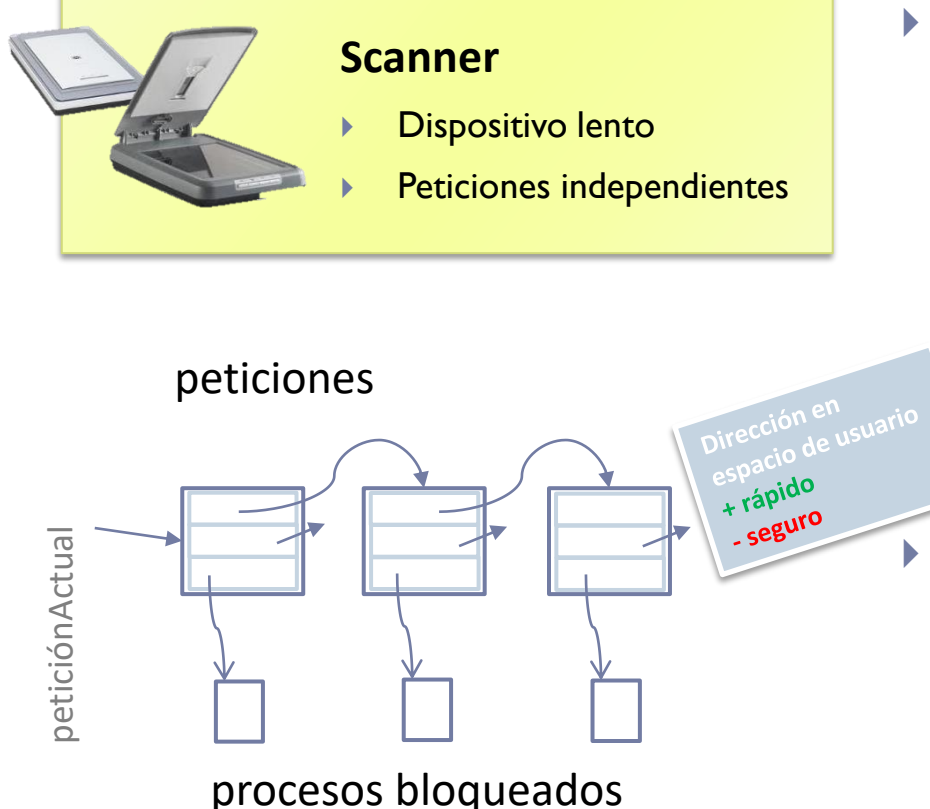

(1 por petición)

- Petición de datos:
	- Crear una petición
	- Si scanner libre
		- Poner a escanear petición
	- Bloquear + Ejecutar otro proceso
		- Copiar al usuario del buffer intermedio

 Manejador de interrupción del dispositivo:

- Copiar datos al buffer del usuario
- Poner listo el proceso
- Si hay más peticiones
	- Poner a escanear siguiente petición

# Organización básica

Ejemplos con distintos tipos de dispositivos

- **Dispositivo rápido** no c.c.v
	- Solo petición

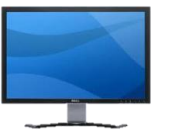

Solo respuesta

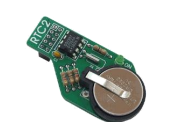

- **Dispositivo lento** posible c.c.v
	- Peticiones independientes y consumible
	- Peticiones compartidas

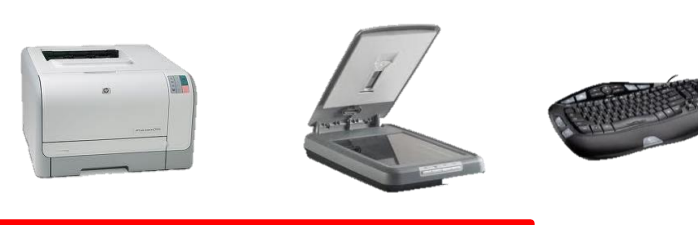

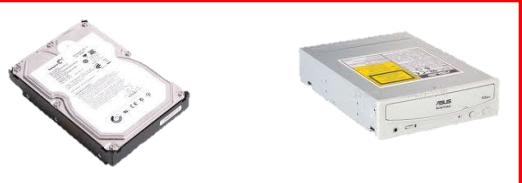

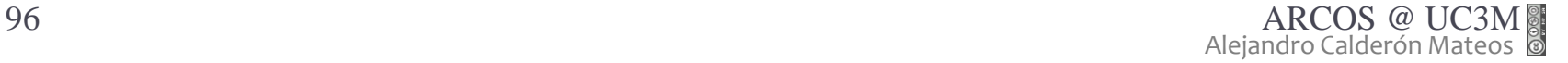

## Petición al controlador de dispositivo lento / compartidas (salida)

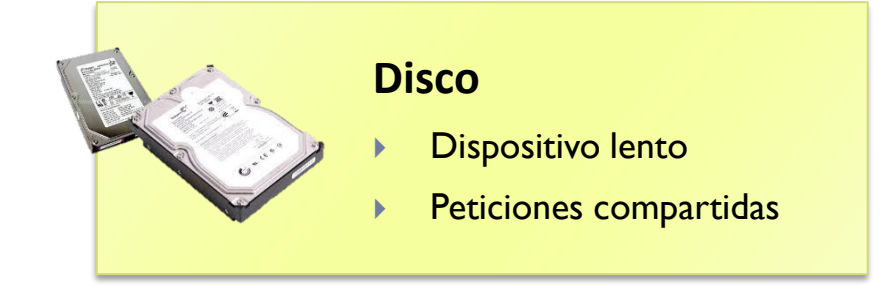

#### peticiones

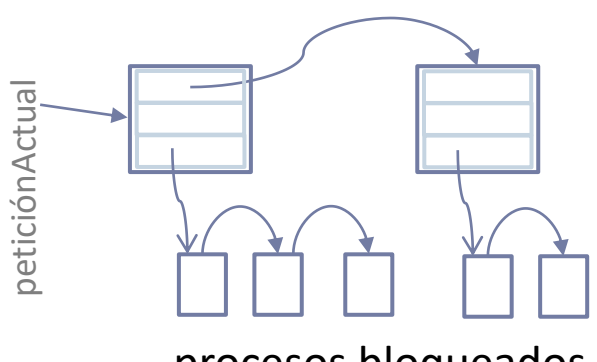

procesos bloqueados (n por petición)

#### Petición de datos:

- Si otro proceso realizó la petición
	- Actualizar los datos
	- Bloquear por esa petición
- En caso contrario
	- Construir una nueva petición
	- Encolar la petición
	- Actualizar los datos
	- Bloquear en esa petición
- Manejador de interrupción del dispositivo:
	- Despertar a todos los procesos bloqueados por la petición completada
	- Si hay peticiones pendientes
		- Ir pidiendo la siguiente petición

### Petición al controlador de dispositivo lento / compartidas (entrada)

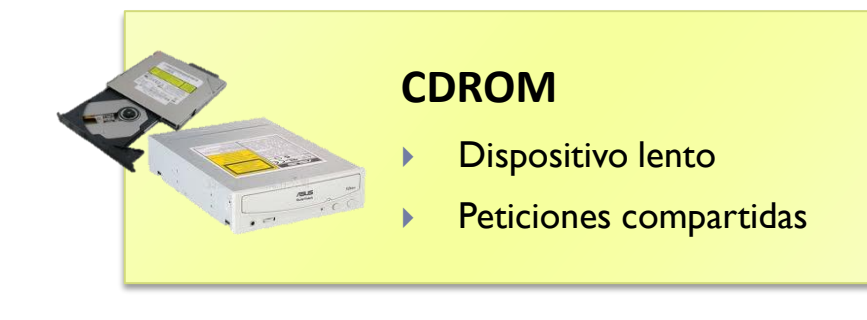

peticiones

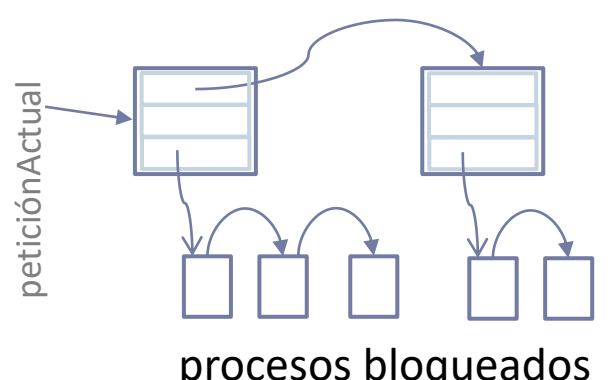

procesos bloqueados (n por petición)

#### Petición de datos:

- Si otro proceso realizó la petición
	- Bloquear por esa petición
- En caso contrario
	- Construir una nueva petición
	- Encolar la petición
	- Bloquear en esa petición
- Copiar al usuario del buffer intermedio
- Manejador de interrupción del dispositivo:
	- Insertar datos en buffer intermedio
	- Despertar a todos los procesos bloqueados por la petición completada
	- Si hay peticiones pendientes
		- Ir pidiendo la siguiente petición

# Organización básica

Ejemplos con distintos tipos de dispositivos

- **Dispositivo rápido** no c.c.v
	- Solo petición

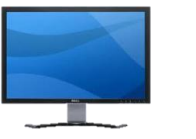

Solo respuesta

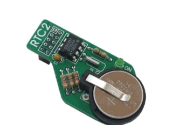

- **Dispositivo lento** posible c.c.v
	- Peticiones independientes y consumible

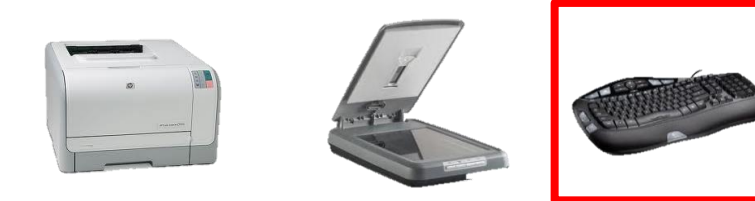

Peticiones compartidas

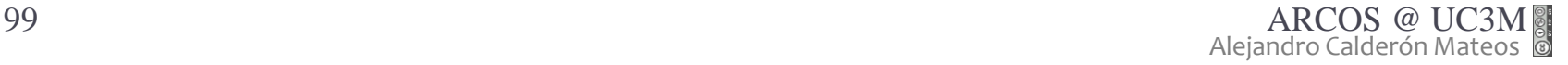

### Petición al controlador de dispositivo lento / independiente (entrada)

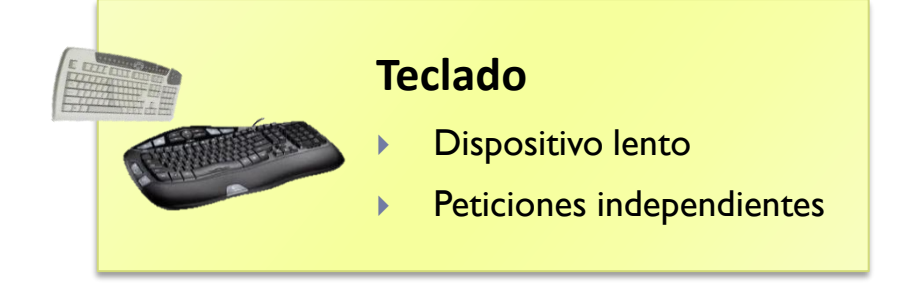

#### Petición de datos:

- Si NO hay datos
	- Bloquear + Ejecutar otro proceso
- Leer los datos de un buffer

datos

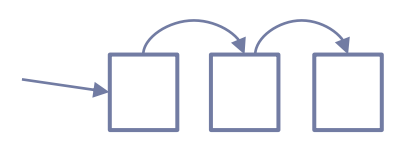

procesos bloqueados (si no hay datos)

- Manejador de interrupción del dispositivo:
	- Insertar datos en buffer
	- Si hay procesos bloqueados
		- Despertar al primero

Grupo ARCOS Departamento de Informática Universidad Carlos III de Madrid

### Lección 3c

procesos, periféricos, *drivers* y servicios ampliados

Diseño de Sistemas Operativos Grado en Ingeniería Informática y Doble Grado I.I. y A.D.E.

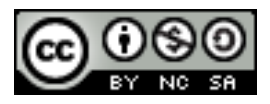